# UNIVERSIDADE FEDERAL DE PELOTAS Programa de Pós-Graduação em Zootecnia

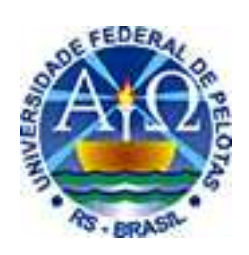

Tese

## **Modelo de simulação do desempenho reprodutivo de vacas de corte baseado no escore de condição corporal**

# **José Acélio Silveira da Fontoura Júnior**

# **Livros Grátis**

http://www.livrosgratis.com.br

Milhares de livros grátis para download.

### **Modelo de simulação do desempenho reprodutivo de vacas de corte baseado no escore de condição corporal**

Tese apresentada ao Programa de Pós-Graduação em Zootecnia da Universidade Federal de Pelotas, como requisito parcial à obtenção do título de Doutor em Ciências (área do conhecimento: Melhoramento Animal).

Orientador: Prof. Dr. Nelson José Laurino Dionello Co-Orientador: Prof. Dr. Marcio Nunes Corrêa

### **Banca examinadora**:

- Prof. Dr. Nelson José Laurino Dionello
- Prof. Dr. Gilberto D'Avila Vargas
- Prof. Dr. Thomaz Lucia Jr
- Prof. Dr. Marcelo Alves Pimentel
- Prof. Dr. Carlos Nabinger
- Prof. Dr. Gilson de Mendonça (suplente)

 *À minha família À família;* 

 $\hat{A}$  esposa Carolina;

 $\hat{A}$  sobrinha Louise;

*Aos meus Professores;* 

 *Aos amigos. Aos amigos. amigos.* 

 $Pelo$  apoio, compreensão e carinho...

*Dedico. Dedico.*

#### **AGRADECIMENTOS**

À UFPEL/FAEM/DZ, pela oportunidade de realizar o curso de Pós-Graduação;

À CAPES, pela concessão da bolsa que permitiu a realização deste trabalho;

Ao Programa de Pós-Graduação em Zootecnia, pelo suporte financeiro ao projeto de pesquisa que resultou nesta tese;

Ao professor Frank Siewerdt (University of Maryland at College Park), por todo apoio e motivação, embora distante;

Ao Prof. Nelson Dionello, pelo crédito em mim depositado, orientação, sinceridade, paciência, e acima de tudo, pela confiança e transparência;

A minha esposa pelo apoio incondicional em todos os momentos. Força que vem do amor e não findará com o tempo. Obrigado. Te amo.

Aos professores e funcionários com os quais convivi durante meu doutorado, pelo apoio durante meu doutoramento;

Aos colegas Mário Lema e Luiz Pfeifer pelas contribuições e diversos momentos de descontração.

Aos colegas do Núcleo de Pesquisa, Ensino e Extensão em Pecuária (NUPPEC) pelo apoio e amizade;

Aos amigos da Sigtech - tecnologia em gestão - pela paciência e oportunidade de aprendizado na área de automação de sistemas;

À todos aqueles que, de alguma forma, contribuíram na realização deste trabalho, agradeço e desejo sucesso, independente dos rumos que tenham seguido; Enfim a todos...

Obrigado!

#### **Resumo**

FONTOURA JÚNIOR, José Acélio Silveira da. **Modelo de simulação do desempenho reprodutivo de vacas de corte baseado no escore de condição corporal.** 2008. 98f. Tese (Doutorado) – Programa de Pós-Graduação em Zootecnia. Universidade Federal de Pelotas, Pelotas.

O uso de modelos matemáticos para avaliação, interpretação e análise da dinâmica de sistemas é uma importante ferramenta, tanto em nível de empresa, quanto em nível de pesquisa, para apoio a decisão e compreensão do sistema estudado. Nos sistemas pecuários onde as respostas são dependentes de variáveis de naturezas diversas, o uso de modelos pode ser mais uma ferramenta disponível aos profissionais que atuam nessa atividade. Este trabalho teve como objetivos: 1) avaliar o uso de modelos matemáticos na pecuária de corte, através de uma revisão de literatura; 2) desenvolver um modelo matemático dinâmico para descrever o processo reprodutivo em sistemas de produção e simular o desempenho reprodutivo, a partir do escore de condição corporal (ECC) ao parto e maturidade sexual; 3) fazer a avaliação interna do modelo. O modelo, com caráter empírico, dinâmico e que contém elementos determinísticos e estocásticos, foi desenvolvido e implementado no software RURAL FAZPEC. Para vacas com cria ao pé, o modelo foi desenvolvido com base na relação entre intervalo parto-concepção (IPC) e o escore de condição corporal ao parto; para novilhas a concepção foi considerada com base na idade e/ou peso à puberdade. O modelo gera como saída final, relatórios com, além de outras informações, o total de kg de terneiros desmamados/vaca/ano. Seu uso para apoio a decisão depende da etapa de validação, contudo o modelo pode ser usado para fins didáticos, de visualização da dinâmica dos sistemas de cria e do impacto das mudanças em virtude de estratégias de manejo. O modelo desenvolvido foi eficaz na simulação do desempenho reprodutivo de vacas de corte e permitiu compreender melhor o sistema estudado. A saída taxa de concepção em primíparas precisa ser re-parametrizada. Os conceitos aplicados na construção desse modelo podem contribuir no desenvolvimento de outros modelos em estudos futuros em modelagem de sistemas de produção de bovinos de corte. Contudo é importante a formação de bancos de dados nos sistemas de pecuária de corte que permitam a melhor parametrização dos modelos desenvolvidos.

Palavras-chave: Modelagem. Reprodução. Simulação. Vacas de corte. Sistemas computacionais.

#### **Abstract**

FONTOURA JÚNIOR, José Acélio Silveira da. 2008. 98p. Simulation model of reproductive performance of beef cows based on body condition score. Doctoral dissertation – Graduate Program in Animal Science. Universidade Federal de Pelotas, Pelotas, Brazil.

Mathematical models are a useful commercial and research tool to aid in the decision-making process and to improve understanding of the system being studied. In livestock production system, where the outputs are dependent on variables of diverse nature, the use of modeling is an additional tool to professionals in this area. The objectives of this work were: 1) evaluate the use of mathematical models in the beef cattle industry, by reviewing the literature; 2) develop a dynamic mathematical model to describe the reproductive process in production systems and to simulate reproductive performance based on the body condition score (ECC) at calving and sexual maturity; 3) Perform an internal evaluation of the model. This is an empirical and dynamic model that has both deterministic and stochastic elements. It was developed and implemented in the RURAL FAZPEC software. For lactating cows, the model was based on the relationship between the interval between birth and conception (IPC) and the body condition score at parturition; for heifers the conception rate was considered based on age and/or weight at puberty. The model generates as outputs reports that include total kg of weaned calves per year, among other measures. The use of the model in decision-making activities is dependent on the ensuing validation step; for educational purposes the model allows visualization of dynamic aspects of production systems and the impact that results from changes in management practices. The model is efficient in simulating the reproductive performance of beef cows and it allows better understanding of the production system. An adjustment in the conception rate, as an output, is necessary. The concepts applied in the construction of this model may contribute in the development of other models in future modeling studies for beef cattle production systems. It is also imperative to stimulate the formation of comprehensive databases in the current production environments, to allow full benefits to be reaped from modeling tools.

Keywords: Beef cows. Modeling. Reproduction. Simulation. Computer systems.

### **Sumário**

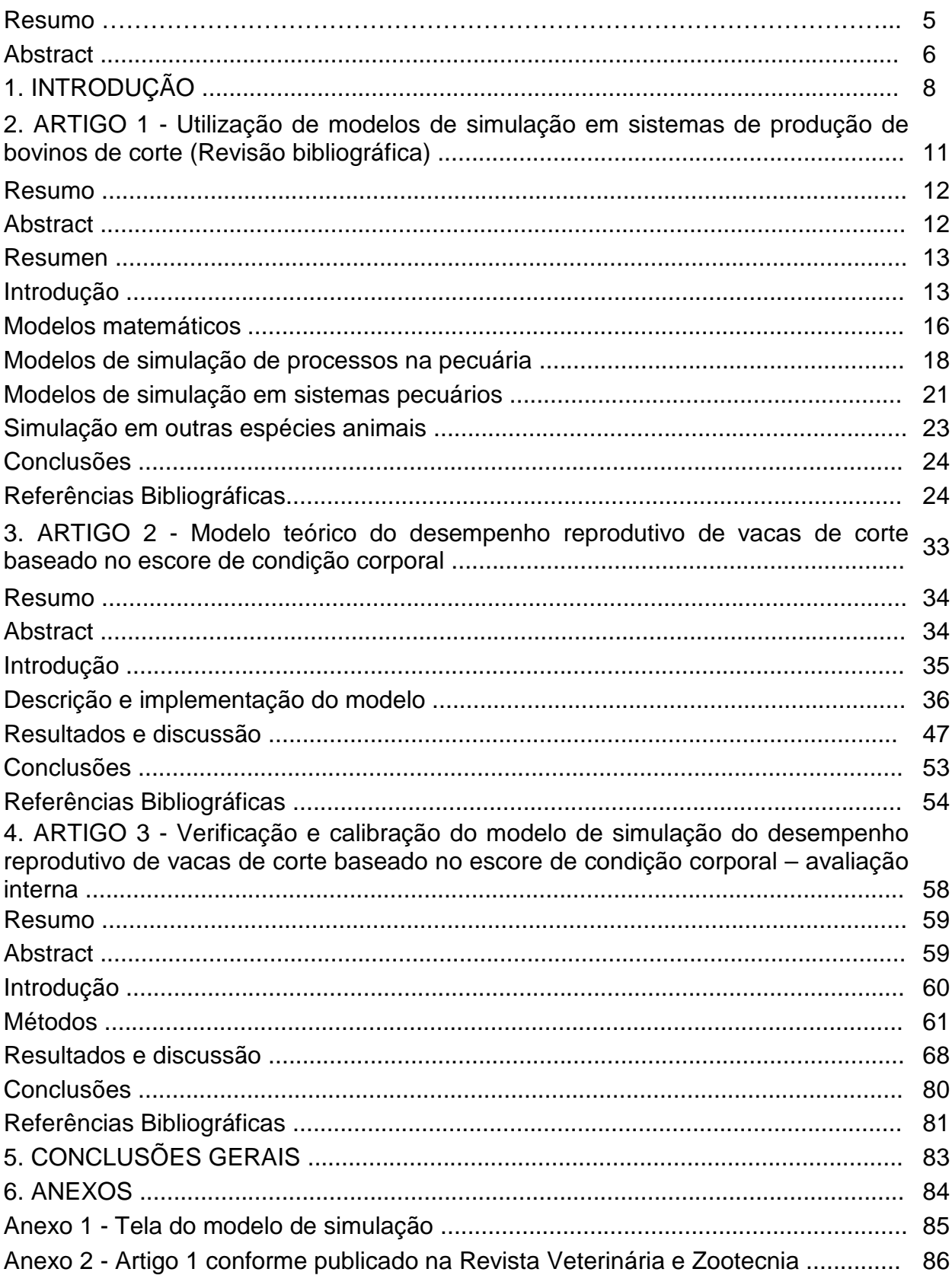

#### **1. INTRODUÇÃO**

Os sistemas de produção pecuários são responsáveis por importante parcela do produto interno bruto (PIB) do estado do Rio Grande do Sul e do Brasil, sendo que os criatórios de bovinos de corte são os mais significativos considerando sistemas pecuários. Somado a isso esses sistemas são utilizados na maioria dos estabelecimentos rurais do estado. Outro ponto importante a ser considerado é importância sócio-ambiental dos sistemas de produção baseado em ruminantes. Esses animais são capazes de transformar alimentos não aproveitáveis pelo homem (pastagens) em um alimento nobre, rico em proteínas e ferro (carne). Aliado a isso, animais criados com base em ecossistemas pastoris naturais, são, talvez, a exploração comercial mais harmônica com o ambiente de criação, ou seja, um sistema natural, caracterizado pela baixa influência antrópica no que diz respeito a modificações no ambiente de criação. Isso, além de ser um quesito importante quanto ao respeito à biodiversidade e a garantia da sustentabilidade, pode, ainda, tornar-se um diferencial competitivo em relação a outros sistemas, visto que existem mercados que remuneram produtos diferenciados. No entanto, principalmente no Rio Grande do Sul, os sistemas de produção de bovinos de corte, de uma maneira geral, caracterizam-se por baixo nível tecnológico. Uma mudança nos resultados globais da pecuária de corte do Estado, baseado no exposto acima, traria um grande impacto produtivo e econômico para todos os elos da cadeia pecuária e, consequentemente, na economia do Estado. Essa consideração também é válida em nível de país. O entendimento da exploração de bovinos de corte, ou qualquer outro animal de interesse zootécnico, passa pela compreensão de que essas

atividades fazem parte de um sistema complexo, dentro e fora da porteira. Isso implica saber que alterações em segmentos aparentemente não ligados à atividade, influenciarão de forma marcante a atividade, principalmente, quando se consideram os conceitos de globalização.

A definição de sistema, segundo Barioni et al. (2002), é que são estruturas autônomas e complexas, que apresentam limites (determinados pela interação entre seus componentes) e processos que ocorrem no seu interior. No caso de um sistema de produção de bovinos de corte, os limites que determinam seu interior são as cercas da propriedade, ou seja, a "porteira pra dentro", que sofre influências do meio externo, a "porteira pra fora". A complexidade de análise de sistemas com essas características, pode encontrar na modelagem uma ferramenta capaz de auxiliar no entendimento, análise, previsão e apoio a decisão sobre condições variadas as quais esse sistema seja submetido. A modelagem refere-se à construção de modelos. Segundo Fialho (1999), modelo é uma representação simplificada de um sistema, podendo ser físico (um objeto, normalmente em escala, que representa o objeto em estudo) ou matemático (uma representação teórica do mecanismo de funcionamento de um sistema através de equações) e simulação consiste no uso de modelos matemáticos para estimar o comportamento de um sistema sob condições variadas. Embora os modelos sejam bastante aceitos e usados em outros segmentos, seu uso na produção animal parece restrito, principalmente tratando-se de bovinos de corte e com referências ao Brasil.

No contexto produção de bovinos de corte, o sucesso reprodutivo dos rebanhos é de suma importância e apontado como o fator de maior impacto produtivo (MORRISON et al., 1999) e o maior determinante da lucratividade (WILTBANK et al., 1962). Sendo a reprodução frequentemente limitada pelo baixo aporte de nutrientes aos quais são submetidas as vacas de corte, o que implica em baixas reservas energéticas corporais ou condição corporal (RICHARDS et al., 1986; HESS et al., 2005). O uso do escore de condição corporal como ferramenta para monitorar o estado nutricional do rebanho tem sido bastante aceito e pode contribuir para a elevação do desempenho reprodutivo de vacas de corte (MORAES & JAUME, 2000).

Esse trabalho teve como objetivo: 1) fazer uma abordagem do uso de modelos matemáticos em sistemas pecuários com ênfase em bovinos de corte, considerando alguns resultados para enfatizar a importância dessa ferramenta e sua aplicabilidade em sistemas agropecuários; 2) desenvolver um modelo matemático dinâmico para descrever o processo reprodutivo em sistemas de produção e simular a performance reprodutiva, com simulação por indivíduo e resultados globais, a partir do ECCPAR e maturidade sexual; 3) fazer a calibração e verificação do modelo matemático desenvolvido.

**2. ARTIGO 1** 

**UTILIZAÇÃO DE MODELOS DE SIMULAÇÃO EM SISTEMAS DE PRODUÇÃO DE BOVINOS DE CORTE<sup>1</sup>**

**Utilização de Modelos de Simulação em Sistemas de Produção de Bovinos de Corte.** 

**Using Simulation Models in Beef Cattle Systems Production.** 

#### **Utilización de Modelos de Simulación en Sistemas de Producción de Ganado de Corte.**

#### **RESUMO**

O processo decisório em sistemas pecuários é dependente de múltiplas variáveis, incluindo, por exemplo, as de natureza econômica e sócio-culturais, o que torna-o bastante complexo. Portanto, é evidente a necessidade de englobar, no estudo desses sistemas, outras áreas do conhecimento além da biológica. Essa revisão tem o objetivo de avaliar o uso de modelos matemáticos na pecuária enfatizando sistemas em bovinos de corte. Nas avaliações globais de sistemas, o uso da informática e de modelos matemáticos são ferramentas que podem ser úteis pela rapidez e pelo baixo custo com que são obtidas as respostas. A simulação, a partir desses modelos, é uma simplificação da realidade que permite a tomada de decisão. Tal modo de observação da realidade, integrado e multidisciplinar, constitui o atributo fundamental em investigação de sistemas. A utilização de modelos de simulação pode ser importante para qualquer setor, mas o grau de segurança nas respostas deve ser máximo e as atualizações frente a mudanças devem ser constantes. Apesar da importância dessa ferramenta, seu uso na pecuária de corte ainda é baixo.

**Palavras-chave:** sistemas computacionais, sistemas pecuários, modelos matemáticos, banco de dados.

#### **ABSTRACT**

The decision process in cattle systems is dependent of multiple variables, including, those of economic and sociocultural nature, which leads it into a complex process. Therefore, it is evident the need of including, these systems other areas of knowledge besides biology in studying. This review evaluates the use of simulations models in cattle, emphasizing chop bovine systems. In evaluation systems, the use of information technology (IT) and mathematical models are useful tools for rapid and low-cost answers. Models are a simplification of reality, which allow making. The integrated and multi-disciplinary nature of models constitutes fundamental attribute for systems investigation. The use of simulation models may be important for any sector. Nevertheless the accuracy of the simulation must be maximum and an update effort must be constant. In spite of the importance of models, its use in chop bovine is still low.

**Key words:** Computer systems, cattle systems, mathematical models, data base.

#### **RESUMEN**

El proceso de toma de decisiones en sistemas pecuarios es dependiente de múltiplas variables, incluyendo, por ejemplo, las de naturaleza económica y socio-culturales, lo que lo hace muy complejo. Por consiguiente, es necesario englobar, en el estudio de estos sistemas otras áreas del conocimiento además de la biológica. Esta investigación tiene el objetivo de evaluar la utilización de modelos matemáticos en pecuaria, subrayando sistemas en ganado de corte. En las evaluaciones globales de los sistemas, el uso de informática y modelos matemáticos son herramientas que pueden ser útiles por su rapidez y por el bajo costo con que son obtenidas las respuestas. La simulación, a partir de estos modelo, es una simplificación de realidad, que permite la toma de decisiones. Tal manera de observación de realidad, enterada y multidisciplinar, constituye atributo fundamental en investigación de sistemas. La utilización de modelos de simulación puede ser importante a cualquier sector, pero el grado de seguridad de las respuestas debe ser máximo y las actualizaciónes frente a los cambios devem ser constantes. A pesar de la importancia de esta herramienta, su uso en pecuaria aun és poco frecuente.

**Palabras-clave:** sistemas computacionales, sistemas pecuarios, modelos matemáticos, banco de datos.

#### **INTRODUÇÃO**

A agropecuária utiliza-se de diversos campos do conhecimento (biológico, físico, social, cultural e econômico), sendo que o funcionamento dos seus sistemas é apenas parcialmente compreendido sempre que a análise dos seus componentes se faz de uma forma isolada. Nesse setor, as interações não são apenas ou, nem mesmo, majoritariamente do tipo biológico. Há sempre uma série de outros fatores dos domínios econômico e sócio-cultural que dada a sua importância devem ser considerados (BRAGA et al., 1997). Na agropecuária, embora o produto final em nível de produtor seja uma resposta biológica, as receitas geradas por esse produto são monetárias, portanto, dependem do mercado. Neste contexto, o processo de tomada de decisão do produtor rural é complexo e quase sempre marcado por múltiplos

objetivos, sendo que alguns não são de natureza econômica, tais como: raça, região, sistema de criação, entre outros, principalmente, relacionados à cultura do produtor (PERKIN & REHMAN, 1994; CEZAR et al., 2001). Desta maneira, fica evidente em função de fatores tais como variáveis meteorológicas, aspectos regionais (ex: disponibilidade de insumos, características de solo), entre outras, a necessidade de considerar nos sistemas de produção pecuária, outras áreas do conhecimento além da biológica.

Considerando-se a complexidade dos sistemas pecuários o processo de gestão torna-se imprescindível. Além do conhecimento técnico é essencial que o produtor disponha de informações biológicas e financeiras que permitam gerir sua atividade. Tais informações devem ser obtidas a partir de uma coleta de dados oriundos do processo produtivo. Para isso é preciso controle zootécnico, profissionais qualificados e ferramentas que favoreçam a gestão, tais como o uso de planilhas eletrônicas para armazenamento e processamento de dados (ZANETTI, 2003). Mais que gerar dados e índices é preciso interpretá-los e redirecionar o processo produtivo a partir dessas avaliações. A execução do exposto acima sem a utilização de computadores é praticamente inexeqüível.

Apesar da importância da informática, o uso de programas computacionais de gerenciamento na pecuária ainda é reduzido, situando-se em torno de 12%, (MOREIRA FILHO, 2004). Embora os avanços da informática tenham possibilitado o desenvolvimento de programas capazes de efetuar análises de risco com relativa facilidade, estas são feitas apenas de forma determinística, ou seja, a partir de parâmetros fixos (MAYA, 2003).

Nesse contexto a possibilidade de simular cenários a partir de dados que levem em consideração os fatores mutáveis dentro de um sistema de produção, contribui para o processo de tomada de decisão. Modelos de simulação são uma simplificação da realidade (BRAGA et al., 1997). O grande ganho com o uso de modelos é a forma rápida com que se pode eleger sistemas de produção viáveis bioeconomicamente, tanto em nível de propriedade quanto em pesquisa. O uso da informática é o suporte físico e imprescindível para o desenvolvimento de modelos matemáticos (BRAGA, 1997). O desenvolvimento da modelagem dá-se por duas condições básicas: geração e acúmulo de informações científicas e pelo desenvolvimento da informática (LOVATTO, 2003).

A área de simulação de sistemas tem recebido pouca contribuição no Brasil ao longo dos anos, quer seja no desenvolvimento de modelos quer seja na sua utilização para orientação da pesquisa ou na tomada de decisão em sistemas de produção. Esta é uma área que certamente crescerá nesse início de século, uma vez que aumentam as necessidades de reduzir custos e dar maior objetividade às atividades de pesquisa e de produção (EUCLIDES FILHO, 1999). Além disso, são importantes avaliações globais realistas e que envolvam mais segmentos da cadeia produtiva. Desde o final da década de 60 que os modelos matemáticos de simulação têm auxiliado na abordagem globalizada dos problemas que envolvem sistemas agrícolas. Tal modo de observação da realidade, integrado e multidisciplinar, constitui o atributo fundamental do que, usualmente, se designa investigação dos sistemas de agricultura (STROOSNIJDER & RHEENEN, 1993). É provável que, em breve, todos os pesquisadores ou profissionais que atuam em pesquisa, ensino ou extensão tenham a tarefa de desenvolver modelos capazes de simular situações específicas da sua área de conhecimento (LOVATTO, 2003).

Essa revisão visa fazer uma abordagem do uso de modelos matemáticos em sistemas pecuários com ênfase em bovinos de corte. Alguns resultados serão abordados para enfatizar a importância dessa ferramenta e sua aplicabilidade em sistemas agropecuários.

#### **Modelos matemáticos**

Para embasar a discussão subseqüente é necessário que se defina os termos sistema, modelos, modelagem, simulação, processo e cenário. Os sistemas são estruturas autônomas e complexas, que apresentam limites (determinados pela interação entre seus componentes) e processos que ocorrem no seu interior (BARIONI et al., 2002). Os limites definem as variáveis de entrada, de saída e/ou parâmetros dos componentes do modelo. A complexidade do sistema é determinada pela quantidade de níveis de organização do mesmo, que são identificados pela emergência de propriedades que não existiam no nível de organização imediatamente inferior ou contíguo ao estudado (LOVATTO, 2002). Já um modelo é uma representação simplificada de um sistema (FIALHO, 1999). Modelagem é o conjunto de processos e meios usados na construção de modelos. A simulação é uma experiência ou ensaio realizado com auxílio de modelos, é uma técnica matemática destinada a resolver problemas cuja solução analítica é difícil ou mesmo impossível (SILVA, 2002), consiste no uso de modelos matemáticos para estimar o comportamento de um sistema sob condições variadas (FIALHO, 1999). Considera-se um processo cada item do sistema pecuário, seja ele biológico ou não, formador da resposta final do sistema, como por exemplo: reprodução, nutrição, ingestão de alimentos, melhoramento genético, crescimento de pastagens, custo de produção, entre outros. As interações destes formarão a resposta final do sistema em questão. Já um cenário é uma situação proposta que representa uma estratégia de manejo do sistema capaz de alterar o valor de parâmetros, ou mesmo de processos de produção e, assim, modificar a produtividade do rebanho (SOUZA et al., 2001). Por exemplo, diferentes estratégias reprodutivas em rebanhos leiteiros com diferentes eficiências reprodutivas, foram simuladas utilizando o modelo computacional SimHerd III (SORENSEN & OSTERGAARD, 2003) para avaliar suas conseqüências no processo reprodução.

Os modelos podem ser classificados em: 1) físicos – representam uma visão, normalmente em menor escala que o original, de um objeto ou sistema (Ex.: miniaturas e maquetes); 2) conceituais ou teóricos - descrevem o sistema e/ou seu comportamento através de teorias e/ou representações gráficas; 3) matemáticos – representação teórica do mecanismo de funcionamento de um sistema através de equações (FIALHO, 1999). Os modelos matemáticos podem ser classificados também, quanto ao tipo de equações que o constituem (lineares e não lineares), ao grau de explicação que estimam ou descrevem (empíricos e mecanistas), à forma com que tratam as mudanças ocorridas em relação ao tempo físico (dinâmicos e estáticos) e ao tratamento estatístico de suas variáveis e parâmetros (estocásticos e deterministas) (THORNLEY, 2001; CAIXETA FILHO, 2000; FIALHO, 1999).

Através de modelos de simulação pode-se, por exemplo, prever elementos meteorológicos que constituem uma fonte de risco para a agropecuária, como por exemplo: temperatura, precipitação, radiação solar, etc (SOUZA, 1999). A utilização de modelos de simulação permite uma análise minuciosa dos possíveis resultados relativos aos cenários simulados (ANDRADE JÚNIOR, 2000 e SOUZA, 2001). Ainda relacionado a previsões, cabe mencionar os modelos de Laurance et al. (2001), cujos resultados ocuparam amplamente a mídia no Brasil e no exterior. Os autores trabalharam com dois cenários, sendo que no "otimista", foi previsto que 25% da floresta Amazônica estaria desflorestada em 2020, enquanto no "pessimista" 42% para o mesmo período. Estes modelos, acima referidos, não são unânimes, sendo contestados por apresentarem falhas em sua elaboração, a qual é baseada em uma concepção linear de processos passados, sem considerar possíveis alterações nesta trajetória devido a mudanças sócio-políticas e tecnológicas. Os modelos não consideram toda a diversidade da região e a organização da sociedade civil. Tais fatos reforçam a necessidade do entendimento dos processos de ocupação das regiões estudadas e da concepção de modelos consistentes de cenários futuros (BECKER, 2001). Essa contestação relativa aos modelos é inconsistente, pois por definição são uma simplificação da realidade, conforme visto anteriormente. Deste modo, verifica-se que a utilização de modelos de simulação é importante para qualquer setor. Porém preconiza-se que o grau de segurança nas respostas obtidas seja o máximo, bem como a atualização frente a mudanças.

#### **Modelos de simulação de processos na pecuária:**

**Nutrição -** Alguns modelos que visam avaliar a eficiência alimentar animal utilizam dados bromatológicos e níveis de consumo de pastagens em função do peso corporal, com o objetivo de simular a formulação de suplementos específicos para cada situação nos sistemas de produção. Dessa forma, melhores desempenhos produtivos são obtidos a partir de uma correção nas deficiências nutricionais. Como exemplo, pode-se citar o Sistema Viçosa de Formulação de Rações (LANA, 2000).

Visando predizer o desempenho animal foram desenvolvidos dois modelos de simulação, um que estima as exigências nutricionais dos animais (VIEIRA et al., 2000) e o outro, os nutrientes contidos na dieta (SNIFFEN et al., 1992). Com base nestas informações e com a utilização do Modelo de Simulação de Hidratos de Carbono e Proteína Líquida de Cornell foram avaliadas, na região ocidental da Amazônia, estratégias de manejo e desempenho sobre condições tropicais. A partir do efeito das estações do ano sobre valores nutricionais de forrageiras foi simulado, através da utilização de suplementação com sorgo em grãos, possíveis aumentos em 25 e 50% na produção de carne e leite (RUEDA, 2003). Os resultados da simulação permitem a avaliação de estratégias de maior retorno econômico.

O resultado econômico dos sistemas de produção de carne, avaliado a partir de três cenários (propriedades), através de um modelo determinístico (sem variáveis aleatórias), foi influenciado pela fertilidade do rebanho e energia metabolizável, originária da ingestão de pastagem natural (SOUZA et al., 2001). Nesse modelo a viabilidade econômica do uso de uma pastagem de *Braquiária decumbens* adubada com nitrogênio (N), para recria de novilhos de corte, foi avaliada através de uma simulação. A dose de máxima eficiência econômica (DMEE) foi estimada em 206 kg de N/ha, para as condições especificadas e para um preço fixo de nitrogênio. Flutuações no preço do nutriente acarretarão em mudanças na DMEE (MOREIRA et al., 2004). Ainda em pastagens, a assimilação de dióxido de carbono é um dos fatores que irá compor o modelo final de rendimento de fitomassa seca em plantas forrageiras. O modelo é capaz de prever a magnitude desta assimilação através da superfície de resposta em função da radiação solar absorvida e temperatura do ar (DETOMINI et al., 2004).

**Melhoramento genético -** A modelagem de processos é uma realidade no melhoramento genético. Esse processo é bastante dependente da estatística, banco de dados e, também por isso, da informática para o seu desenvolvimento. Através do programa computacional Genesys, por exemplo, pode-se a partir de dados simulados criar o genoma de animais, sendo possível conhecer o valor genético de cada indivíduo, além de simular estruturas de dados com diferentes parâmetros genotípicos e fenotípicos. Através desse programa foi simulado um conjunto de dados com diferentes graus de heterogeneidade de variâncias e de conexidade genética entre rebanhos, os quais foram similares às condições reais observadas em rebanhos bovinos (CARNEIRO et al., 2004). Enfatizando a condição de ferramenta essencial para pesquisadores, principalmente na área de melhoramento, por sua rápida obtenção e a um baixo custo, a simulação foi usada por Cunha et al. (2004). Neste trabalho, avaliaram-se populações de cinco diferentes tipos de acasalamento, submetidas à seleção baseada no BLUP (melhor preditor linear não-viesado), quanto a perdas genéticas por fixação de alelos desfavoráveis e limites da seleção. As avaliações foram realizadas durante 50 gerações consecutivas e discretas, com 20 repetições por geração, a fim de reduzir os efeitos da flutuação gênica. Ainda que neste trabalho, os autores não referem-se a uma espécie animal específica e sim a uma população qualquer, tempo e recursos financeiros impossibilitariam tal experimentação a campo.

A avaliação de três diferentes sistemas, os quais se diferenciavam pela raça ou grau de sangue, foi realizada utilizando-se o Embrapec, programa de simulação de sistemas, desenvolvido na Embrapa – Gado de Corte (GUIMARÃES et al., 2003). A avaliação de erros na seleção de machos sobre a estimativa de ganhos genéticos foi quantificada ao longo de dez anos. Foram considerados cinco níveis de erro na seleção (0; 5; 10; 15 e 20%), e três herdabilidades (0,10; 0,30; 0,60). Em caso de utilização destes machos em programas de inseminação artificial a redução de ganho genético teria grande impacto sob a resposta econômica (CARNEIRO et al, 1999).

**Reprodução -** A modelagem pode ser utilizada para avaliar a eficiência do processo reprodução, permitindo analisar e definir estratégias visando maior rentabilidade. O desempenho reprodutivo em gado de corte, considerando diferentes períodos de estação de monta, anestro pós-parto e taxas de concepção ao primeiro serviço foram simulados por WERTH et al. (1991) durante o período de um ano. Nas novilhas de reposição a monta foi iniciada 3 semanas antes e terminou ao mesmo tempo que o restante das matrizes. A simulação a partir desses dados gerou 54 diferentes cenários. O cenário que apresentou o melhor resultado foi o que utilizou uma estação de monta de 70 dias e anestro pós-parto de duração moderada. A partir disto, para as mesmas condições e quando aplicada, esta estação de monta otimizará o retorno econômico, garantindo ao produtor maior lucratividade. Ressalta-se, nesse trabalho, o grande número de cenários, o que em um trabalho de campo, principalmente com bovinos de corte, seria impossível de se realizar, em função da complexidade, tamanho da área experimental, número de animais experimentais e custo de execução. Também através de modelos Pfeifer et al. (2003) compararam o desempenho econômico de duas técnicas de acasalamento em bovinos de corte: a inseminação artificial convencional e a inseminação artificial precedida de sincronização de cio. Outra variável que afeta a produtividade dos sistemas de cria é o intervalo entre partos, visando quantificar o impacto econômico de mudanças nessa variável, a resposta em quilogramas de terneiros produzidos e a renda bruta foram simuladas para diferentes módulos de produção com diferentes intervalos entre partos (DIAZ et al., 2004). Ainda no processo reprodução, foram simuladas alternativas de redução de dificuldades de parto, principalmente em raças que freqüentemente apresentam esse quadro, no intuito de não afetar o bem estar animal e rentabilidade do rebanho (PHOCAS & LALOË, 2003).

**Sanidade -** Modelos de simulação são também utilizados no processo sanidade, possibilitando a quantificação de perdas produtivas e, conseqüentemente, monetárias. O registro de dados de doenças clínicas é de interesse por parte da indústria (KELTON et al., 1998), principalmente a de lacticínios. Através dos registros de freqüência de ocorrência de doenças, as simulações podem estimar o impacto econômico dessas doenças em nível de propriedade, região e país. A discriminação das perdas econômicas, de abortos causados por *Neospora caninum*, foi simulada em rebanhos de vacas leiteiras na Nova Zelândia em nível de propriedade e em nível de país (PFEIFFER et al., 1997). Em epidemiologia, os modelos são construídos para prever os padrões de ocorrência de doença e o que, provavelmente, aconteceria se várias estratégias alternativas de controle fossem adotadas (THRUSFIELD, 2004). Ele cita, por exemplo, que a simulação pode ser usada para avaliar a incidência de carrapatos acasalados e estabelecer estratégias de controle.

#### **Modelos de simulação em sistemas pecuários**

A modelagem de sistemas de produção comparando diferentes índices zootécnicos para sistemas de cria, recria e ciclo completo e terminação de bovinos de corte foi realizada a partir de cenários simulados através de fórmulas matemáticas em planilhas de Excel (BERETTA et al., 2001, 2002a e 2002b). A simulação permite visualizar a eficiência ou ineficiência de um sistema, embora nesse caso, seja apresentada apenas a eficiência biológica e não a econômica. A máxima eficiência biológica nem sempre coincide com a máxima eficiência econômica. Por isso é importante que as simulações considerem todos os fatores, ou ao menos os mais importantes. A economicidade de sistemas de produção de bovinos de corte, com novilhas primíparas aos dois, três e quatro anos de idade, foi avaliada por Pötter et al. (2000) por intermédio de simulações. A metodologia utilizada foi a de fórmulas matemáticas em planilhas de Excel. No sistema com primíparas aos dois anos, as fêmeas tiveram três sistemas nutricionais distintos, com isso, o trabalho totalizou cinco diferentes cenários. Neste estudo observou-se a importância do controle dos custos de produção nos sistemas pecuários evidenciando que a simulação auxilia a tomada de decisão permitindo escolher o sistema a ser adotado, ou mesmo, qual o processo a ser melhorado.

Através de modelagem baseada em sub-modelos (inventário de rebanho, requerimento de nutrientes, produção de forragem e econômico), foi comparado ao NRC e ao Alberta Agricultura (AA), o sub-modelo requerimento de nutrientes e não foram encontradas diferenças entre os dados simulados pelo sub-modelo e o NRC e AA, validando o modelo de simulação (PANG et al., 2000). De um modo semelhante, Tess & Kolstad (2000) testaram um modelo de simulação para avaliar o grau de confiabilidade do mesmo quando comparado com dados reais. Os valores simulados foram equivalentes aos dados reais, validando a aplicabilidade do modelo neste sistema. Os autores ressaltam, porém, que apesar do sucesso deste trabalho, os modelos possuem limitações, podendo conduzir a erros quando utilizados de forma inapropriada. Para que a utilização do modelo tenha êxito, cabe ao usuário a reprodução fiel das variáveis e a correta definição da função que as mesmas assumem dentro dos sistemas. O dimensionamento e a evolução de rebanhos através de um sistema computacional, em linguagem CA Clipper e com rotinas desenvolvidas de forma conversacional (sistema de computação que oferece respostas imediatas para a entrada de um usuário) com acesso aos diversos programas, por meio de menus auto-explicativos, possibilita ao usuário efetuar simulações em sistemas de produção de bovinos de leite ou corte, auxiliando na tomada de decisões (LOPES et al., 2000).

Os sistemas de produção de gado de corte são complexos e diversificados, não havendo fórmulas e nem recomendações únicas que possam ser largamente aplicadas. Pelo contrário, cada produtor desenvolve seu sistema de produção traçando suas metas de acordo com as condições de ambiente e de mercado. Deste modo, recomenda-se que cada produtor, ao fazer uso da simulação restrinja o modelo a suas peculiaridades e realidades, para que as fragilidades do modelo sejam mínimas e o objetivo da simulação seja alcançado (HEMBRY, 1991). Para isso, é preciso que os objetivos sejam bem definidos.

#### **Simulação em outras espécies animais**

O uso de modelos é maior em outras espécies animais, ou áreas do conhecimento, do que para bovinos de corte. Existem diversos trabalhos na área de bovinos de leite e principalmente em suínos e aves. Os modelos são também usados na agricultura (BRAGA et al., 1997). Através de modelos matemáticos, Lopes et al. (2003) estimaram o tempo de retorno do capital investido, na aquisição de matrizes leiteiras. O modelo auxilia com bastante precisão e considerável rapidez, sendo uma importante ferramenta no auxílio de tomada de decisões. Os aspectos da partição dos nutrientes durante o crescimento de suínos foram obtidos por simulação numa perspectiva de modelagem Sauvant & Lovatto (2001). A manutenção, deposição de proteína na carcaça e nas penas e gordura na carcaça foram simuladas por Vargas et al (2005). O modelo utilizou três conjuntos de dados no processo de calibração (método que objetiva melhorar a estimativa dos dados simulados, é um ajuste do modelo), análise de sensibilidade (identifica quais parâmetros são mais sensíveis a variação em seus valores originais) e validação do modelo (comparação entre os resultados observados e simulados). Os dois trabalhos acima citados, com suínos e aves, têm relevância científica. Por outro lado, sua aplicabilidade em sistemas põe em questionamento esse tipo de modelo no que diz respeito ao uso por parte dos produtores rurais. A tendência da modelagem aponta para a construção de modelos mais simples no que tange o uso, e orientados para a resolução de problemas dos produtores rurais (BRAGA et al., 1997). A evolução da investigação agropecuária deve estar direcionada a desenvolver tecnologias que vão ao encontro das necessidades dos agropecuaristas. A união da pesquisa e da extensão rural num só processo, orientado para a resolução de problemas dos agricultores, constitui um atributo da investigação de sistemas da agropecuária (DENT, 1993).

#### **CONCLUSÕES**

 A utilização de modelos de simulação pode ser importante para qualquer setor, porém o grau de segurança nas respostas deve ser máximo e as atualizações frente às mudanças ocorridas devem ser constantes. É imprescindível, também, a multi-disciplinaridade para englobar os diversos fatores inseridos no complexo sistema pecuário. Cada usuário, ao fazer uso da simulação deve restringir o modelo de acordo com as características peculiares de sua pesquisa ou sistema produtivo.

 Na pecuária de corte, o uso de modelos, principalmente em nível de sistema, ainda é bastante reduzido. Apesar disso, há crescente necessidade de se aplicar este tipo de ferramenta na gestão dos sistemas de produção, buscando sua otimização e garantindo a viabilidade da atividade. Os modelos de simulação devem ser simples e com o intuito de resolver problemas, principalmente em nível de produtor.

#### **REFERÊNCIAS BIBLIOGRÁFICAS**

ANDRADE JÚNIOR, A. S. **Viabilidade da irrigação, sob risco climático e econômico, nas microrregiões de Teresina e Litoral Piauiense.** Piracicaba. 2000. 566f. Tese (Doutorado em Irrigação e Drenagem) Escola Superior de Agricultura Luiz de Queirós, São Paulo.

BARIONI, L. G. et al. Modelos de tomada de decisão para produtores de ovinos e bovinos de corte. In: EVERLING, D. M.; QUADROS, F. L. F.de; VIÉGAS, J.; SANCHES, L. M. B.; GONÇALVES, M. B. F.; LOVATTO, P. A.; RORATO, P. R. N. (Ed.). Modelos para a tomada de decisões na produção de bovinos e ovinos. **Anais**. Santa Maria: UFSM. p.05-60. 2002.

BECKER, B. **Revisão das Políticas de Ocupação da Amazônia: é possível identificar modelos para projetar cenários?** Science Magazine, n. 12, setembro 2001, p.135-159. Beef Point. Capturado em agosto de 2004. Online. Disponível na Internet: http://www.beefpoint.com.br

BERETTA, V. et al. Produtividade e eficiência biológica de sistemas pecuários criadores diferindo na idade das novilhas ao primeiro parto e na taxa de natalidade do rebanho de cria no Rio Grande de Sul. **Revista Brasileira de Zootecnia**, v.30, n.4, p.1278-1288, 2001.

BERETTA, V. et al. Produtividade e eficiência biológica de sistemas de recria e engorda de gado de corte no Rio Grande do Sul. **Revista Brasileira de Zootecnia**, v.31, n.2, p.696-706, 2002a.

BERETTA, V. et al. Produtividade e eficiência biológica de sistemas de produção de gado de corte de ciclo completo no Rio Grande do Sul**. Revista Brasileira de Zootecnia**, v.31, n.2, p.991-1001, 2002b.

BRAGA, R. P. et al. **Os modelos de simulação e a investigação de sistemas da agricultura.** Ingenium, Agosto. Ordem dos Engenheiros. 2<sup>ª</sup> série, 20: 48-54, Lisboa, 1997.

CAIXETA FILHO, J. V. **Pesquisa operacional: Técnicas de Otimização Aplicadas a Sistemas Agroindustriais**. Piracicaba: ED. J. V. CAIXETA FILHO. 212 p., 2000.

CARNEIRO, P. L. S. et al. Efeito da seleção errônea de machos sobre ganhos genéticos, utilizando-se simulação. **Revista Brasileira de Zootecnia**, v.28, n.2, p.264-268, 1999.

CARNEIRO, A. P. S. et al. Classificação de animais geneticamente superiores na presença de heterogeneidade entre rebanhos, utilizando dados simulados. In: REUNIÃO ANUAL DA SOCIEDADE BRASILEIRA DE ZOOTECNIA, 41, 2004. Campo Grande, **Anais...** Mato Grosso do Sul: Sociedade Brasileira de Zootecnia, 2004.CD-ROM. Melhoramento Genético, MELH 012.

CEZAR, I.M. Racionalização de investimentos em pastagens: uma abordagem sistêmica no processo decisório. In: SIMPÓSIO SOBRE MANEJO DE PASTAGENS, 2001. Piracicaba, SP. **Anais...** Piracicaba: Fundação de Estudos Agrários "Luiz de Queiroz", 2001. p. 351-369.

CUNHA, E. E. et al. Variabilidade genética em populações sob diferentes tipos de acasalamento, submetidas à seleção baseada no BLUP. In: REUNIÃO ANUAL DA SOCIEDADE BRASILEIRA DE ZOOTECNIA, 41, 2004.Campo Grande, **Anais...** Mato Grosso do Sul: Sociedade Brasileira de Zootecnia, 2004. CD-ROM. Melhoramento Genético, MELH 052.

DENT, J.B. Potential for systems simulation in farming systems research. In: PENNING DE VRIES et al. **Systems approaches for agricultural development**. Publishers, Dordrecht, Holanda, Kluwer Academic. 1993 p. 325-339.

DETOMINI, E. R. et al. Modelo de assimilação de dióxido de carbono em plantas de ciclo C4. In: REUNIÃO ANUAL DA SOCIEDADE BRASILEIRA DE ZOOTECNIA, 41; 2004.Campo Grande, **Anais...** Mato Grosso do Sul: Sociedade Brasileira de Zootecnia, 2004. CD-ROM. Forragicultura, FORR 173.

DIAZ, H. S. et al. Análise econômica e produtiva de três diferentes intervalos entre partos através do uso de simulação. In: 13 º CONGRESSO DE INICIAÇÃO CIENTIFICA E 6 º

ENCONTRO DE PÓS-GRADUAÇÃO. Pelotas, UFPel, 2004. Anais, CD-ROM, Ciências agrárias.

EUCLIDES FILHO, K. Retrospectiva e desafios da produção de ruminantes no Brasil.In: PENZ JÚNIOR, A. M..; AFONSO, L. O. B.; WASSERMANN, G. J. (Ed.). XXXVI REUNIÃO ANUAL DA SOCIEDADE BRASILEIRA DE ZOOTECNIA, **Anais dos Simpósios e Workshops**, Simpósios. Porto Alegre, RS. 1999.

FIALHO, F. B. Sistemas de apoio à decisão na produção de suínos e aves. In: PENZ JÚNIOR, A. M..; AFONSO, L. O. B.; WASSERMANN, G. J. (Ed.). REUNIÃO ANUAL DA SOCIEDADE BRASILEIRA DE ZOOTECNIA, 36, Porto Alegre, 1999. **Anais dos Simpósios e Workshops**. Porto Alegre: SBZ. p. 307-317, 1999.

GUIMARÃES, P. H. S. et al. Comparação entre produção de fêmeas F1 Holandês x Gir e alternativas de produção de gado de corte por meio de simulação: aspectos zootécnicos. In: REUNIÃO ANUAL DA SOCIEDADE BRASILEIRA DE ZOOTECNIA, 40, 2003. Santa Maria, **Anais...** Rio Grande do Sul: Sociedade Brasileira de Zootecnia, 2003. CD-ROM. Melhoramento Genético.

HEMBRY, G. **Management of beef cattle production**. 1991. Capturado em dezembro de 2004. On line. Disponível na Internet: http://gnv.ifas.ufl.edu/animal/short91/hembry.htm

KELTON, D. F. et al. Recommendations for recording and calculating the incidence of selected clinical diseases of dairy cattle. **J. Dairy Sci,** v. 81:81 p. 2502-2509. 1998

LANA, R.P**.** Sistema de suplementação alimentar para bovinos de corte em pastejo. Simulação. **Revista Brasileira de Zootecnia,** v.31, n.1, p.223-231, 2002

LANA, R.P. **Sistema Viçosa de formulação de rações**. 2000. 60 p. Dissertação (Mestrado em Zootecnia) Viçosa, MG: Universidade Federal de Viçosa

LAURANCE, W.F. et al. The future of Brazilian Amazon. **Science**, v. 291, p.438-439, 2001.

LOPES, M. A. et al. Desenvolvimento de um Sistema Computacional para Dimensionamento e Evolução de Rebanhos Bovinos. **Revista Brasileira de Zootecnia,** v. 29, n.5, p. 1511-1519, 2000.

LOPES, M. A. et al. Desenvolvimento de um sistema computacional para gerenciamento de rebanhos leiteiros. In: REUNIÃO ANUAL DA SOCIEDADE BRASILEIRA DE ZOOTECNIA, 40, 2003. Santa Maria, **Anais...** Rio Grande do Sul: Sociedade Brasileira de Zootecnia, 2003. CD-ROM. Sistemas de Produção.

LOVATTO P. A. Premissas básicas para o desenvolvimento de modelos na agricultura. In: EVERLING, D. M.; et al. (Ed.). Modelos para a tomada de decisões na produção de bovinos e ovinos. **Anais**... Santa Maria: UFSM. p.09-36. 2002.

LOVATTO P. A. Princípios de modelagem e sua aplicação no estudo de cadeias de produção agrícola. In: REUNIÃO ANUAL DA SOCIEDADE BRASILEIRA DE ZOOTECNIA, 40, 2003. Santa Maria, **Anais...** CD-ROM. Palestras.

MAYA F. L. A. **Produtividade e viabilidade econômica da recria e engorda de bovinos em pastagens adubadas intensivamente com e sem uso de irrigação.** Dissertação de Mestrado (Área de concentração ciência animal e pastagens), 94 f. Escola Superior de Agricultura Luiz de Queirós, Universidade de São Paulo. 2003.

MOREIRA FILHO, P. O papel da transferência de tecnologia no desenvolvimento da produção animal. In: REUNIÃO ANUAL DA SOCIEDADE BRASILEIRA DE ZOOTECNIA, 41., 2004, Campo Grande. **Anais...** Mato Grosso do Sul: Sociedade Brasileira de Zootecnia, 2004. CD-ROM. Palestras.

MOREIRA, L. M. et al. Análise econômica de uma pastagem de Capim Braquiária adubado com nitrogênio em sistema de recria de bovinos de corte. In: REUNIÃO ANUAL DA

SOCIEDADE BRASILEIRA DE ZOOTECNIA, 41, 2004. Campo Grande, **Anais...** Mato Grosso do Sul: Sociedade Brasileira de Zootecnia, 2004. CD-ROM. Forragicultura. FORR 322.

PANG, H. et al.A beef cattle production simulation model. **Livestock Production Science**. [Proc. 6 th World Congr. on Genet. Appl. To Livest. Prod. Armidale, Austrália].2000. v. 23: p.239-242, 2000.

PERKIN, P.; REHMAN, T. Farmer's objectives and their interactions with business and life styles: evidence from Berkshire, England. In: DENT, J.B.; MCGREGOR, M.J. (Eds.) **Rural and farming systems analysis**. Wallingford: CAB International, 1994. p.193-212.

PFEIFER, L. F. M. et al. Simulação econômica do uso da inseminação artificial associada a um programa de sincronização de cio. In:12 º CONGRESSO DE INICIAÇÃO CIENTIFICA E 5º ENCONTRO DE PÓS-GRADUAÇÃO 2003 **Anais**... Pelotas, 2003 CD-ROM, Ciências agrárias, 2003.

PFEIFFER, D.U. et al. A simple spreadsheet simulation model of the economic effects of Neospora Caninum abortions in dairy cattle in New Zealand. In: SYMPOSIUM OF THE INTERNATIONAL SOCIETY FOR VETERINARY EPIDEMIOLOGY AND ECONOMICS, 8, 1997 Paris, France, July 8-11. Special Issue of Epidemiologie et santé animale 31-32, 10.12.1-3.

PHOCAS, F.; LALOË, D. Evaluation models and genetic parameters for calving difficulty in beef cattle**. J. Anim. Sci**. 81: p. 933-938.2003.

PÖTTER, L. et al. Análises econômicas de modelos de produção com novilhas de corte primíparas aos dois, três e quatro anos de idade. **Revista Brasileira de Zootecnia**, v.29, n.3, p.861-870, 2000.

RUEDA, B. L. et al. Production and economic potentials of cattle in pasture-based systems of the western Amazon region of Brazil. **J. Anim. Sci.** 2003. 81:2923–2937

SAUVANT, D.; LOVATTO, P.A**.** Partição dos nutrientes: mantença, produção e modelagem. In: ROSA, A. P.; et al. (Ed.) I SIMPÓSIO INTERNACIONAL DE NUTRIÇÃO ANIMAL: PROTEÍNA IDEAL, ENERGIA LÍQUIDA E MODELAGEM**. Anais**... p. 63-79. Santa Maria, RS, Brasil. 2001.

SILVA, F. C. et al. Modelos de simulação para análise e apoio à decisão em agrossistemas. **Revista Biociência**, Taubaté/SP, v. 8, n. 2, p. 7-17, 2002.

SNIFFEN, C. J. et al. A net carbohydrate and protein system for evaluating cattle diets. II. Carbohydrate and protein availability**. J. Anim. Sci.** v :70. p 3562-3577. 1992.

SOUZA, J. L. M. **Modelo para análise de risco econômico aplicado ao planejamento de projetos de irrigação para a cultura do cafeeiro**. Piracicaba, 2001.253p. Tese de Doutorado (Engenharia Agrícola) Escola Superior de Agricultura Luiz de Queirós, Universidade de São Paulo. 2001.

SOUZA, R.M. et al. Simulação da produção animal para avaliar efeitos de práticas de manejo na produtividade do gado de corte. In: REUNIÃO ANUAL DA SOCIEDADE BRASILEIRA DE ZOOTECNIA, 38, 2001. Piracicaba, **Anais...** São Paulo: Sociedade Brasileira de Zootecnia, 2001. CD-ROM. Sistemas de Produção.

SOUZA, S.A.V. **Programa computacional para a simulação da ocorrência de veranicos e queda de produção.** Piracicaba, 1999. 124 f. Tese de Doutorado (Irrigação e Drenagem) Escola Superior de Agricultura Luiz de Queirós. Universidade de São Paulo.

SORENSEN, J.T.; OSTERGAARD, S. Economic consequences of postponed first insemination of cows in a dairy cattle herd. **Livestock Production Science,** v. 79, p. 145-153, 2003.

STROOSNIJDER, L.; RHEENEN, T. VAN Making farming systems analysis a more objective and quantitative research tool. IN: PENNING DE VRIES et al. (Eds.) **Systems approaches for agricultural development**. Dordrecht, Holanda. Kluwer Academic 1993. 341-353.

TESS, M. W.; KOLSTAD B. W. Simulation of cow-calf production systems in a range environment: II. Model evaluation. **J. Anim. Sci.** v. 78:p.1170–1180, 2000.

THORNLEY, J. H. M. Modeling grassland ecosystems. In: INTERNATIONAL GRASSLAND CONGRESS., 19. Piracicaba 2001, **Anais**... Piracicaba: FEALQ, p.1029- 1036, 2001.

THRUSFIELD, M. **Epidemiologia veterinária.** 2ª ed. São Paulo: Ed. Roca Ltda, 2004.

VARGAS G. D. et al. Modelo de simulação do crescimento e desenvolvimento de frangos de corte: descrição e implementação. **Ciência Rural**, Santa Maria, v.35, n.2, p.440-445, marabr., 2005.

VIEIRA, R. A. M. et al. Simulation of the nutrient dynamics in the gastrointestinal tract: application and validation of a mathematical model for grazing cattle. **Revista Brasileira de Zootecnia** v.29, n.3, p.898-909. 2000.

ZANETTI, R. O papel do controle financeiro na atividade leiteira. In: **Revista Balde Branco**, n° 467 , p. 60-63, Setembro, 2003.

WERTH, L.A. et al. Use of a simulation model to evaluate the influence of reproductive performance and management decisions on net income in beef production. **J. Anim. Sci.** v. 69. p.4710-4721, 1991.

### **3. ARTIGO 2**

## **MODELO TEÓRICO DO DESEMPENHO REPRODUTIVO DE VACAS DE CORTE BASEADO NO ESCORE DE CONDIÇÃO CORPORAL<sup>1</sup>**

# 1 **MODELO TEÓRICO DO DESEMPENHO REPRODUTIVO DE VACAS DE CORTE**  2 **BASEADO NO ESCORE DE CONDIÇÃO CORPORAL**

## 4 **THEORETICAL MODEL OF REPRODUCTIVE PERFORMANCE OF BEEF COWS**  5 **BASED ON BODY CONDITION SCORE**

6

3

7 RESUMO - O objetivo desse trabalho foi desenvolver um modelo matemático dinâmico 8 para descrever o processo reprodutivo em sistemas de produção e simular o desempenho 9 reprodutivo, com simulação por indivíduo e resultados gerados para todo rebanho, a partir do 10 escore de condição corporal (ECC) ao parto e maturidade sexual. O modelo foi desenvolvido 11 e implementado no *software* RURAL FAZPEC. Trata-se de um modelo empírico, dinâmico e 12 contém elementos determinísticos e estocásticos. O desenvolvimento do modelo foi baseado 13 na relação entre o escore de condição corporal (ECC) e o intervalo parto-concepção (IPC) 14 para vacas com cria ao pé; para novilhas e vacas vazias a concepção foi baseada na 15 probabilidade de conceber, sendo que, para novilhas, a idade e/ou peso a puberdade foi o fator 16 limitante. O modelo tem duas formas de leitura dos dados de entrada: uma do relatório de 17 parição gerado pelo *software*; a outra a partir dos dados de entrada definidos pelo usuário. Os 18 dados de entrada são considerados médias, com exceção dos referentes à estação reprodutiva, 19 e o modelo atribui um desvio padrão para cada variável e os dados utilizados na execução do 20 modelo seguem uma distribuição normal. A saída final, em formato de relatórios, fornece, 21 além de outras informações, o total de kg de terneiros desmamados/vaca/ano. É possível 22 alterar valores de entrada para testar o impacto dessas mudanças nas variáveis respostas. O 23 desenvolvimento do modelo contribuiu a uma maior compreensão do sistema estudado e 24 permite a simulação do desempenho reprodutivo de vacas de corte a partir do ECC ao parto 25 (ECCPAR). Seu uso para fins de tomada de decisão dependerá das próximas etapas do 26 trabalho como a verificação, calibração e validação.

27 Palavras-chaves: modelagem, reprodução, simulação, vacas de corte

28

29 ABSTRACT - A dynamic mathematical model was developed to describe the 30 reproductive process in beef cattle production systems and to simulate individual cow 31 reproductive performance while generating results for the herd, based on body condition score 32 (BCS) at calving and age at sexual maturity. The model was developed and implemented
1 using the software RURAL FAZPEC. The model is empiric and dynamic, containing 2 deterministic and stochastic elements. The model was developed based on the relationship 3 between BCS and postpartum interval for lactating cows; for heifers and non-lactating cows, 4 conception rate was based on the probability to conceive; for heifers, body weight and age at 5 puberty were the limiting factors. The model has two forms of reading inputs: from a 6 parturition report generated by software or from raw data provided by the user. Input data are 7 considered averages, except for those defining the reproductive season. The model assigns a 8 standard deviation for each variable, with normal distribution. The final output is in the form 9 of report providing the annual amount of kg of weaned calves per cow, among other 10 information. Inputs may be freely changed to evaluate the impact of new parameters on the 11 output. This model contributes to a greater understanding of the production system studied 12 and allows simulation of the reproductive performance of beef cows at calving from their 13 BCS. Once validated, it is envisioned that the model can be a valuable tool to aid decision-14 making.

15 Key words: beef cows, modeling, reproduction, simulation

- 16
- 

# 17 **INTRODUÇÃO**

18 A modelagem é sobretudo uma tentativa de integração de diferentes fenômenos, sendo 19 limitada pelos recursos humanos e materiais utilizados na sua construção (Lovatto & Sauvant, 20 2001) e é baseada, principalmente, na sistematização, o que permite o posicionamento do 21 modelador frente ao estado de conhecimento (Lovatto, 2003). O objetivo de modelar um 22 sistema é entender seu funcionamento e poder prever o seu comportamento em diferentes 23 condições (Fialho, 1999). Devido às várias combinações entre as opções de manejo e genética 24 e a alta exigência em recursos monetários e tempo para avaliar sistemas de produção em 25 bovinos de corte, a simulação por computador é uma importante ferramenta para avaliá-los 26 (Tess & Kolstad, 2000).

27 Os módulos de produção que englobam o sistema de cria devem dar especial atenção à 28 reprodução que é o componente de maior impacto na eficiência produtiva (Morrison et al., 29 1999) e o maior determinante da lucratividade (Wiltbank et al., 1962). A performance

1 reprodutiva é, freqüentemente, limitada pelo prolongado anestro pós-parto (Ciccioli et al., 2 2003) que é o principal fator econômico em termos de produtividade da vaca (Rutter & 3 Randel, 1984), sendo uma conseqüência das baixas reservas energéticas corporais ou 4 condição corporal (Richards et al., 1986; Hess et al., 2005). Níveis alimentares inadequados 5 no período pré-parto ocasionam perdas de reservas corporais e aumentam o período parto-6 primeiro cio (Wiltbank et al., 1962; Richards et al., 1986; Spitzer et al., 1995). A condição 7 corporal ao parto (ECCPAR) é mencionado como o principal fator determinante do intervalo 8 parto primeiro cio e taxa de prenhez (Selk et al., 1988; Spitzer et al., 1995; Lake et al., 2005), 9 duração do anestro pós-parto (Spitzer et al., 1995; Lalman et al., 1997, Looper et al., 2003; 10 Hess et al., 2005) e intervalo entre partos (Renquist et al., 2006). Segundo DeRouen et al. 11 (1994) registros do ECCPAR são um indicador confiável do desempenho reprodutivo pós-12 parto para parição de primavera em vacas primíparas. O total de terneiros desmamados por 13 vaca por ano em um sistema de cria é a forma mais precisa de avaliar a produtividade desse 14 sistema (Gregory & Rocha, 2004). O objetivo desse trabalho foi desenvolver um modelo 15 matemático dinâmico para descrever o processo reprodutivo em sistemas de produção e 16 simular a performance reprodutiva, com simulação por indivíduo e resultados globais, a partir 17 do ECCPAR e maturidade sexual.

18

# 19 **DESCRIÇÃO E IMPLEMENTAÇÃO DO MODELO**

20 Visando maior facilidade de entendimento foi criada a lista de acrônimos, apresentada 21 na Tabela 1, os quais serão usados no texto e nos modelos conceituais do presente estudo. O 22 modelo foi desenvolvido e implementado no software RURAL FAZPEC. Trata-se de um 23 modelo empírico, dinâmico e contém elementos determinísticos e estocásticos. A descrição é 24 feita conforme os modelos conceituais apresentados nas Figuras 1 e 2, para vacas com cria ao 25 pé e novilhas ou vacas solteiras, respectivamente. Para vacas com cria ao pé o modelo é

1 fundamentado na relação do ECCPAR com o intervalo parto concepção (IPC, Figura 1), 2 sendo assumido que o primeiro determinará o segundo. Uma variável importante é data do 3 parto (DPAR), pois é através desta e do IPC que o modelo calcula a data da concepção 4 (DCON) e, consequentemente, a data do próximo parto, e assim sucessivamente, até atingir os 5 cinco anos de simulação. Outras variáveis de entrada, como estação reprodutiva (ER), por 6 exemplo, atuam na restrição, ou seja, vacas que devido ao seu ECCPAR conceberiam, são 7 consideradas como não concebidas, se a possibilidade de conceber estiver fora do período de 8 ER. Nesse caso, as vacas consideradas vazias podem ficar no rebanho para a próxima ER ou 9 serem descartadas. Se o número de novilhas for suficiente para suprir a reposição, todas as 10 vacas vazias são descartadas, caso contrário, ficam no rebanho um número suficiente para 11 suprir o déficit de novilhas. Com a DPAR, PN, GMDND e DDESM o modelo calcula o peso 12 ao desmame dos terneiros, descontada a MORTDESM. Para as novilhas a data de concepção 13 é estimada de maneira diferente, baseia-se na IPUB ou PPUB, se ao início da ER a novilha 14 estiver crescendo conforme ou acima de sua CCRESC, a PUB será atingida quando a INOV 15 for igual a IPUB. Caso isso não ocorra, a PUB é determinada pelo PPUB, ou seja, quando o 16 peso da novilha for igual ao PPUB. Ressalta-se que os modelos conceituais para vacas e 17 novilhas são integrados, apenas foram separados no intuito de torná-los mais compreensíveis. 18 O desempenho reprodutivo simulado pelo modelo é medido pelo índice kg de terneiro de 19 desmamado/vaca/ano; ressalta-se que os índices necessários para se chegar a esse indicador, 20 também são saídas do modelo, tais como: TN, TD, PN, GMDND, MORTDESM, idade do 21 terneiro ao desmame e, conseqüentemente, o momento da concepção. Além disso, existe a

23 Abaixo serão descritos os componentes do modelo e suas formas de funcionamento.

22 possibilidade de filtrar esses resultados e extraí-los, por exemplo, por ECCPAR da vaca.

24

25

- 1 Tabela 1 Acrônimos e suas definições conforme usado no texto e nos modelos conceituais.
- 2 *Table 1 Acronyms and their definitions as used in the text and in the conceptual model.*

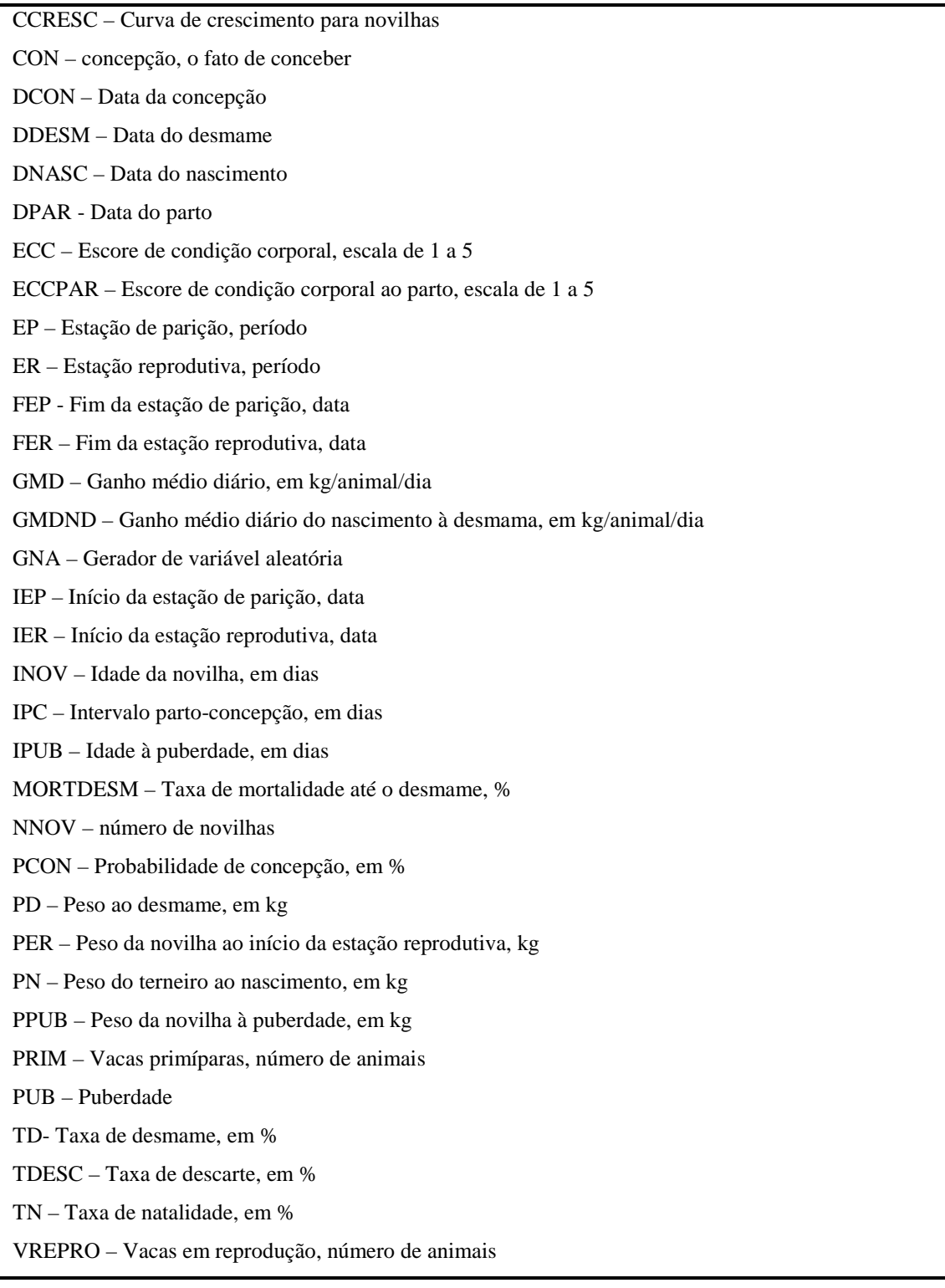

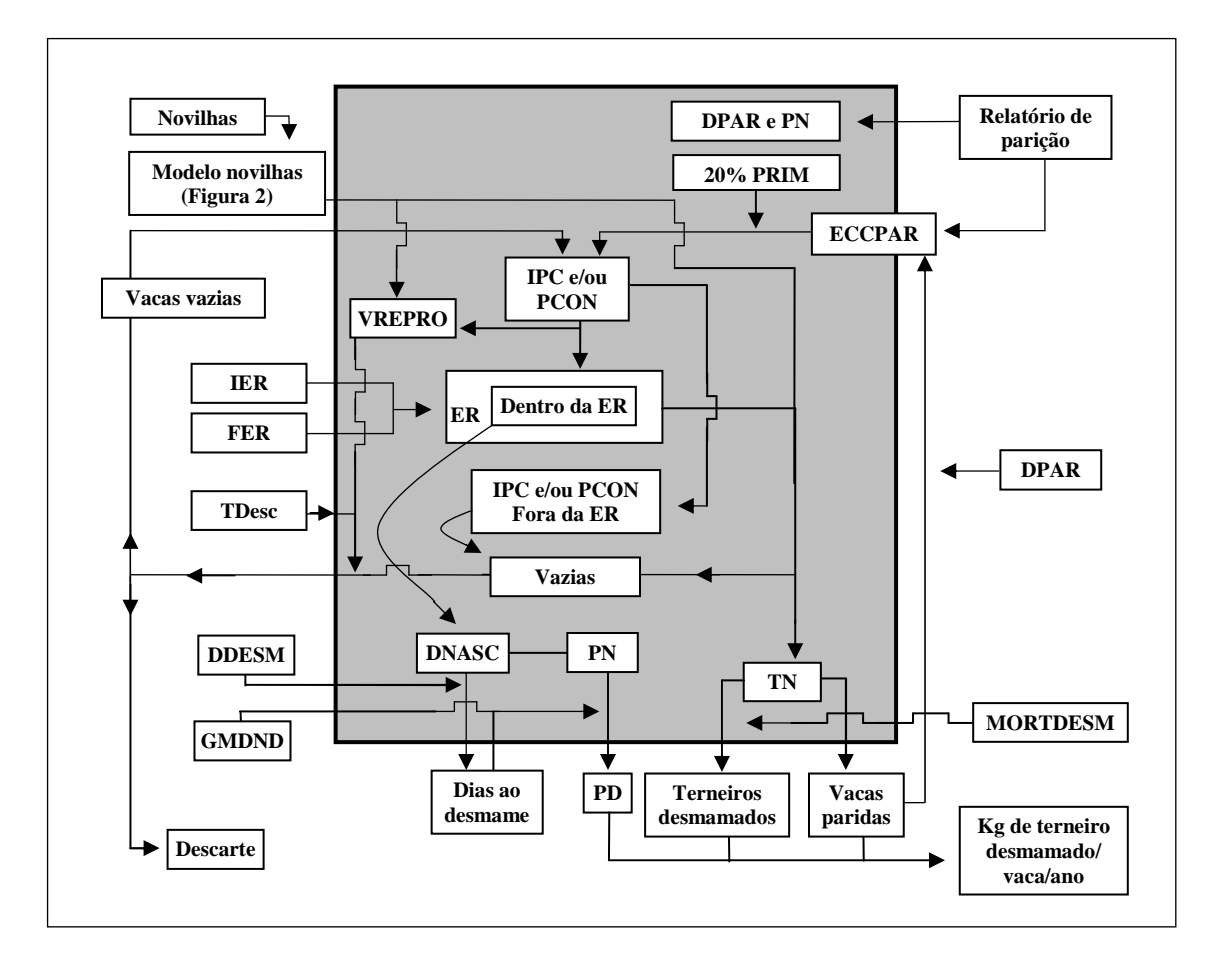

1

2 Figura 1 – Modelo conceitual da vida reprodutiva, em kg de terneiro desmamado, de vacas de 3 corte a partir do ECC ao parto.

4 *Figure 1 – Conceptual model of the reproductive life, in kg of weaned calf, of beef cows from the BCS*  5 *at calving.* 

6

7 *ECC* – O escore de condição corporal ou condição corporal é uma medida subjetiva de 8 gordura corporal, a escala adotada nesse trabalho é a de 1 a 5 (segundo Moraes et al. 2005, 9 sendo 1 = animal muito magro e  $5$  = animal gordo).

10 *Relatório de parição* **-** O modelo executa a simulação para um período de cinco anos, com 11 duas opções de leitura: a primeira lendo os dados já existentes na propriedade, através do 12 relatório de parição gerado pelo programa RURAL FAZPEC com os seguintes dados: 13 ECCPAR, DPAR, PN e identificação das PRIM; a segunda é uma projeção onde os dados de 14 entrada, número de vacas, distribuição do número de vacas de acordo com o ECC ao parto

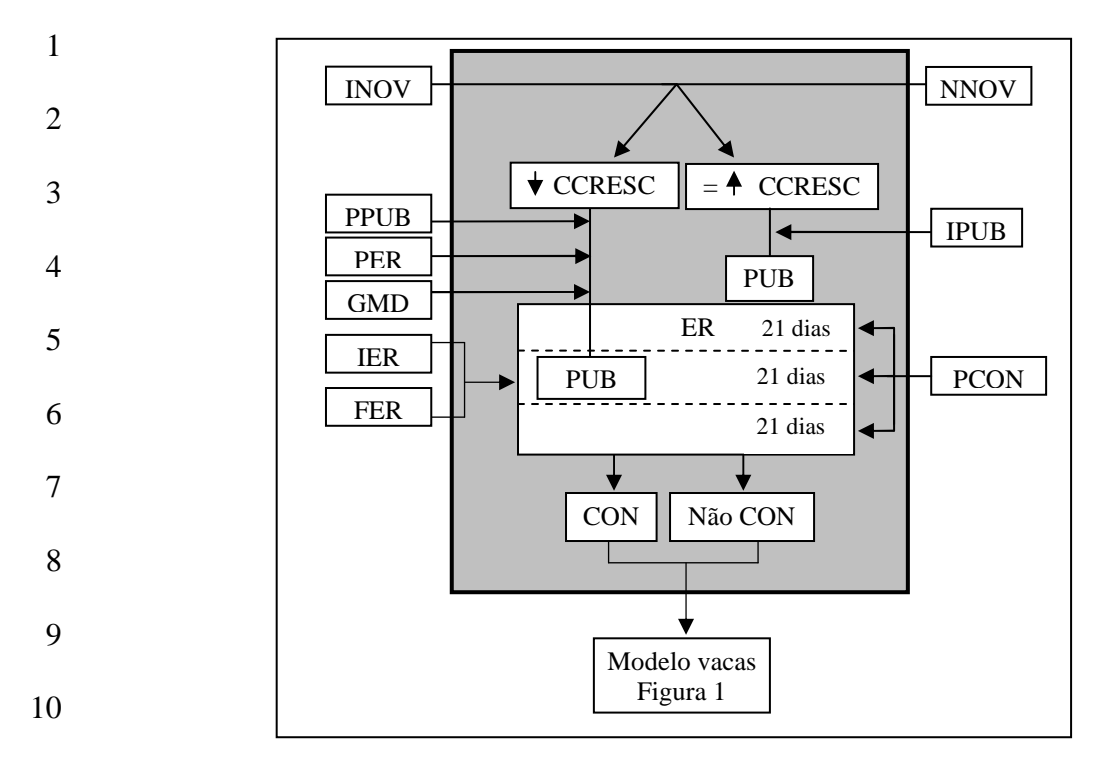

11 Figura 2 – Modelo conceitual da concepção em novilhas baseado na curva de crescimento, 12 idade da novilha, probabilidade de concepção, idade a puberdade e peso a puberdade.

13 *Figure 2 – Conceptual model of conception in heifers based on the curve of growth, weight to the*  14 *onset of the reproductive season, probability of conception, age at puberty, and weight the at puberty.* 

15

16 (em número de vacas), data média do parto, IEP e FEP, ou da ER anterior, PN médio, são 17 fornecidos pelo usuário. Nesse caso o modelo assume uma distribuição normal para esses 18 dados, com média igual ao valor de entrada e usa um desvio padrão de 10 e 30%, 19 respectivamente, para PN e DPAR, sendo os limites mínimos e máximos, respectivamente, de 20 IEP e de FEP para DPAR.

21 *ECCPAR* – Adotou-se nesse trabalho o escore de condição corporal aferido ao parto por suas 22 relações com a performance reprodutiva (Selk et al., 1988; Spitzer et al., 1995; Lake et al., 23 2005). O ECCPAR é uma entrada do modelo usada para calcular o IPC para vacas com cria 24 ao pé. Os dados de ECCPAR são fornecidos pelo relatório de parição ( $1^{\text{o}}$  ano) ou diretamente 25 pelo usuário.

1 *IPC para vacas com cria ao pé* **-** apesar das várias constatações da relação do ECCPAR com 2 o desempenho reprodutivo, como visto no item introdução e posteriormente abordado nas 3 discussões, poucos trabalhos referem-se ao IPC, principalmente com pontos suficientes para 4 se formar uma curva de resposta. Empiricamente sabe-se que a resposta reprodutiva em 5 função do ECC apresenta resposta quadrática. Nesse trabalho foram utilizados os dados de 6 Osoro & Wright (1992) a partir dos quais foi gerada a seguinte equação de regressão:

$$
\overline{7}
$$

$$
IPC = 10,714 \times ECC^2 - 84,286 \times ECC + 243,37
$$

8 A equação foi gerada com base em 321 parições de primavera, em vacas de corte, em 9 Lanarkshire, Escócia, sendo 237 animais cruza Hereford x Friesians e 84 Blue-Greys 10 (Whitbred Shorthorn x Galloway). A data de concepção foi estimada subtraindo-se 282 dias 11 da data do parto seguinte. Os dados gerados por essa equação são coerentes segundo o 12 conhecimento empírico e também suportados pelos dados de DeRouen et al. (1994), dos quais 13 foi obtida a seguinte equação:

$$
IPC = 12 \times ECCPAR^2 - 89,2 \times ECCPAR + 240,4.
$$

15 Essa equação gera valores semelhantes aos de Osoro & Wright (1992). Os dados DeRouen et 16 al. (1994) foram obtidos em dois anos, na Louisiana, EUA, com animais cruzados de várias 17 origens genéticas, incluindo *Bos taurus indicus*.

18 No intuito de tornar o modelo o mais próximo possível da realidade, foi acrescentada 19 aleatoriedade ao resultado de IPC, sendo considerado o resultado da equação como médio e 20 aleatoriamente acrescentado um valor que varia de  $-5$  a  $+5$  dias para cada animal, a cada vez 21 que o modelo é executado, empregando um gerador de números aleatórios (GNA) com 22 distribuição uniforme (Freitas Filho, 2001).

23 *Primíparas* **–** o modelo calcula o IPC de acordo com ECCPAR, conforme a equação descrita 24 para vacas com cria ao pé. No entanto, novilhas com cria ao pé aos dois anos de idade 25 retomam a função ovariana 20 a 40 dias depois que as vacas multíparas (Wiltbank, 1970),

1 baseado nisso, o modelo soma ao resultado de IPC um valor entre 20 e 40 dias, gerado de 2 maneira aleatória (GNA com distribuição uniforme, Freitas Filho, 2001), para as PRIM, sendo 3 que esse valor é acrescentado de maneira individual para cada PRIM a cada execução do 4 modelo. O número de PRIM no ano corrente está de acordo a taxa de reposição do ano 5 anterior, sendo que a taxa de reposição/descarte é entrada do modelo. Portanto, o percentual 6 de reposição/descarte gerará o número de PRIM correspondente, no caso do número de 7 novilhas não ser suficiente no ano anterior, o número de PRIM passa a corresponder ao 8 número de novilhas disponíveis para reposição. Nesse caso, ao número de novilhas poderá ser 9 somado, dependendo do sistema, um número de vacas solteiras, não descartadas no 10 diagnóstico de gestação anterior ao acasalamento, para manter o número de matrizes do 11 rebanho estável.

12 *Possibilidade de concepção -* É determinada com base no IPC e período de ER. As vacas em 13 que o IPC indica concepção dentro da ER são consideradas como prenhes e as vacas com 14 possibilidade de conceberem fora da ER são consideradas vazias.

15 *PCON - novilhas e vacas solteiras*

16 Novilhas –para a concepção em novilhas foi adaptado o método descrito por Tess & Kolstad 17 (2000), onde a idade a puberdade (IPUB) e a probabilidade de concepção (PCON) são 18 entradas do modelo. Novilhas que crescem conforme, ou mais que, sua curva normal de 19 crescimento, alcançam a puberdade quando sua idade for igual à IPUB. Para novilhas com 20 desenvolvimento abaixo da curva normal de crescimento, a puberdade ocorrerá quando o peso 21 à puberdade (PPUB, entrada no modelo) for atingido, para isso, será usada outra entrada do 22 modelo, a taxa de ganho de peso (GMD) e PER. As novilhas que alcançam PUB, 23 independentemente se por peso ou idade, conceberão segundo a PCON em um dos 21 dias do 24 ciclo estral usando um GNA com distribuição uniforme (Freitas Filho, 2001). Se a novilha 25 não conceber nos primeiros 21 dias, terá nova chance no próximo cio, entre os dias 21 e 42 a 1 contar da puberdade, ou seja, no segundo ciclo estral, e assim por diante até que seja limitada 2 pela duração da ER.

3 Vacas solteiras - as vacas solteiras têm a possibilidade de conceber, de acordo com a PCON, 4 conforme descrito para as novilhas, com exceção de não dependerem da IPUB e PPUB por já 5 serem púberes, portanto a aleatorização passa a ser feita a partir do IER.

6 *Data da concepção (DCON) -* Para vacas paridas a data de concepção é igual a DPAR mais o 7 IPC. Para novilhas a data de concepção dependerá de como esse animal atingiu a PUB, se por 8 idade ou peso, a partir do momento em que o animal atingir a PUB será aleatorizado um dia 9 para a CON, dentro de um ciclo estral (21 dias) através do uso de um GNA com distribuição 10 uniforme (Freitas Filho, 2001). Este mesmo método será aplicado para vacas solteiras, com 11 exceção de que as vacas solteiras não dependem da IPUB e PPUB, portanto a aleatorização 12 passa a ser feita a partir do IER para essa categoria.

13 *Número total de matrizes em reprodução* **–** somatório das vacas com cria ao pé, novilhas de 14 reposição e vacas vazias. Essas últimas podem não existir se o sistema adotar o descarte de 15 vacas vazias no diagnóstico; nesse caso, se o número de novilhas não for suficiente para 16 reposição o plantel sofrerá uma redução ou haverá necessidade de compra de matrizes.

17 *Estação reprodutiva (ER)* **–** a ER é delimitada pelas entradas: IER e FER ou IER e duração 18 da ER; neste último caso o modelo calcula a data do FER. Esse sistema é adotado tanto para 19 vacas adultas quanto para novilhas. Como o modelo trata separadamente a ER de novilhas e 20 de vacas adultas, a ER para novilhas e vacas podem ter diferentes épocas e durações. As 21 entradas nos modelos são independentes para novilhas e vacas.

22 *Duração da gestação –* se o usuário não inserir o período de gestação, o modelo assumirá que

23 o período tem distribuição normal com média de 282 dias e desvio padrão de 2 dias.

24 *Data do nascimento/parto* – para o primeiro ano, a data de nascimento/parto é uma entrada 25 no modelo, obtida através do relatório de parição ou de uma projeção a partir da data média 1 do parto, conforme descrito no item *Relatório de parição*. Para os anos posteriores ver em 2 saídas.

3 *Peso ao nascimento (PN)* **–** se o modelo for executado a partir da leitura do relatório de 4 parição, para o primeiro ano, é usado o PN lido no relatório. Para os anos subseqüentes e/ou 5 no caso do modelo não ler o relatório e ainda, no caso de novilhas e vacas solteiras, o PN será 6 entrada no modelo com valor estimado médio, definido pelo usuário, para cada ano da 7 simulação. Esses valores serão gerados aleatoriamente com distribuição normal, com média 8 igual a entrada PN e desvio padrão de 10% em relação a média.

9 *Taxa de natalidade* **-** os dados gerados pela equação consideram concepção e foram obtidos a 10 partir do parto subseqüente (Osoro & Wright, 1992), portanto a taxa percentual de natalidade 11 será igual ao total de vacas expostas à reprodução, dividido pelo número de vacas concebidas, 12 multiplicado por 100.

13 *Número de terneiros nascidos* - é calculado multiplicando-se o total de fêmeas expostas à 14 reprodução pela taxa de natalidade (%).

15 *GDMND -* o GMDND é gerado aleatoriamente para cada terneiro, com distribuição normal, 16 de média igual ao valor de entrada para essa variável (entrada no modelo) e desvio padrão de 17 0,1 kg.

18 *Entradas definidas pelo usuário:* 

19 **Referente às novilhas:** As entradas definidas pelo usuário referente às novilhas são: PPUB, 20 em kg, de acordo com a genética utilizada; PCON, em %, valor estimado da taxa de 21 concepção (%) de acordo com as metas estabelecidas pelo usuário ou, ainda, referente às 22 médias históricas da propriedade; IPUB, em dias, idade à puberdade conforme genética 23 utilizada; PER, em kg, peso vivo ao inicio da ER, lido do relatório gerado pelo programa 24 RURAL FAZPEC ou gerado aleatoriamente para cada novilha, com distribuição normal, de 25 média igual ao valor de entrada para essa variável (entrada no modelo) e desvio padrão de 20

1 kg.; GMD, em kg/animal/dia, taxa de ganho médio estimado para o período; NNOV, número 2 de novilhas, caso não seja feita a leitura do relatório.

3 **Gerais:** As entradas de caráter geral definidas pelo usuário são: IER - data de início da ER; 4 FER – data do término da ER; Duração da ER, em dias, número de dias de duração da ER, 5 entrar com tal período que o modelo calcula a data de término da ER. Essas entradas são 6 válidas para novilhas e vacas, porém as entradas são independentes para cada categoria (ver 7 item ER); ECCPAR, de acordo com a escala descrita; PN, em kg, para os anos subseqüentes 8 no caso dos dados serem lidos do relatório de parição, ou para os cinco anos; MORTDESM, 9 em %, taxa de mortalidade aplicada ao total de terneiros nascidos a cada ano; TDESC, em %, 10 percentual de matrizes descartadas anualmente; DDESM, incluir a data em que os terneiros 11 serão desmamados, GMDND, em kg/animal/dia, estimado ou de acordo com as médias 12 históricas da propriedade.

13 A composição dos dados de saída leva em consideração a simulação para cada animal 14 individualmente, entretanto, as saídas mostram a performance geral do rebanho, com índices e 15 resultados médios.

16 **Saídas (output):** 

17 *Número de vacas descartadas –* conforme o percentual de descarte sobre o total de matrizes 18 expostas a reprodução. As vacas vazias ou serão descartadas ou acasaladas na próxima 19 estação reprodutiva.

20 *Data da concepção –* data média da concepção para novilhas, vacas paridas e solteiras.

21 *Data de nascimento –* a data de nascimento é obtida somando-se o período de gestação (282 22 dias em média) à data de concepção. Com exceção do primeiro ano, no caso de leitura direta 23 no relatório de parição onde esse dado é fornecido, caso contrário, a DNASC será igual a data 24 do parto que assume uma distribuição normal com média igual a entrada DPAR e desvio 25 padrão de 30%, limitado pelo IEP e FEP.

1 *Dias ao desmame –* para o primeiro ano é calculado subtraindo-se a data do desmame da data 2 do nascimento, lida no relatório de parição ou gerada pelo modelo. Para os demais anos, 3 subtrai-se a data do desmame (entrada no modelo) da data de nascimento calculada pelo 4 modelo.

5 *Peso ao desmame –* peso ao nascimento mais o ganho de peso até o desmame, de acordo com 6 a equação: PD = PN + (GMDND x Número de dias ao desmame). Sendo que, o GMDND 7 conduzirá o resultado do PD à variação individual, visto que a variável GMDND tem caráter 8 aleatório.

9 *Número de terneiros desmamados –* é igual ao número de terneiros nascidos menos a taxa de 10 mortalidade até o desmame (entrada no modelo). Terneiros desmamados = ((Vacas expostas à 11 reprodução x (TN/100)) x ((100 - Taxa de mortalidade)/100).

12 *Número de vacas paridas –* é o número de vacas expostas a reprodução multiplicado pela TN, 13 será igual ao número de terneiros nascidos. Vacas paridas = vacas expostas à reprodução x 14 (TN/100).

15 *kg de terneiro desmamado por vaca ano* – índice usado para avaliar a eficiência reprodutiva 16 em rebanhos de corte. Gregory & Rocha (2004) dizem que a eficiência reprodutiva das vacas 17 é medida tomando-se o número de animais expostos à reprodução e o número de terneiros 18 desmamados. Dessa forma avalia-se a as taxas de prenhez, natalidade, desmame e mortalidade 19 até o desmame, no entanto, utilizando-se kg de terneiro desmamado/vaca/ano avalia-se, 20 também, peso ao desmame e, consequentemente, peso ao nascimento e ganho médio até o 21 desmame, por isso, tal índice é considerado como o melhor indicador do desempenho 22 reprodutivo. O peso, kg de terneiro desmamado por vaca ano é o total de kg de terneiro 23 desmamado no ano dividido pelo total de matrizes expostas à reprodução na ER 24 correspondente.

46

25

#### 1 **RESULTADOS E DISCUSSÃO**

2 Foi adotado o ECC nesse trabalho pelo fato desse indicador, no modelo, não depender 3 da alimentação utilizada e por ser uma medida de fácil obtenção. Embora a gordura corporal 4 seja apenas um indicador de características de alguns dos mecanismos que controlam o 5 recomeço da atividade estral e, portanto, não é um efeito direto de controle destes 6 mecanismos, seu uso é justificado pela falta de um melhor preditor em nível de campo e pelo 7 fato do ECC ser recomendado como parte do manejo reprodutivo (Tess & Kolstad, 2000). O 8 peso vivo do animal é um indicador limitado para esse contexto por ter grande variabilidade 9 entre raças e, mesmo, entre rebanhos, além de ser uma medida que necessita de infra-estrutura 10 e deslocamento dos animais para ser aferida. Lake et al. (2005) ressaltam que o ECC é um 11 indicador das reservas de energia na forma de tecido muscular e/ou adiposo que pode ser 12 usado para suportar os processos fisiológicos durante períodos de incremento da demanda 13 metabólica. O acúmulo de gordura corporal ocorre quando a ingestão de nutrientes é maior 14 que as exigências para mantença e produção (Wettemann & Bossis, 1999, Lake et al., 2004) e 15 a mobilização quando os animais encontram-se em balanço energético negativo (Lake, et al., 16 2004), ou seja, quando a ingestão de energia é menor que a demanda. O ECC é mencionado 17 ainda, ao parto, como o principal fator determinante do intervalo parto primeiro cio e taxa de 18 prenhez em vacas multíparas (Richards et al., 1986; Selk et al., 1988; Spitzer et al., 1995; 19 Lake et al., 2005) e um confiável indicador da performance reprodutiva pós-parto em 20 primíparas (Wettemann & Bossis, 1999; Morrison et al., 1999; DeRouen et al., 1994).

21 As simulações feitas a partir do modelo permitem avaliar o desempenho reprodutivo 22 do rebanho e estratégias adotadas no manejo referentes à reprodução. Por exemplo, é possível 23 visualizar o desempenho das matrizes conforme ECCPAR. Com essa informação pode-se 24 monitorar as vacas no intuito de que atinjam um ECCPAR que maximize o desempenho 25 reprodutivo, já que o ECCPAR tem mostrado relação com o retorno do ciclo estral seguinte

1 ao parto e com o anestro nutricionalmente induzido (Randel, 1990; Short et al., 1990; Spitzer 2 et al., 1995) e, ainda, Short et al. (1990) indicam que o ECCPAR é o maior determinante do 3 intervalo de anestro pós-parto e que vacas com ECC 5 (escala de 1 a 9, valor 3 na escala de 1 4 a 5) apresentam intervalo de anestro pós-parto menor do que vacas em pior ECC. Ainda nesse 5 sentido, Morrison et al. (1999) diz que a ECCPAR é provavelmente o determinante mais 6 importante da produção de terneiros em vacas de corte adultas. Esses mesmos autores 7 demonstraram que vacas que chegam ao parto com ECC igual a 5 (escala de 1 a 9) têm a 8 mesma performance reprodutiva, independente do ECC anterior ao parto. Com base no 9 exposto acima, foi adotado, para vacas com cria ao pé, o ECCPAR como fator determinante 10 da concepção pós-parto e do IPC.

11 A adoção de um padrão quadrático de resposta para a relação ECCPAR e IPC teve 12 base no conhecimento empírico e na equação gerada a partir dos dados de Osoro & Wright 13 (1992), utilizados no modelo, e suportados pelos dados de DeRouen et al. (1994), Figura 3. 14 Shafer et al. (2007) descrevem que os modelos devem ser compostos com níveis reais de 15 variabilidade e acrescentam ainda que as respostas nem sempre são lineares, exemplificando 16 que na relação intervalo pós parto e gordura corporal existe um segmento da curva que não é 17 linear, pois não há ganho com o acréscimo de gordura corporal. Esse seria o ponto crítico, 18 onde o intervalo pós-parto volta a ser mais longo a medida que o ECC é aumentado. O IPC 19 simulado pelo modelo para uma vaca com ECCPAR de 3 é de 87 dias, o que praticamente 20 garante o objetivo de produção de um parto por ano. Esse valor de IPC está de acordo com os 21 encontrados por Morrison et al. (1999) que foi de 87 dias para vacas com ECCPAR entre 5 e 22 6 e Richard et al. (1986) que encontraram 84 dias para vacas com  $\text{ECC} \ge 5$  (escala de 1 a 9, o 23 valor 5 corresponde a 3 em uma escala de 1 a 5). Lalman et al. (1997), dizem que o ECC está 24 relacionado com a primeira fase luteal normal e, ainda, que ECCPAR foi o melhor indicador 25 do intervalo pós-parto. Esses autores relatam que para cada unidade de

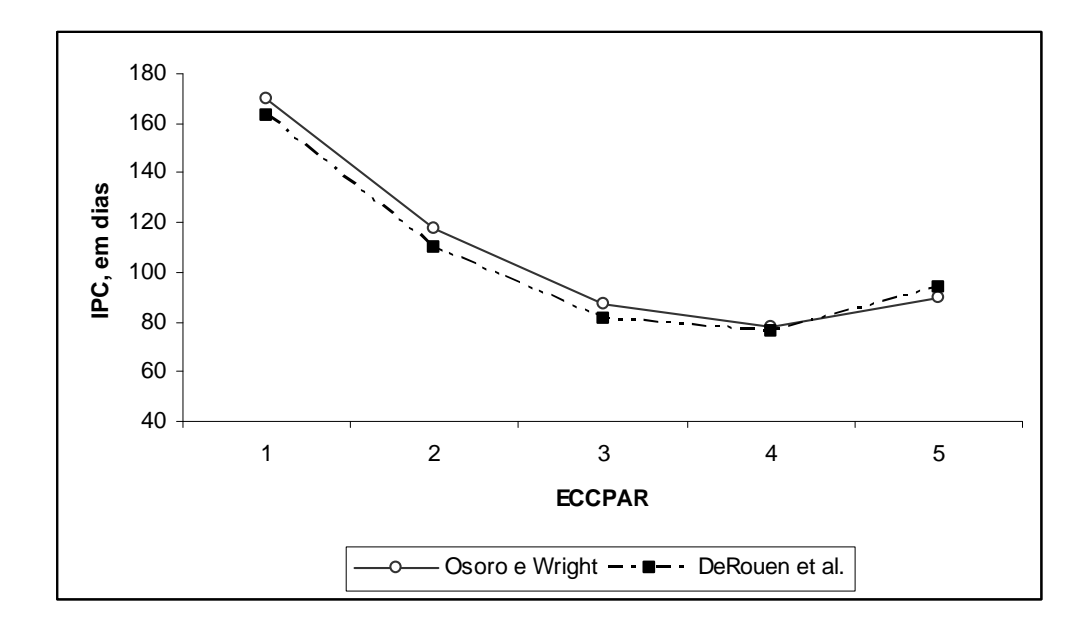

1

2 Figura 3 – Curva de resposta do IPC de acordo com o ECCPAR com base nos dados de Osoro 3 & Wright (1992), usados no modelo, e DeRouen et al (1994).

4 *Figure 3 – Response curve of the calving interval according to the BCS at calving based on the data of*

5 *Osoro & Wright (1992), used in the model, and DeRouen et al (1994).*

6

7 aumento no ECCPAR o intervalo pós-parto é reduzido em 28 dias. Nesse caso, a resposta é 8 linear, ao contrário da resposta quadrática assumida no presente modelo em estudo. Segundo 9 Dunn & Kaltenbach, (1980) o intervalo do parto até o primeiro cio em vacas de corte 10 amamentando varia de 46 a 168 dias. Os dados gerados pela equação de regressão, referentes 11 à relação entre ECCPAR e IPC, tem como valores máximo e mínimo 170 e 78, 12 respectivamente, considerando estes valores como médios. No entanto, no modelo estes 13 valores podem sofrer variações, para mais ou menos, de acordo com o desvio padrão imposto 14 para essa variável, de 5 dias. Ressalta-se que o valor de mínima de 46 dias (Dunn & 15 Kaltenbach, 1980) refere-se ao primeiro cio pós-parto, enquanto no modelo em questão os 16 valores referem-se à concepção. Ainda assim o valor de mínima do modelo é de 78 dias, o que 17 pode ser considerado um pouco elevado, podendo constituir um fator limitante do modelo,

1 embora seja suportado por outros estudos (Lalman et al., 1997; Morrison et al., 1999; Looper 2 et al., 2003).

3 Existem trabalhos que destacam a importância das flutuações no ECC pós-parto 4 (Ciccioli et al., 2003; Lalman et al., 1997; Perry et al., 1991 Vizcarra et al., 1998) e na 5 ingestão de energia pré e/ou pós-parto (Wiltbank et al., 1962) na performance reprodutiva. No 6 entanto, Lalman et al. (1997) ressaltam que, quando vacas primíparas passam por um balanço 7 energético negativo no período pré-parto, o ECCPAR passa a ser o fator mais importante na 8 determinação da duração do período de anestro pós-parto. Ainda, em relação ao período pré-9 parto, Morrison et al. (1999) demonstraram que vacas com distintos ECC (4, 5 e 6) no pré-10 parto, mas que atingiram o mesmo ECC ao parto (5), tiveram a mesma performance 11 reprodutiva. Nesse trabalho os autores testaram as condições de perda, manutenção e ganho 12 de ECC até o parto, sem encontrar diferenças em variáveis reprodutivas. Essa informação é 13 relevante para o modelo desenvolvido, já que o mesmo não considera essas flutuações de 14 ECC no período pré e/ou pós-parto, o que pode, embora o embasamento bibliográfico 15 favorável à decisão nesse sentido, ser considerado uma limitação do modelo. Já trabalhos 16 onde os autores consideraram diferentes ECCPAR, como o de Lake et al. (2005), no qual as 17 vacas chegaram ao parto com ECC de 4 ou 6 (escala de 1 a 9), embora não tenham sido 18 encontradas diferenças nas taxas de concepção ao primeiro serviço, a taxa de prenhez total foi 19 maior nas vacas com ECCPAR 6. Nesse contexto DeRouen et al. (1994) dizem que as 20 mudanças de PV e ECC no período pré-parto têm menos influência que o ECCPAR na 21 subseqüente performance reprodutiva. Os resultados de DeRouen et al. (1994), Morrison et al. 22 (1999) e Lake et al. (2005), de certa forma, validam o uso do ECCPAR como um bom 23 indicador da performance reprodutiva pós-parto e balizaram a decisão de usar o ECCPAR 24 como fator determinante dessa performance. Além disso, as questões relacionadas a facilidade 1 de aferição do ECC a campo, como já destacado anteriormente, contribuíram para a presente 2 decisão.

3 Outra informação importante gerada pelo modelo e relacionada ao IPC e, 4 consequentemente, ao ECCPAR, é a DCON. No caso da simulação mostrar uma DCON 5 tardia, há possibilidade de duas medidas serem adotadas: 1) se em tempo hábil, modificar o 6 plano nutricional para que as vacas possam chegar ao parto com ECC adequado, isso também 7 é valido para novilhas que estejam abaixo da CCRESC. Spitzer et al. (1995) dizem que a 8 ingestão de nutrientes ao final da gestação e pós-parto pode ser manipulada para que as vacas 9 obtenham ECC específicos que assegurem uma desejada performance reprodutiva; 2) no caso 10 de não haver mais tempo para que, isoladamente, um ajuste no plano nutricional traga 11 respostas satisfatórias, pode-se simular alterações nas datas de IER e FER, ou seja, modificar 12 limites e/ou duração do período de ER, visando uma maior taxa de concepção. Werth et al. 13 (1991) dizem que a ER pode ter a necessidade de ser estendida para incrementar a taxa de 14 prenhez e, consequentemente, a renda líquida. Ao realizar a simulação para tentar melhorar a 15 performance aumentando o período de ER, ou alterando as datas de IER e FER, é possível 16 visualizar os impactos dessas mudanças no PD dos terneiros. Já que alterações na DCON 17 terão impacto na DNASC e, consequentemente, na idade e peso ao desmame e, ainda, na 18 possibilidade de concepção na próxima ER, visto que as matrizes terão um parto tardio e 19 conseqüente menor tempo para re-conceberem. Cabe lembrar que o modelo considera a 20 concepção baseado no IPC e que a mesma é limitada pela duração da ER.

21 O modelo não considera o ECCPAR como um fator que determine o PN, GMDND e 22 PD dos terneiros. Essas variáveis têm caráter estocástico baseado em médias (entradas no 23 modelo) e desvios padrões, para cada variável, incluídos no modelo. Embora já relatada a 24 influência do ECCPAR no PN (Spitzer et al., 1995), os mesmos autores não encontraram 25 diferenças para PD. Em contraposição aos autores citados, Lake et al. (2005) e Ciccioli et al. 1 (2003) não encontram relação entre ECCPAR e PN. Os resultados de Lake et al. (2005), 2 Ciccioli et al. (2003) e DeRouen et al. (1994) concordam com Spitzer et al. (1995), que não 3 encontraram relação entre ECCPAR e PD.

4 Uma limitação do modelo é a não inclusão da idade da vaca como fonte de variação 5 em variáveis como ECCPAR, PN, PD, IPC, TN, TD. Segundo Renquist et al. (2006) a idade 6 da vaca está relacionada com PV, espessura de gordura subcutânea (ECC) e, está 7 correlacionada com taxa de prenhez, IPC, PN e PD. No entanto, decidiu-se não usar mais esta 8 fonte de variação, baseado na premissa de que o aumento de variáveis e parâmetros de um 9 modelo pode torná-lo de mais difícil manipulação e interpretação por parte do usuário, além 10 de aumentar também a probabilidade de propagação de erros. As diferenças encontradas no 11 trabalho de Renquist et al. (2006), embora estatisticamente significativas, são de pequena 12 magnitude. Por exemplo, para peso ao nascimento, a maior e menor médias encontradas, para 13 as diferentes idades, são de 32 e 35, respectivamente. Como o modelo é executado para a 14 maioria dessas variáveis de acordo com uma distribuição normal, com média igual ao valor de 15 entrada no modelo e desvio padrão incluso no modelo, essas diferenças podem ser 16 minimizadas ou, mesmo, geradas pelo caráter aleatório dessas variáveis em cada execução do 17 modelo.

18 Os efeitos de ano, de época do ano, de época de parto, de época de acasalamento, 19 variáveis climáticas e as interações entre esses fatores não são consideradas pelo modelo. É 20 importante observar que esses fatores podem ter influência na resposta reprodutiva, no 21 entanto, pelas mesma justificativas já expostas acima, não foram incluídos no modelo. Outra 22 questão importante de ser ressaltada é o momento da avaliação do ECC. Moraes et al. (2007) 23 dizem que o momento ideal para avaliar o ECC é a partir do 60 dias pós-parto, porque existe 24 variação do ECC do parto até os 60 dias pós-parto (Moraes & Jaume, 2000; Godoy et al., 25 2004). No entanto no trabalho de Moraes & Jaume (2000) onde o ECC foi avaliado por sete

1 semanas pós-parto houve variação até a quinta semana e essa variação foi de apenas 0,5 2 pontos (escala de 1 a 5) com posterior estabilização do ECC. Da mesma forma, no trabalho de 3 Godoy et al. (2004) em vacas não suplementadas no período do parto aos 112 dias pós-parto 4 houve uma variação de 0,5 pontos (escala de 1 a 9); como a escala é diferente essa variação é 5 ainda menor, já que corresponderia a uma variação de 0,25 na escala de 1 a 5. Já Ruas et al. 6 (2000) não encontraram variação no ECC do parto até os 105 dias pós-parto em vacas 7 mantidas em pastagem formadas predominantemente por capim-jaraguá (*Hyparrhenia rufa* 8 spp.). O fundamental é que no período pós-parto as vacas, com maior exigência devido a 9 lactação e ainda a necessidade de retornar a ciclicidade normal, devem ter suas exigências 10 plenamente atendidas para que não percam ECC e, assim, garantam um bom desempenho 11 reprodutivo.

12 Futuro desenvolvimento do modelo pode incluir alguns dos fatores citados acima ou 13 mesmo fazer algumas modificações como, por exemplo, inserir o ECC 60 a 80 dias pós-parto 14 ou, ainda, substituir o ECC ao parto pelo ECC 60 a 80 dias pós-parto.

15 Ressalta-se que as simulações podem ser feitas a partir de dados reais (a partir de um 16 relatório) ou estimativas (entradas no modelo) visando testar estratégias no intuito de alterar 17 respostas do sistema e, então, realizar a tomada de decisão. Outro tópico que merece destaque 18 é a maneira como o modelo executa a simulação. Os dados de entrada são simulados 19 individualmente para cada animal, no entanto, os dados de saída são produzidos para o 20 rebanho, ou seja, médias incluindo todas as fêmeas acasaladas.

- 21
- 

### 22 **CONCLUSÕES**

23 O desenvolvimento do modelo contribuiu a uma maior compreensão do sistema 24 estudado e permitiu a simulação do desempenho reprodutivo de vacas de corte a partir do

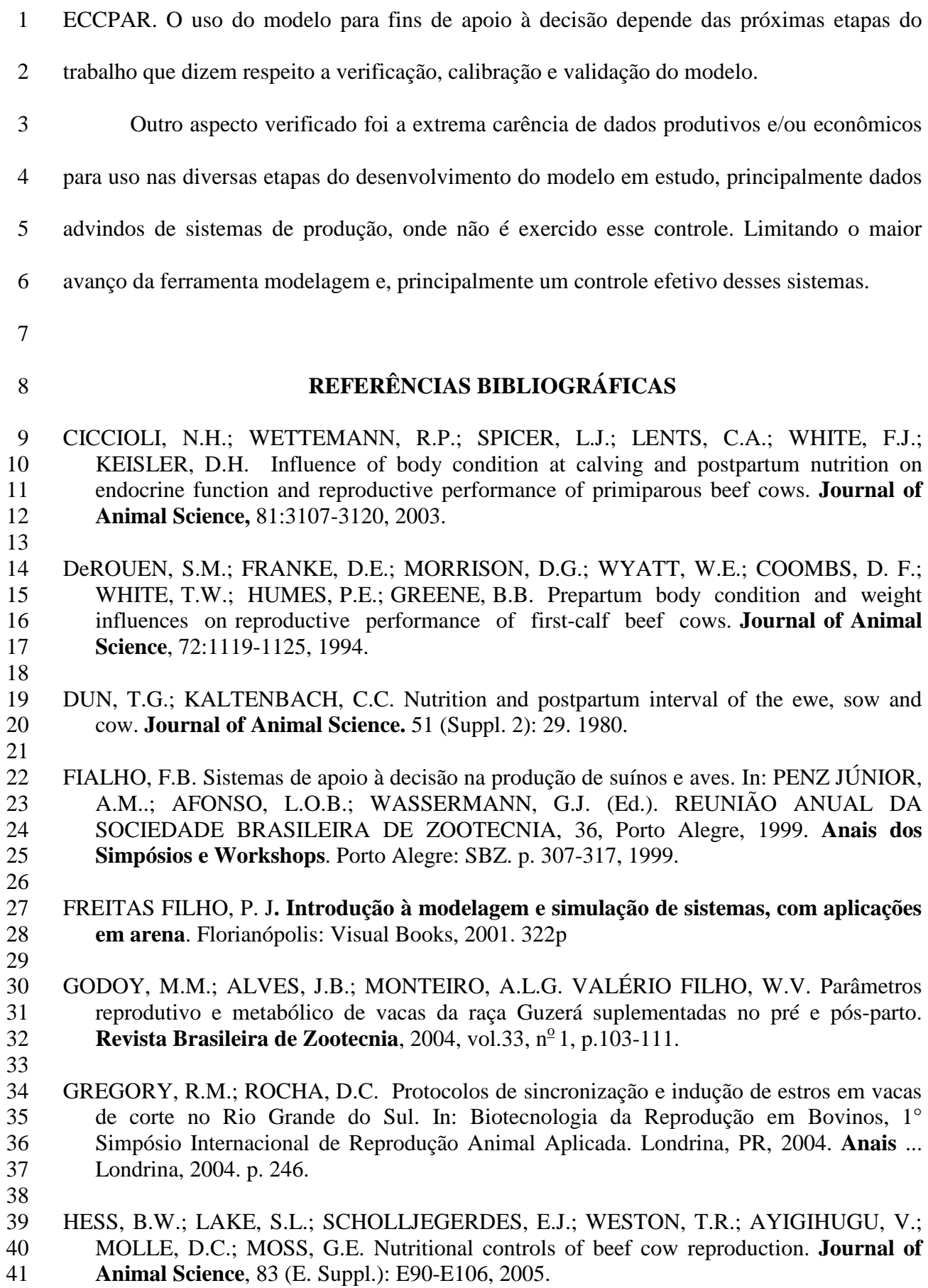

42

2 ATKINSON, R.L.; MURRIETA, C.M. Effects of supplemental high-linoleate or high-3 oleate safflower seeds on adipose tissue fatty acids, apparent mobilization, and potential 4 uptake and storage in postpartum cows. **Proceedings**, Western Section, American Society 5 of Animal Science v. 55: 29-35, 2004.  $\frac{6}{7}$ LAKE, S.L.; SCHOLLJEGERDES, E.J.; ATKINSON, R.L.; NAYIGIHUGU, V.; PAISLEY, 8 S.I.; RULE, D.C.; MOSS, G.E.; ROBINSON, T.J.; HESS, B.W. Body condition score at 9 parturition and postpartum supplemental fat effects on cow and calf performance. **Journal**  10 **of Animal Science**, v. 83: 2908-2917, 2005. 11 12 LALMAN, D.L.; KEISLER, D.H.; WILLIAMS, J.E.; SCHOLLJEGERDES, E.J.; 13 MALLETT, D.M. Influence of postpartum weight and body condition change on duration 14 of anestrus by undernourished suckled beef heifers. **Journal of Animal Science**, 75: 15 2003-2008, 1997. 16 17 LOOPER, M. L.; LENTS, C.A.; WETTEMANN, R.P. Body condition at parturition and 18 postpartum weight changes do not influence the incidence of short-lived corpora lutea in 19 postpartum beef cows. **Journal of Animal Science**, v. 81, p. 2390-2394, 2003. 20 LOVATTO P.A. Princípios de modelagem e sua aplicação no estudo de cadeias de produção agrícola. In: REUNIÃO ANUAL DA SOCIEDADE BRASILEIRA DE ZOOTECNIA, 40, 2003. Santa Maria, **Anais...**, CD-ROM. Palestras. 21 22 LOVATTO, P.A.; SAUVANT, D. Modelagem aplicada aos processos digestivos e 23 metabólicos do suíno. **Ciência Rural**, Santa Maria, v. 31, n. 4, 2001. 24 25 MORAES J.C.F.; JAUME C.M. A condição corporal como indicativo da atividade ovariana 26 de vacas de corte criadas sob condições extensivas nas primeiras semanas póss-parto. 27 Empresa Brasileira de Pesquisa Agropecuária, Ministério da Agricultura, Pecuária e 28 Abastecimento. Embrapa Pecuária Sul, **Boletim de pesquisa 20**, Bagé, RS. 2000. 29 30 MORAES J.C.F.; JAUME C.M.; SOUZA C.J.H. Controle da reprodução em bovinos de 31 corte. Empresa Brasileira de Pesquisa Agropecuária, Ministério da Agricultura, Pecuária e 32 Abastecimento. Embrapa Pecuária Sul, **Comunicado técnico 58**, Bagé, RS. 2005. 33 Disponível em: http://www.cppsul.embrapa.br/public/index.php. Acessado em 34 13/08/2007. 35 36 MORAES J.C.F.; JAUME C.M.; SOUZA C.J.H. Manejo reprodutivo da vaca de corte. 37 **Revista Brasileira de Reprodução Animal**, Belo Horizonte, v.31, n.2, p.160-166, 2007. 38 39 MORRISON, D.G.; SPITZER, J.C.; PERKINS, J.L. Influence of prepartum body condition 40 score change on reproduction in multiparous beef cows calving in moderate body 41 condition. **Journal of Animal Science**, v.77, p.1048-1054, 1999. 42 43 OSORO, K.; WRIGHT, I.A. The effect of body condition, live weight, breed, age, calf 44 performance and calving date on reproductive performance of spring calving beef cows. 45 **Journal of Animal Science**, v.70, p.1661-1666, 1992. 46

1 LAKE, S.L.; HESS, B.W.; RULE, D.C.; SCHOLLJEGERDES, E.J.; NAYIGIHUGU, V.;

1 PERRY, R.C.; CORAH, L.R.; COCHRAN, R.C.; BEAL, W.E.; STEVENSON, J.S.; 2 MINTON, J.E.; SIMMS, D.D.; BRETHOUR, J.R. Influence of dietary energy on 3 follicular development, serum gonadotropins, and first postpartum ovulation in suckled 4 beef cows. **Journal of Animal Science**, v.69, p.3762-3773, 1991. 5 6 RANDEL, R.D. Nutrition and rebreeding in cattle. **Journal of Animal Science**, v.68, p.853- 7 862, 1990. 8 9 RENQUIST, B.J.; OLTJEN, J.W.; SAINZ, R.D.; CALVERT, C.C. Relationship between 10 body condition score and production of multiparous beef cows. **Livestock Science** v.104, 11 p. 147–155, 2006. 12 13 RICHARDS, M.W.; SPITZER, J.C.; WARNER, M.B. Effect of varying levels of pospartum 14 nutrition and body condition at calving on subsequent reproductive performance in beef 15 cattle. **Journal of Animal Science**, v.62, n.2, p.300-306, 1986. 16 17 RUAS, J.R.M.; TORRES, C.A.A.; VALADARES FILHO, S.C. *et al*. Efeito da 18 suplementação protéica a pasto sobre consumo de forragens, ganho de peso e condição 19 corporal, em vacas Nelore. **Revista Brasileira de Zootecnia**, v. 29, nº 3, p.930-934, 2000. 20 21 RUTTER, L.M.; RANDEL, R.D. Post-partum nutrient intake and body condition effect on 22 pituitary function and onset of estrous in beef cattle. **Journal of Animal Science**, v.58, n. 23 2, p.265-273, 1984 24 25 SELK, G.E.; WETTEMANN, R.P.; LUSBY, K.S.; OLTJEN, J.W.; MOBLEY, S.L.; RASBY, 26 R.J.; GARMENDIA, J.C. Relationships among weight change, body condition and 27 reproductive performance of range beef cows. **Journal of Animal Science**, v.66, p.3153- 28 3159, 1988. 29 30 SHAFER, W.R.; BOURDON, R.M.; ENNS, R.M Simulation of cow-calf production with and 31 without realistic levels of variability. **Journal of Animal Science**, v.85, p.332-340, 2007. 32 33 SHORT, R.E.; BELLOWS, R.A.; STAIGMILLER, R.B.; BERARDINELLI, J.G.; CUSTER, 34 E.E. Physiological mechanisms controlling anestrous and infertility in post partum beef 35 cattle. **Journal of Animal Science**, v.68, p.799-816, 1990. 36 37 SIGTECH TECNOLOGIA EM GESTÃO E UNIVERSIDADE FEDERAL DE PELOTAS - 38 UFPel. **Rural Fazpec –** *software* **de gestão em pecuária**. Pelotas, RS, 2005. 39 http://www.aphnet.com.br e www.ufpel.edu.br/nupeec 40 41 SPITZER, J.C.; MORRISON, D.G.; WETTEMANN, R.P.; FAULKNER, L.C. Reproductive 42 responses and calf birth and weanning weights as affected by body condition at 43 parturitation and pospartum weight gain in primiparous cows. **Journal of Animal**  44 **Science**, 73:1251-1257, 1995. 45 46 TESS, M.W.; KOLSTAD, B.W. Simulation of cow-calf production system in a range 47 environment: II. Model development. **Journal of Animal Science**, 78:1159-1169, 2000. 48 49 VIZCARRA, J.A.; WETTEMANN, R.P.; SPITZER, J.C.; MORRISON, D.G. Body condition 50 at parturition and postpartum weight gain influence luteal activity and concentrations of

1 glucose, insulin, and nonesterified fatty acids in plasma of primiparous beef cows.<br>2 **Journal of Animal Science**. 76:927-936. 1998. 2 **Journal of Animal Science**, 76:927-936, 1998. 3 4 WERTH, L.A.; AZZAM, S.M.; NIELSEN, M.K.; KINDER, J.E. Use of a simulation model 5 to evaluate the influence of reproductive performance and management decisions on 6 net income in beef production. **Journal of Animal Science,** 69:4710-4721, 1991. 7 8 WETTEMANN, R.P.; BOSSIS, I. Energy intake regulates ovarian function in beef cattle . 9 **Proceedings** of the American Society of Animal Science, 1999. 10 11 WILTBANK, J.N. Research needs in beef cattle reproduction. **Journal of Animal Science**, 12 31: 755-762, 1970. 13 14 WILTBANK, J.N.; ROWDEN, W.W.; INGALLS, J.E.; GREGORY, K.E.; KOCH, R.M. 15 Effect of energy level on reproductive phenomena of mature Hereford cows. **Journal of**  16 **Animal Science**, v.21, p.219-225, 1962. 17

**4. ARTIGO 3** 

**VERIFICAÇÃO E CALIBRAÇÃO DO MODELO DE SIMULAÇÃO DO DESEMPENHO REPRODUTIVO DE VACAS DE CORTE BASEADO NO ESCORE DE CONDIÇÃO CORPORAL – AVALIAÇÃO INTERNA<sup>1</sup>**

<sup>1</sup> Trabalho formatado conforme as normas da Revista Brasileira de Zootecnia, Viçosa, MG.

# 1 **VERIFICAÇÃO E CALIBRAÇÃO DO MODELO DE SIMULAÇÃO DO**  2 **DESEMPENHO REPRODUTIVO DE VACAS DE CORTE BASEADO NO ESCORE**  3 **DE CONDIÇÃO CORPORAL – AVALIAÇÃO INTERNA**  4 5 **VERIFICATION AND CALIBRATION OF A SIMULATION MODEL FOR**  6 **REPRODUCTIVE PERFORMANCE OF BEEF COWS BASED ON BODY** 7 **CONDITION SCORE – INTERNAL EVALUATION**

8

9 RESUMO – O objetivo desse trabalho foi demonstrar e fazer a avaliação interna do 10 modelo matemático desenvolvido para descrever o processo reprodutivo em sistemas de 11 produção e simular o desempenho reprodutivo de vacas de corte a partir do escore de 12 condição corporal ao parto (ECCPAR). O modelo é baseado na relação entre o ECCPAR e o 13 intervalo parto concepção (IPC) para vacas com cria ao pé; para novilhas e vacas vazias a 14 concepção foi baseada na probabilidade de ocorrência. Para a avaliação interna do modelo foi 15 utilizada a metodologia de verificação e calibração. O uso da técnica de variação dos dados de 16 entrada foi feita através da construção de cenários, variando ECCPAR, data de início da 17 estação reprodutiva (IER), data média do parto (DPAR) e ganho médio diário do nascimento 18 ao desmame (GMDND). Esses cenários serviram também para a demonstração do modelo. 19 Através da calibração foram escolhidos novos desvios padrão para as variáveis: período de 20 gestação, GMDND e data média do parto (DPAR). Os testes de degenerescência e 21 independência de sementes geradoras de números aleatórios, após a calibração, mostraram a 22 coerência do modelo na geração de aleatoriedade para as variáveis de interesse. A variação 23 nos dados de entrada, mostrou a eficácia do modelo para simular a dinâmica do processo 24 reprodutivo, no entanto ajustes na taxa de concepção de primíparas são necessários para que o 25 modelo simule valores compatíveis com a realidade.

26 Palavras-chave: modelagem, reprodução, simulação, vacas de corte, verificação

27

28 ABSTRACT - The goal of this work was to demonstrate and to perform an internal 29 evaluation of a mathematical model developed to describe the reproductive performance of 30 beef cows using the body condition score at calving (ECCPAR) as the starting point. The 31 model is based on the relationship between ECCPAR and the interval between calving and

1 conception (IPC) for lactating cows; for heifers and open cows the conception is based on the 2 probability of conception. The methodologies of verification and calibration were employed 3 for the internal evaluation of the model. The technique of variation of input data was done 4 based on the construction of scenarios by changing the input values of ECCPAR, starting date 5 of the reproductive season (IER), average date of calving (DPAR), and average daily weight 6 gain from birth to weaning (GMDND). Tests for degenerescence and independence of 7 generated random numbers, after the calibration step, showed the coherence of the model in 8 generating randomness for the variables being studied. Variation on the input data showed 9 that the model was effective to simulate the dynamics of production. Nevertheless, 10 adjustments in conception rate of primiparous females are needed for the model to generate 11 values that are compatible with reality.

12 Key words: beef cows, modeling, reproduction, simulation, model verification

13

# 14 **INTRODUÇÃO**

15 A modelagem, processo de construção de um modelo, é sobretudo uma tentativa de 16 integração de diferentes fenômenos, sendo limitada pelos recursos humanos e materiais 17 utilizados na sua construção (Lovatto & Sauvant, 2001) e é baseada, principalmente, na 18 sistematização, o que permite o posicionamento do modelador frente ao estado de 19 conhecimento (Lovatto, 2003). Modelar um sistema é entender seu funcionamento e poder 20 prever o seu comportamento em diferentes condições (Fialho, 1999). Contudo, uma etapa 21 importante no desenvolvimento de um modelo é a sua avaliação. Essa se divide em avaliação 22 interna e externa. A avaliação externa refere-se ao processo de validação do modelo. Já a 23 interna, verifica a coerência no interior do modelo (Lovatto, 2003). A técnica de verificação 24 procura garantir que o programa computacional que suporta o modelo esteja isento de erros 25 (Freitas Filho, 2001).

26 Em um sistema pecuário, existem várias opções e interações entre técnicas de manejo 27 e genética e as limitações de tempo e monetária para avaliar esses sistemas são fatores 28 limitantes. A simulação por computador é uma importante ferramenta para avaliar sistemas 1 pecuários (Tess & Kolstad, 2000), portanto a avaliação, interna e externa, de modelos de 2 simulação é fundamental. Os processos de avaliação podem usar testes estatísticos para 3 comparar resultados simulados com resultados reais; no entanto, Harrison (1990) mostrou que 4 testes estatísticos são inapropriados para validar modelos e sugere que testes subjetivos são 5 mais úteis e confiáveis para avaliar o desempenho dos mesmos. No caso do presente trabalho, 6 a impossibilidade de validar o modelo foi devida a falta de dados reais que contemplem todas 7 a variáveis de entrada e saída contempladas pelo modelo. No entanto, a mais útil avaliação do 8 modelo refere-se à crítica da lógica, às referências de literatura e às suposições usadas na 9 construção do modelo (Tess & Kolstad, 2000).

10 Um modelo teórico do desempenho reprodutivo de vacas de corte baseado no escore 11 de condição corporal foi descrito por Fontoura Júnior et al. (2008). O intuito daquele modelo 12 foi desenvolver uma ferramenta para simular o desempenho reprodutivo e quantificar as 13 mudanças no sistema de cria a partir de estratégias de manejo e/ou alterações das variáveis de 14 entrada no modelo. O objetivo desse trabalho foi demonstrar e fazer a avaliação interna do 15 modelo matemático desenvolvido por Fontoura Júnior et al. (2008) para descrever o processo 16 reprodutivo em sistemas de produção, bem como as simulações de desempenho reprodutivo 17 feitas pelo modelo.

18

### 19 **MÉTODOS**

20 Uma lista com acrônimos é apresentada na Tabela 1. O modelo foi desenvolvido e 21 implementado no software RURAL FAZPEC. Trata-se de um modelo empírico, dinâmico que 22 contém elementos determinísticos e estocásticos. A descrição é feita de acordo com os 23 modelos conceituais apresentados nas Figuras 1 e 2, para vacas com cria ao pé e novilhas ou 24 vacas solteiras, respectivamente. Os componentes do modelo e suas formas de funcionamento 25 foram descritos por Fontoura Júnior et al. (2008).

- 1 Tabela 1 Acrônimos e suas definições conforme usado no texto e nos modelos conceituais.
- 2 *Table 1 Acronyms and their definitions as used in the text and in the conceptual model.*

CCRESC – Curva de crescimento para novilhas

ECC – Escore de condição corporal, escala de 1 a 5

GMD – Ganho médio diário, em kg/animal/dia

ECCPAR – Escore de condição corporal ao parto, escala de 1 a 5

GMDND – Ganho médio diário do nascimento à desmama, em kg/animal/dia

CON – concepção, o fato de conceber

DPARprox – Data do próximo parto

EP – Estação de parição, período ER – Estação reprodutiva, período FEP - Fim da estação de parição, data FER – Fim da estação reprodutiva, data

GNA – Gerador de variável aleatória IEP – Início da estação de parição, data IER – Início da estação reprodutiva, data INOV – Idade da novilha, em dias

IPC – Intervalo parto-concepção, em dias IPUB – Idade à puberdade, em dias

PCON – Probabilidade de concepção, em %

PN – Peso do terneiro ao nascimento, em kg PPUB – Peso da novilha à puberdade, em kg PRIM – Vacas primíparas, número de animais

NNOV – número de novilhas

PD – Peso ao desmame, em kg

TCON – Taxa de concepção, em % TD- Taxa de desmame, em % TDESC – Taxa de descarte, em % TN – Taxa de natalidade, em %

PUB – Puberdade

3

MORTDESM – Taxa de mortalidade até o desmame, %

PER – Peso da novilha ao início da estação reprodutiva, kg

VREPRO – Vacas em reprodução, número de animais

DCON – Data da concepção DDESM – Data do desmame DID – Dias ao desmame DNASC – Data do nascimento

DPAR - Data do parto

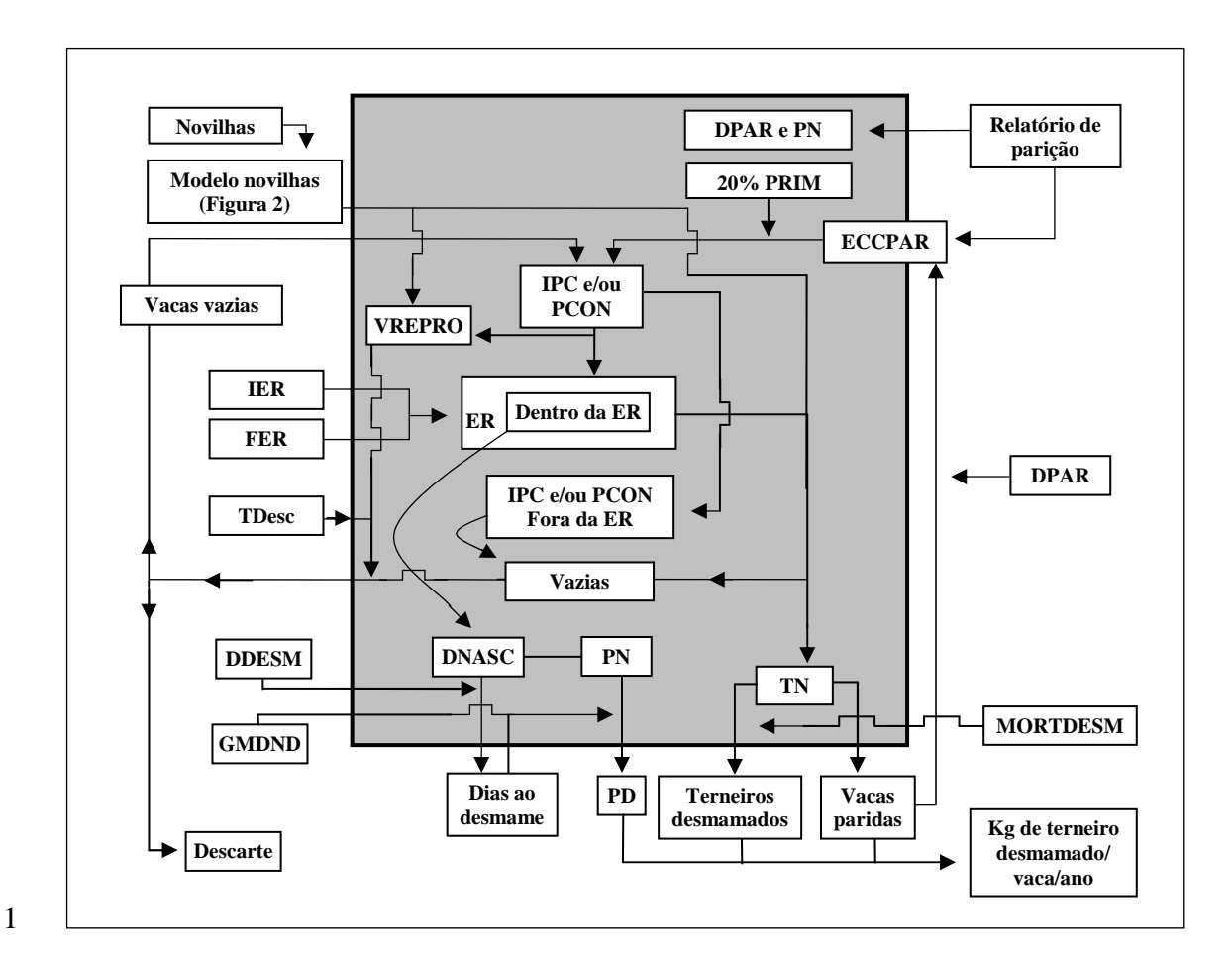

2 Figura 1 – Modelo conceitual da vida reprodutiva, em kg de terneiro desmamado, de vacas de corte a 3 partir do ECC ao parto.

4 *Figure 1 – Conceptual model of the reproductive life, in kg of weaned calf, of beef cows from the BCS at calving.*  5

6 As metodologias adotadas para avaliação interna do modelo foram a calibração e a 7 verificação. A calibração tem por finalidade promover ajustes de alguns parâmetros do 8 modelo para que os resultados simulados tenham um comportamento semelhante aos 9 resultados reais ou experimentais (Vargas et al., 2006). Já a verificação, considerando que 10 modelos são construídos a partir de uma série de pressupostos e simplificações sobre o 11 comportamento do sistema real, consiste em avaliar se esses foram corretamente 12 implementados no modelo computacional. As técnicas de verificação adotadas nesse trabalho 13 foram as de: variações sobre os dados de entrada, emprego de testes de degenerescência e 14 independência de sementes geradoras de números aleatórios (Freitas Filho, 2001). Já a

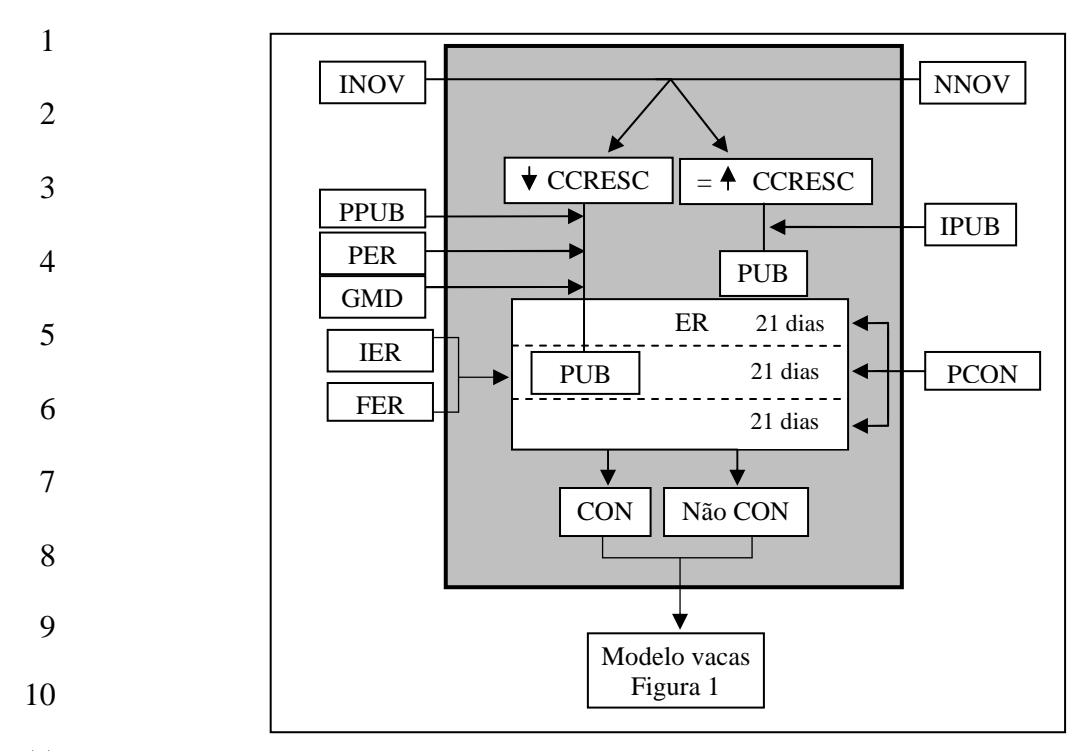

11 Figura 2 – Modelo conceitual da concepção em novilhas baseado na curva de crescimento, idade da 12 novilha, probabilidade de concepção, idade a puberdade e peso a puberdade.

13 *Figure 2 – Conceptual model of conception in heifers based on the curve of growth, weight to the onset of the*  14 *reproductive season, probability of conception, age at puberty, and weight the at puberty.* 

15

16 calibração foi utilizada para avaliar os parâmetros (desvios padrões) utilizados quando 17 empregada a aleatoriedade através de distribuições normais.

18 *Descrição das técnicas de verificação segundo Freitas Filho (2001) e variáveis testadas* 

19 *para cada técnica:* 

20 *Variações sobre os dados de entrada –* Consiste em alterar os dados de entrada do modelo e 21 verificar se as respostas são adequadas e consistentes, pois variando-se os dados de entrada é 22 esperado que os resultados (saídas) sofram variações condizentes. Esse teste foi utilizado para 23 avaliar o modelo de uma maneira geral, criando cenários (conforme abaixo) caracterizados 24 por variações nos valores de entrada do modelo e, posterior, análise e discussão dos dados de 25 saída do modelo.

1 *Emprego de testes de degenerescência* **–** consiste em verificar o funcionamento do modelo 2 quando, sobre os parâmetros, aplicam-se valores extremos (menores ou maiores) que os 3 permitidos. Este teste foi usado para testar a coerência e eficiência de variáveis com valores 4 de máximo e mínimo, sendo elas: DPAR, IPC mínimo, PN, GMDND. O intuito é gerar 5 valores, de acordo com os desvios padrão proposto para cada variável, e verificar se o modelo 6 retorna valores que não extrapolem os limites impostos ao modelo.

7 DPAR – os valores de máximo e de mínimo para essa variável devem ser, respectivamente, 8 menor ou igual à data de FEP e maior ou igual à data de IEP. Ou seja, esses valores devem 9 pertencer ao intervalo de estação de parição.

10 IPC – o modelo deve levar em consideração o período de puerpério das vacas, sendo o valor 11 de IPC maior que 42 dias.

12 PN – os valores de máximo e mínimo para essa variável foram estabelecidos em 50 kg e 13 15kg, respectivamente (Gunski et al., 2001).

14 GMDND – os valores de máximo e mínimo para essa variável foram estabelecidos em 1,6 e

15 0,150 kg/animal/dia, respectivamente (Teixeira & Albuquerque, 2003).

16 Para as variáveis PN e GMDND, foram estabelecidos esses limites no intuito de evitar erros, 17 inclusive de digitação.

18 *Independência de sementes geradoras de números aleatórios –* as sementes geradoras de 19 números aleatórios não devem influenciar o comportamento geral dos resultados. Diferenças 20 nos valores retornados pelos geradores de números aleatórios, entre as diversas rodadas de 21 simulação, são esperadas, mas tais diferenças, considerando-se as médias de diversas 22 amostras (rodadas) devem ser mínimas, caracterizando que estas são devidas aos processos 23 aleatórios envolvidos no sistema real e bem representados no modelo. Para o modelo foram 24 utilizadas distribuições normais e GNAs (geradores de números aleatórios) para as seguintes 25 variáveis: PN e DPAR (que é igual a DNASC) quando esses não forem lidos do relatório de 1 parição e, ainda para IPC (valor aleatório somado ao resultado da equação que determina o 2 IPC com base no ECCPAR), GMDND, duração da gestação e, somente para novilhas, PER. 3 Para essa análise foram confrontados os dados de uma rodada de simulação com os dados 4 médios de 30 rodadas de simulação, sendo um número total de 300 animais para cada rodada 5 do modelo.

6 Os histogramas usados para os testes de calibração, emprego de testes de 7 degenerescência e independência de sementes geradoras de números aleatórios foram feitas 8 no programa R (R Development Core Team, 2007).

9 *Cenários -* os cenários simulados foram construídos baseados na variação das variáveis de 10 entrada do modelo. Para o ECCPAR foram utilizados 3 cenários que constaram da variação 11 no ECCPAR, sendo: ECC2, ECCPAR igual 2, ECC3, ECCPAR igual a 3 e ECC4, ECCPAR 12 igual a 4. As variáveis IER, ER, DPAR média, GMDND, DDESM, PN, duração da gestação e 13 MORTDESM, % de PRIM e PER, foram mantidas fixas para os 5 anos e iguais a: 01/11, 85, 14 10/10, 0,650, 15/04, 30, 282, 0, 20 e 260 respectivamente. Os outros cenários foram baseados 15 na variação do IER, DPAR (média), GMDND e ECCPAR, conforme Figura 4. Se todas essas 16 variações fossem geradas ter-se-ia um total de 27 cenários, o que dificultaria a análise e 17 interpretação dos resultados. Portanto, foram simulados, em um primeiro momento os 3 18 cenários de variação de ECCPAR. O intuito inicial foi demonstrar, avaliar e verificar a 19 consistência dos dados de saída do modelo de acordo com as variações no ECCPAR. Foi feita 20 uma rodada de simulação para cada cenário e, para cada rodada, um número total de vacas 21 igual a 500 foi utilizado. Em um segundo momento, foram testadas variações nas variáveis 22 IER, DPAR, GMDND e ECCPAR, sendo que o ECCPAR foi mantido constante, para 8 23 cenários e ao longo dos cinco anos, ECCPAR=3, exceto para um cenário que foi igual a 2. 24 Foram utilizados três datas (cenários) para IER, 15/10, 01/11 e 30/11, sendo que a DPAR e 25 GMDND foram mantidos fixos e iguais a 10/10 e 0,650 kg/animal/dia, respectivamente; três 1 datas para DPAR média, 20/09, 10/09 e 30/10, sendo que o IER e o GMDND foram mantidos 2 fixos e iguais a 01/11 e 0,650 kg/animal/dia, respectivamente; e dois valores de GMDND, 3 0,500 e 0,800 kg/animal/dia, sendo que o IER e a DPAR foram mantidos fixos e com valores 4 igual a 01/11 e 10/10, respectivamente. O único cenário que variou ECC, que foi igual a 2, 5 utilizou IER igual a 01/11, DPAR igual a 10/10 e GMDND igual a 0,800 kg/animal/dia. Os 6 cenários foram denominados da seguinte maneira: *01/11, 15/11 e 30/11* para variação no IER, 7 *20/09, 10/10 e 30/10* para DPAR, *500* e *800* para GMDND e ECC2, conforme Figura 4.

8 O intuito de variação no ECCPAR, que teve, com exceção do ECC2, os mesmos 9 valores de entrada do cenário 800, foi avaliar e demonstrar o impacto dessa variável sobre os 10 dados de saída. Nesse segundo momento, o objetivo foi demonstrar e verificar a consistência 11 dos dados de saída de acordo com as variações nas variáveis mencionadas. Foram feitas 30 12 rodadas de simulação para cada cenário com um número total de vacas igual 300.

13 Para o primeiro e segundo momentos considerou-se a primeira EP e ER na primavera 14 de 2007, desmame em abril de 2008 e próxima EP na primavera de 2008.

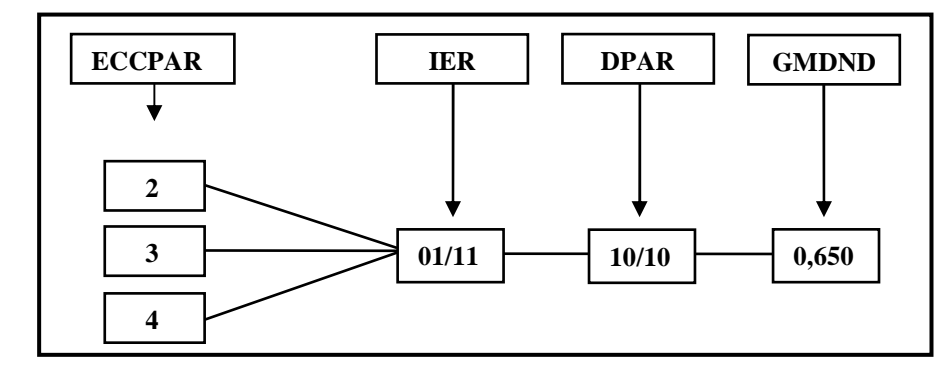

15

16 Figura 3 – Estrutura dos cenários montados para verificação do modelo, mostrando as 3 combinações

- 17 de acordo com a variação no ECCPAR, enquanto as outras variáveis se mantêm fixas.
- 18 *Figure 3 Structure of the scenarios used for model verification with variation only on ECCPAR while all other*
- 19 *inputs are kept constant.*

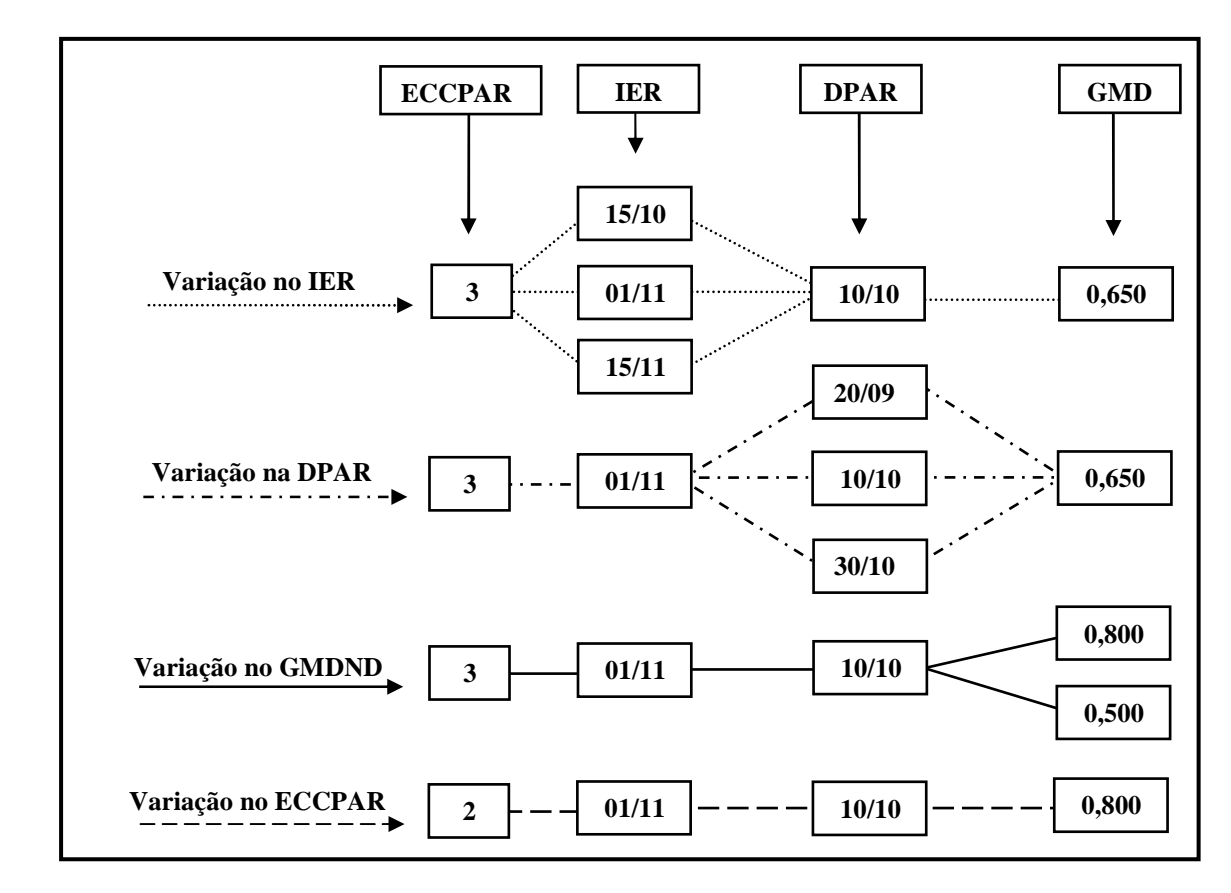

1

2 Figura 4 – Estrutura dos cenários montados para verificação do modelo, com variação no IER, DPAR 3 (3) e GMDND (2 cenários) com ECC fixo e igual a 3, com exceção do último cenário que é simulado 4 com ECCPAR igual a 2.

5 *Figure 4 – Structure of the scenarios used for model verification, with variation occurring on IER, DPAR (3),* 

6 *GMDND (2 scenarios), and ECC fixed at value 3, except for the last scenario that was simulated with ECCPAR*  7 *at value 2.*

8

### 9 **RESULTADOS E DISCUSSÃO**

10 Os resultados da calibração e do emprego dos testes de degenerescência e de 11 independência de sementes geradoras de números aleatórios são apresentados nas figuras 5, 6, 12 7, 8, 9 e 10 para as variáveis: período de gestação, PN, IPC, GMDND, DPAR/DNASC e 13 PER, respectivamente.

14 Na figura 5A, encontram-se os testes de calibração para período de gestação, onde foi 15 avaliado o DP = 2 dias proposto por Fontoura Júnior et al. (2008) e dois DP maiores: 5 e 8

1 dias com *X* =282 dias. Com base na análise da figura 5A, através da calibração, foi redefinido 2 o DP adotado no modelo conceitual (Fontoura Júnior et al., 2008), sendo o novo DP= 5 dias. 3 Paschal et al. (1991) dizem ser o período de gestação de 282 para *Bos taurus* e 292 dias em 4 média para *Bos indicus* e relatam DP médios de 1,5 dias para essa variável. Esses valores 5 estão de acordo com os de Rocha et al. (2005) no que se refere ao período de gestação, os 6 valores de DP encontrados por esses autores são de 8 a 10 dias. Cavalcante et al. (2001) 7 encontraram valores de DP= 3,65 dias e período de gestação de 284 dias para a raça Nelore. 8 Rocha et al. (2005) encontraram, ainda, amplitude de variação de 40 dias para o período de 9 gestação. Os dados simulados pelo modelo, Figura 5A, tem amplitude, para o DP=5 dias, de 10 30 dias, para essa rodada do modelo. As considerações anteriores corroboram para a mudança 11 no DP proposto por Fontoura Júnior et al. (2008), passando-se a adotar então o DP= 5 dias. 12 Na figura 5B é apresentado o histograma com o teste de independência de sementes geradoras 13 de números aleatórios, com *X* = 282 e DP=5 para 1 e 30 rodadas de simulação. Observa-se na 14 figura a coerência do modelo, visto que em 30 rodadas de simulação as variações foram 15 mínimas, caracterizando que a maior amplitude de variação relativas a uma rodada são 16 devidas ao processo aleatório e caracterizam o sistema real.

17 Na figura 6A, é mostrado o histograma usado para a calibração do DP relativo à 18 variável PN, onde foram testados três diferentes DP: 1, 2 e 3 kg, com *X* = 30 kg. O valor de 2 19 foi proposto por Fontoura Júnior et al. (2008). Para PN foi confirmado o uso do DP= 2 kg. 20 Lopes et al. (2008) encontraram, para a raça Nelore, desvios padrões de 2,96, 2,88 e 2,43 kg 21 para diferentes ambientes, sendo Rio Grande do Sul, Santa Catarina e Paraná, 22 respectivamente. Já o teste de degenerescência, para o DP adotado, não acusou valores fora do 23 limites máximo e mínimo impostos para essa variável, conforme histograma da Figura 6A, 24 confirmando a viabilidade de uso do DP adotado. Cabe ressaltar que foram testados, em uma 25 primeira análise, DP de 5, 3 e 1 kg, porém o uso de DP= 5 extrapolou os limites mínimo e 1 máximo, para várias rodadas do modelo, ou seja, houve valores maiores que 50 e menores que 2 15 kg. Baseado isso, foi decidido rodar o modelo com outros valores de desvio-padrão, sendo: 3 3, 2 e 1 kg.

4 A figura 6B mostra o histograma com o teste de independência de sementes geradoras 5 de números aleatórios com valores gerados por 1 e 30 rodadas do modelo. O DP e *X* 6 utilizados para construção da análise foram, respectivamente, 2 e 30 kg. No histograma fica 7 evidenciado o bom comportamento do modelo, visto que as variações em torno da média são 8 maiores, quando se compara os valores de uma com 30 trinta rodadas do modelo, visto que é 9 esperada uma maior variância para um conjunto de dados do que para a média de 30. Essa 10 justificativa também é válida para os histogramas a seguir, referentes aos teste de 11 independência de sementes geradoras de números aleatórios.

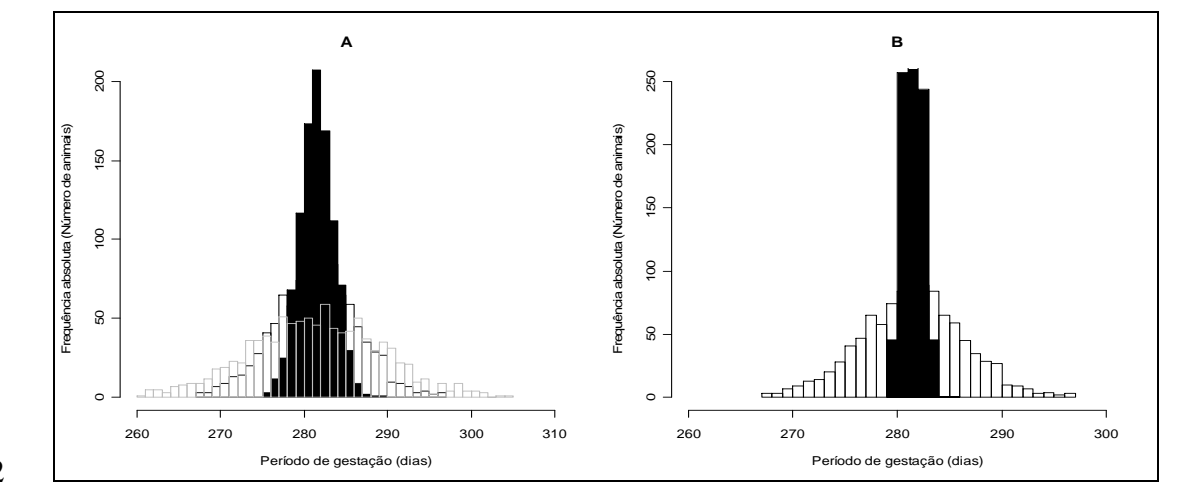

 $\frac{12}{13}$ Figura 5 - Período de gestação, em A: – calibração e teste de degenerescência, com  $\bar{X} = 282$ , e DP=2 14 (coluna preta), 5 (borda preta) e 8 (borda cinza); em B: teste de independência de sementes geradoras 15 de números aleatórios, com  $\bar{X} = 282$  e DP=5 para 1 rodada (bordas pretas) e 30 rodadas (coluna preta) 16 de simulação.

17 *Figure 5 – Gestation length; A – calibration and degenerescence with*  $\overline{X}$  = 282 *and DP*=2 (*black bars*), 5 (*black* 18 *contour) and 8 (gray contour); B – test of independence of random number seeds with*  $\bar{X}$  = 282 *and DP=5 for*
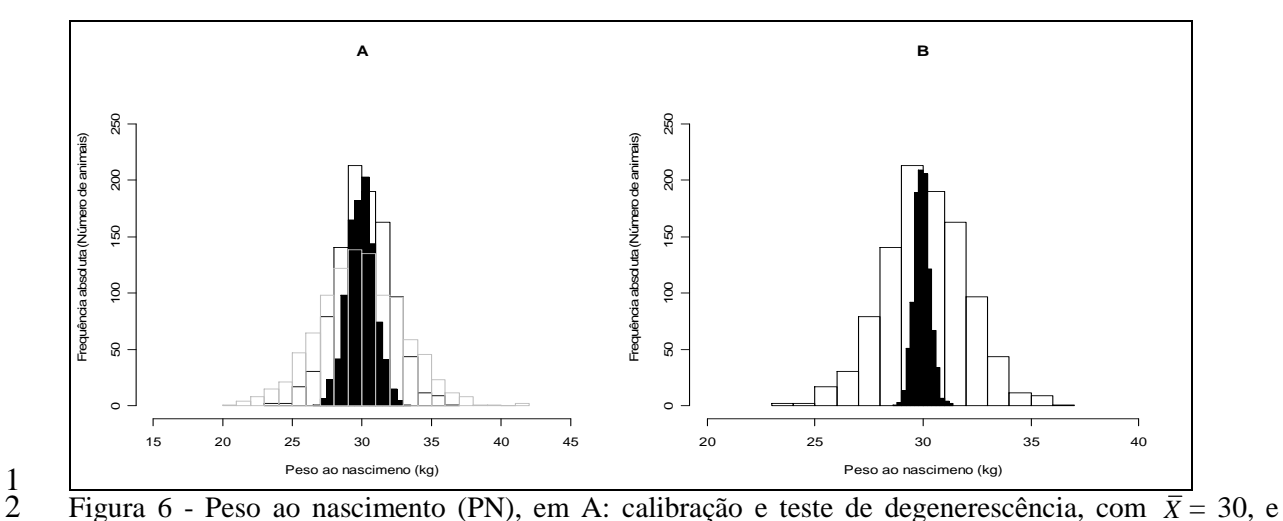

3 DP=1 (coluna preta), 2 (borda preta) e 3 (borda cinza); em B: independência de sementes geradoras de 4 números aleatórios, com *X* = 30 e DP=2 para 1 rodada (bordas pretas) e 30 rodadas (coluna preta) de 5 simulação.

6 *Figure 6 – Birth Weight; A – calibration and degenerescence with X = 30 and DP=1 (black bars), 2 (black*  7 *contour) and 3 (gray contour); B – test of independence of random number seeds with*  $\bar{X} = 30$  *and DP=2 for* 8 *one round (black contour) and 30 rounds (black bars) of simulation.*

9

10 Os valores de DP para a variável IPC, são mostrados na figura 7. Em 7A foram 11 testados três desvios padrões 3, 5 e 7 dias com *X* = 87 dias. Foi adotado o valor de 5 dias, 12 conforme Fontoura Júnior et al. (2008). O DP adotado caracteriza uma amplitude que 13 interessa ao modelo no intuito de melhor representar a realidade, visto que valores de ECC 14 diferentes podem ter, não frequentemente, o mesmo valor de IPC, o que é observado em 15 sistemas de cria. Os histogramas da figura 7C e 7D confirmam esse pressuposto, pois aplicado 16 aleatoriedade para diferentes ECC (2, 3 e 4) os valores extremos de cada ECC são 17 congruentes. A avaliação do DP= 7 no histograma 7D teve como objetivo verificar qual 18 desvio representa melhor o pressuposto de equivalência de valores para os limites extremos de 19 cada ECC. A análise confrontada desse histograma com o 7C contribuiu para a escolha do 20 DP= 5, pois o DP= 7 dias, gera um número muito grande de valores equivalentes para IPC

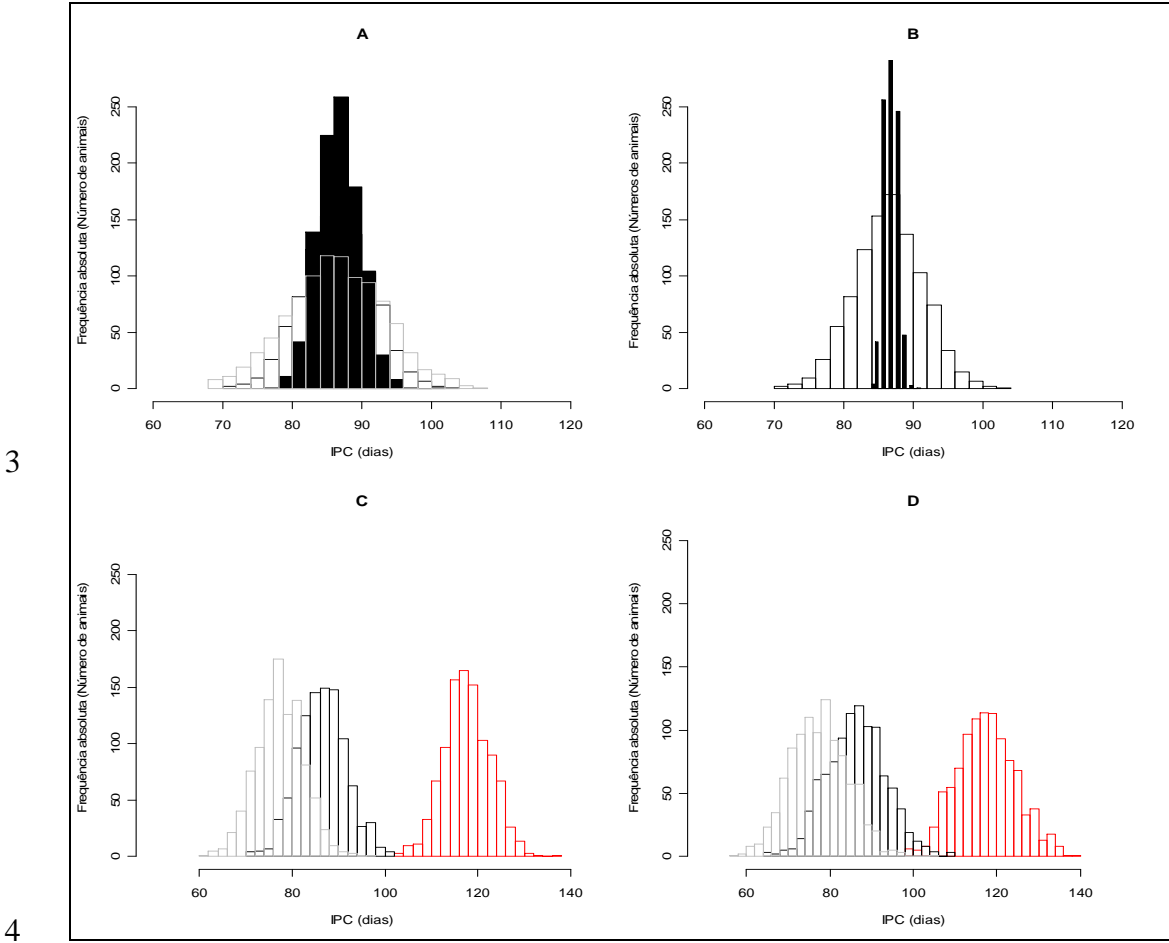

1 para vacas com diferentes ECCPAR, o que não representa a variação existente nos sistemas

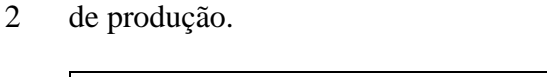

14

5 Figura 7 - IPC, em dias, em A: calibração e teste de degenerescência, com  $\bar{X} = 87$ , e DP=3 (coluna 6 preta), 5 (borda preta) e 7 (borda cinza); em B: independência de sementes geradoras de números 7 aleatórios, com  $\bar{X} = 87$  (ECC=3) e DP=5 para 1 rodada (bordas pretas) e 30 rodadas (coluna preta) de 8 simulação; em C: IPC para ECC 2 (bordas vermelhas), 3 (bordas pretas) e 4 (bordas cinzas) para um 9 DP= 5; em D: idem C, com exceção do DP= 7.

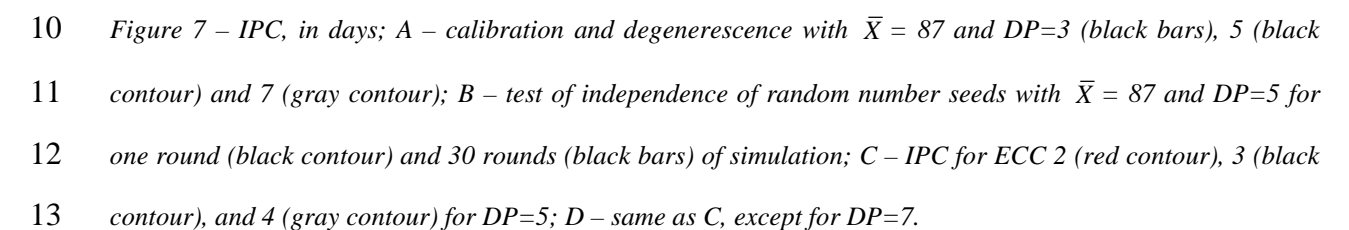

72

1 O histograma 7B mostra o teste de independência de sementes geradoras de números 2 aleatórios com valores gerados por uma e 30 rodadas do modelo, com  $\bar{x}$  = 87 e DP= 5 dias. O 3 comportamento do modelo foi adequado, pois as variações em torno da média foram maiores, 4 quando comparados os valores de uma ou 30 rodadas do modelo. A argumentação é a mesma 5 referente aos histogramas 5B e 6B, no que tange o objetivo da técnica de verificação.

6 A figura 8A mostra o histograma relativo à variável GMDND, em kg/animal/dia, com  $\overline{X}$  = 0,550 e DP= 0,025, 0,050 e 0,100 kg. O DP original proposto no desenvolvimento do 8 modelo (Fontoura Júnior et al., 2008) foi de 0,100 kg, no entanto, após análise do histograma 9 8A foi reconsiderado esse valor e feita a opção pelo DP= 0,050. Embora alguns autores, 10 relatem desvios padrão maiores que o adotado no modelo, por exemplo, Teixeira e 11 Albuquerque (2003) relatam DP= 0,160 kg/dia, a análise dos histogramas 8C e 8D permitiu 12 optar pelo uso do DP= 0,050, visto que desvios menores (0,025) não gerariam dados 13 congruentes, o que, do ponto de vista do modelo, quanto a representação da realidade, não é 14 interessante.

15 Em 8B, no teste de independência de sementes geradoras de números aleatórios, foram 16 confrontados os dados de uma contra 30 rodadas do modelo, ambos com  $\bar{x} = 0.550$  e DP= 17 0,050 kg/animal/dia; conforme já discutido nos histogramas 5B, 6B e 7B, os dados seguiram 18 o comportamento esperado para esse tipo de variável.

19 Na figura 9A, encontram-se os testes de calibração e degenerescência para a variável 20 DPAR/DNASC. A média foi considerada a DPAR média, e o DP um valor percentual em 21 cima do período de ER, que para essa análise foi um período de 90 dias. Para a construção dos 22 histogramas a DPAR média foi considerada como dia zero. Foram utilizados DP=10%, 20% e 23 30%, o que corresponde em dias, para o período de ER considerado, a: 9, 18 e 27 dias, 24 respectivamente. A figura 9A mostra a inviabilidade de uso de DP igual ou superior a 20%, 25 visto que esse extrapola os limites mínimos e máximos referentes à EP. Com base nisso o

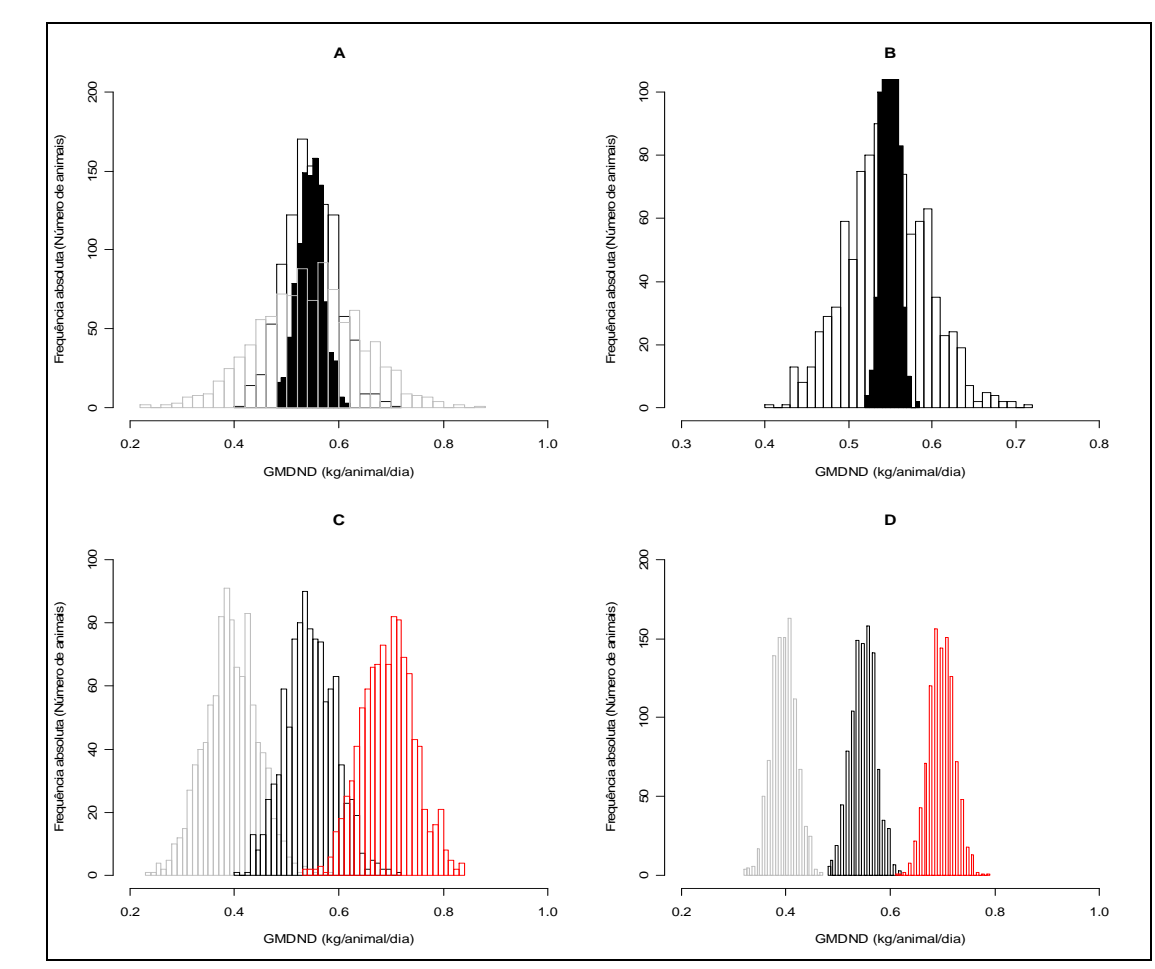

2 3

1

4 Figura 8 - GMDND, em kg/animal/dia, em A: calibração e teste de degenerescência, com *X* = 0,550, e 5 DP= 0,025 (coluna preta), 0,050 (borda preta) e 0,100 (borda cinza); em B: independência de sementes 6 geradoras de números aleatórios, com  $\bar{X} = 0.550$  e DP= 0,050 para 1 rodada (bordas pretas) e 30 7 rodadas (coluna preta) de simulação; em C: Teste com GMDND de 0,400 (bordas cinzas), 0,550 8 (bordas pretas) e 0,700 (bordas vermelhas) para um DP= 0,050 e em D: idem C, com exceção do DP= 9 0,025.

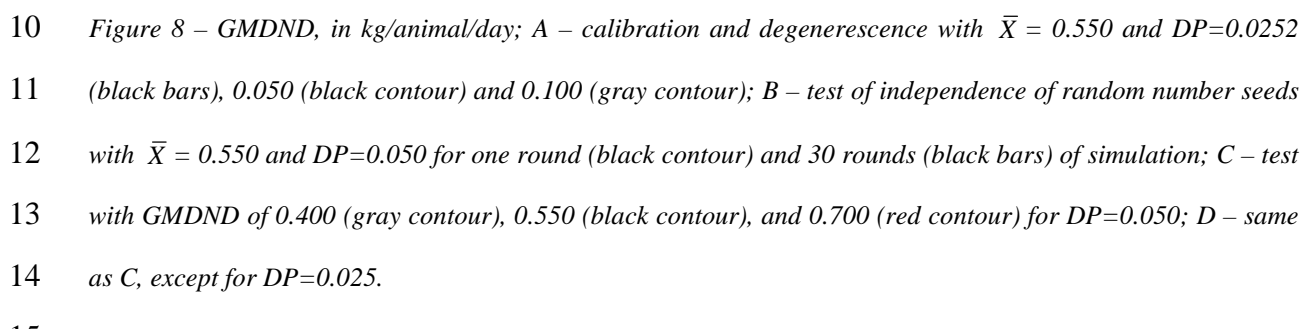

15

16 modelo assume o DP de 10%, como uma re-opção, através da calibração e teste de 17 degenerescência, ao DP proposto no modelo original (Fontoura Júnior et al. 2008). Em 9B, a 1 aplicação do teste de independência de sementes geradoras de números aleatórios, com  $\bar{x}$  = 2 DPAR média e DP= 10%, para 1 e 30 rodadas de simulação. Conforme já discutido nos 3 histogramas 5B, 6B, 7B e 8B os dados mostram o comportamento esperado para as rodadas 4 de simulação.

5 Os histogramas relativos à variável PER encontram-se na Figura 10. Em 10A, 6 calibração e teste de degenerescência, com peso  $\bar{x} = 280$ , e DP= 10, 20 e 30 kg. Com base na 7 análise do histograma 5A foi feita a opção pelo uso de um DP=10, visto que aproxima-se 8 mais do caráter aleatório que foi pretendido no modelo. Em 5B, o teste de independência de 9 sementes geradoras de números aleatórios, com  $\bar{x} = 280$  e DP= 10 kg para 1 e 30 rodadas de 10 simulação. O modelo mostrou a mesma coerência já discutida para outras variáveis em que foi 11 aplicado o mesmo teste.

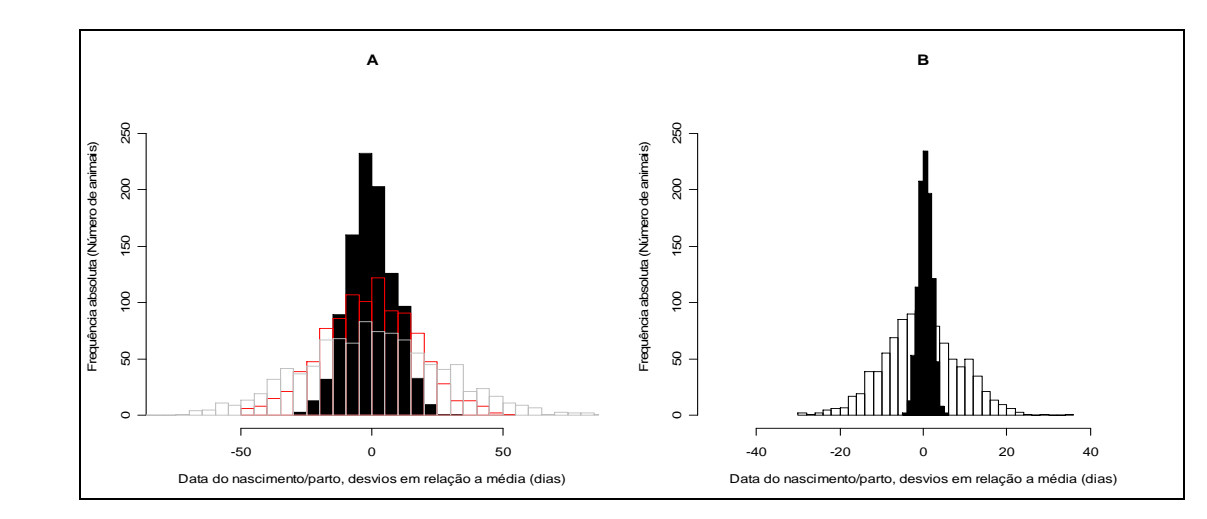

13 Figura 9 - DPAR E DNASC, desvios em dia em relação à data *X* de parto, em A: calibração e teste de 14 degenerescência, com  $\bar{x}$  = data X (igual ao dia 0), e DP=10% (coluna preta), 20% (borda vermelha) e 15 30% (borda cinza); em B: independência de sementes geradoras de números aleatórios, com  $\bar{x}$  = data 16 X e DP= 10% para 1 rodada (bordas pretas) e 30 rodadas (coluna preta) de simulação;

17 *Figure 9 – DPAR and DNASC as deviations from the average date of parturition; A – calibration and* 

18 *degenerescence with*  $\bar{X} = 0$  and DP of 10% (black bars), 20% (red contour) and 30% (gray contour); B – test of

19 independence of random number seeds with  $\bar{X} = 0$  and DP=10% for one round (black contour) and 30 rounds

20 *(black bars) of simulation.* 

12

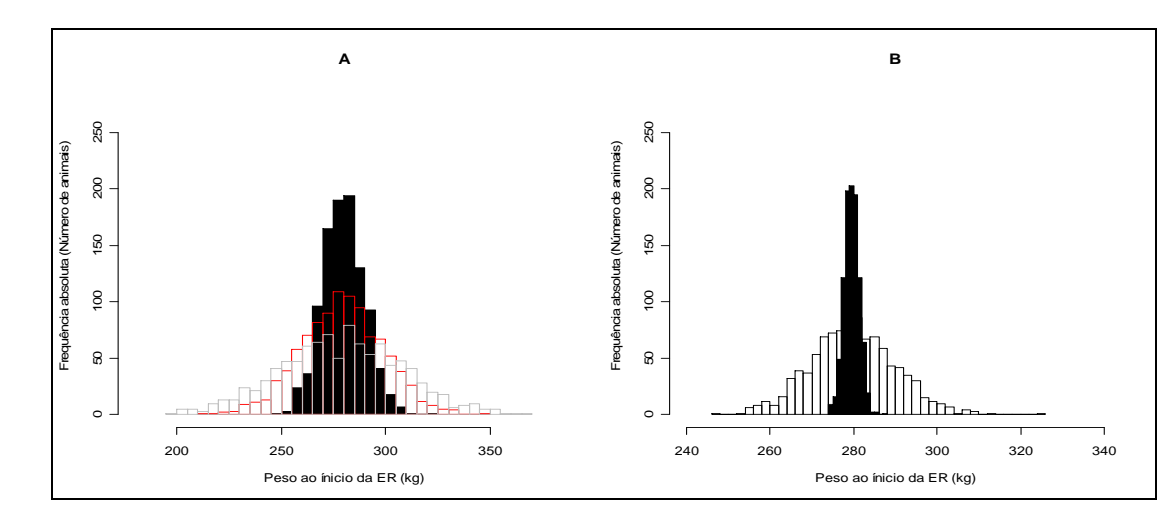

1

2 Figura 10 - PER, em kg PV/animal, em A: calibração e teste de degenerescência, com peso  $\bar{X} = 280$ , e 3 DP= 10 (coluna preta), 20 (borda vermelha) e 30 kg (borda cinza); em B: independência de sementes 4 geradoras de números aleatórios, com  $\bar{x} = 280$  e DP= 10 kg para 1 rodada (bordas pretas) e 30 5 rodadas (coluna preta) de simulação;

6 *Figure 10 – PER in kg PV/animal; A – calibration and degenerescence with*  $\overline{X}$  =280 and DP of 10 (black bars), 7 *20 (red contour) and 30kg (gray contour); B – test of independence of random number seeds with*  $\bar{X} = 280$  *and* 8 *DP=10kg for one round (black contour) and 30 rounds (black bars) of simulation.* 

9

10 Os resultados referentes às taxas de concepção para vacas, novilhas, primíparas, 11 concepção geral e kg de terneiro desmamado por vaca por ano, de acordo com a variação do 12 ECCPAR, encontram-se na Tabela 2. De uma maneira geral, o modelo teve comportamento 13 satisfatório. As taxas de concepção foram maiores à medida que foi aumentado o ECCPAR. A 14 variação nas taxas de concepção entre anos, para o cenário ECC2, era esperada, pois a baixa 15 concepção em um ano acarretará maior concepção no outro. Isto ocorre porque o modelo 16 trabalha com número fixo de vacas ao longo dos anos, com reposição e descarte igual a 20%. 17 Como a taxa de concepção é baixa para o ECCPAR igual a 2, o modelo assume para o outro 18 ano um dado número de vacas vazias. Essas terão taxas de concepção maior, o que conduzirá 19 uma maior taxa de concepção geral para o dado ano.

1 As taxas de concepção para novilhas foram consistentes, visto que as novilhas 2 entraram na ER com 10 kg abaixo do PPUB; caso o PER fosse igual ao PPUB no IER, essas 3 taxas seriam maiores. Como o peso médio foi mantido fixo para todos os anos, as taxas foram 4 semelhantes, com pequenas variações ocasionadas pelo caráter aleatório do PER, essas 5 variações no peso são responsáveis pela oscilação na taxa de concepção.

6 As taxas de concepção para prímiparas é um ponto a ser revisto no modelo, já que 7 estão superestimadas, com exceção do ano 1, para o cenário 2 e 3, que tiveram taxas 8 subestimadas. Mesmo assim, a concepção em primíparas é coerente no que se refere ao 9 ECCPAR, sendo maiores à medida que o ECCPAR aumenta. Cabe ressaltar que as taxas de 10 concepção para primíparas nos cenários 3 e 4, embora teoricamente superestimadas, para 11 esses valores de ECC, raros em sistemas reais para essa categoria, devem realmente ser altas. 12 O ponto que deve ser re-calibrado é magnitude desse aumento, no entanto, o aumento é 13 esperado quando se aumentam os ECCPAR sobretudo para essa categoria. A re-calibração 14 será feita com base na análise de sucessivas rodadas do modelo.

15 O aumento nas taxas de concepção, para os cenários 3 e 4, ao longo dos anos, é 16 coerente, pois como se trata de ECC altos, os IPC são baixos e as vacas vão, a medida que 17 avançam os anos, tendo partos menos tardios e aumentam a probabilidade de concepção.

18 A saída kg de terneiros desmamados/vaca/ano teve um comportamento adequado 19 sendo maior à medida que foi aumentado o ECCPAR das vacas. Esse aumento encontra 20 suporte na maior taxa de concepção, consequentemente maior número de terneiros 21 desmamados, pois o modelo não considera o GMDND como fator dependente do ECCPAR.

22 Na Tabela 3, encontram-se os resultados, referentes ao segundo momento de testes de 23 variações sobre os dados de entrada, de DPAR, PN, DID, PD, IPC, DCON, DPARprox e 24 TCON para os cenários com variação na data de IER, DPAR, GMDND e ECCPAR.

25

- 1 Tabela 2 Taxa de concepção para vacas, novilhas, primíparas, concepção geral e kg de terneiro
- 2 desmamado/vaca/ano para os cinco anos de simulação de acordo com a variação no ECCPAR.
- 3 *Table 2 Conception rates for cows, heifers, primiparous, and overall, and kg of weaned calves/cow/year for*

| Cenário | Taxa de<br>concepção | Anos |                  |              |                  |      |       |                             |
|---------|----------------------|------|------------------|--------------|------------------|------|-------|-----------------------------|
|         |                      | 1    | $\boldsymbol{2}$ | $\mathbf{3}$ | $\boldsymbol{4}$ | 5    | Média | kg de terneiro/<br>vaca/ano |
|         | Vacas                | 5,8  | 71,7             | 43,2         | 19,9             | 42,3 | 37    |                             |
| 2       | Novilhas             | 76,0 | 81,0             | 78,0         | 86,0             | 74,0 | 79    |                             |
|         | Primíparas           | 0,0  | 46,1             | 46,9         | 38,5             | 36,0 | 33    |                             |
|         | Geral                | 16,5 | 69,0             | 49,6         | 34,0             | 46,5 | 43    | 75,0                        |
| 3       | Vacas                | 93,0 | 81,4             | 82,2         | 84,8             | 89,0 | 86    |                             |
|         | <b>Novilhas</b>      | 80,0 | 74,0             | 79,0         | 82,0             | 82,0 | 79    |                             |
|         | Primíparas           | 15,0 | 72,5             | 73,0         | 79,7             | 84,1 | 65    |                             |
|         | Geral                | 77,8 | 78,7             | 80,1         | 83,5             | 87,0 | 81,4  | 116,8                       |
| 4       | Vacas                | 99,0 | 99,5             | 99,5         | 99,5             | 97,4 | 99    |                             |
|         | Novilhas             | 75,0 | 82,0             | 84,0         | 76,0             | 81,0 | 80    |                             |
|         | Primíparas           | 38,0 | 88,0             | 74,1         | 86,9             | 77,6 | 73    |                             |
|         | Geral                | 84,8 | 94,7             | 92,7         | 93,5             | 91,4 | 91    | 129,8                       |

4 *the five simulated years, according to the variation on ECCPAR.* 

5

6 Analisando os dados de saída, referentes a variação no IER, observa-se a coerência e 7 eficácia do modelo nos resultados simulados. As variáveis DID, PD não sofrem variação 8 conforme varia a data IER, o que segue a lógica proposta pelo modelo, pois essas variáveis 9 não são influenciadas pela data IER. Já variáveis como IPC e IEP, sofreram variações 10 pequenas o que é bastante coerente, visto que essas pequenas variações são devidas a maior 11 probabilidade de concepção quando se usa IER mais tardios, o que ocasiona maior TCON 12 (ver TCON, Tabela 3), contudo com pequenos aumentos no IPC e, consequentemente, no 13 IEP, devido a possibilidade de concepções mais tardias. A necessidade de atrasar o IER ou 14 aumentar o período de ER é destacada por Werth et al. (1991) no sentido de incrementar a 15 taxa de prenhez em vacas de corte.

1 As variações na DPAR (média) também tiveram coerência nos dados de saída. Ao 2 contrário do cenário anterior, houve diminuições nos valores de saída para DID, PD, IPC, IEP Tabela 3 - Resultados de DPAR (data), PN (kg), DID (dias), PD (kg), IPC (dias), DCON (data), DPARprox. (data) e TCON (%) para os cenários montados a partir da variação do IER, DPAR e GMDND. O ECCPAR foi fixo e igual a 3, com exceção do cenário ECC2 (ECCPAR=2); a duração da ER foi de 90 dias e data do desmame foi 15/04/08 para todos os cenários. *Table 3 - Results of DPAR (date), PN (kg), DID (days), PD (kg), IPC (days), DCON (date), DPARprox (date)* 

8 *and TCOn (%) for the studied scenarios assembled based on variation of IER, DPAR, and GMDND. ECCPAR* 

9 *was kept constant at 3 except for scenario ECC2 (ECCPAR=2); duration of ER was of 90 days and weaning* 

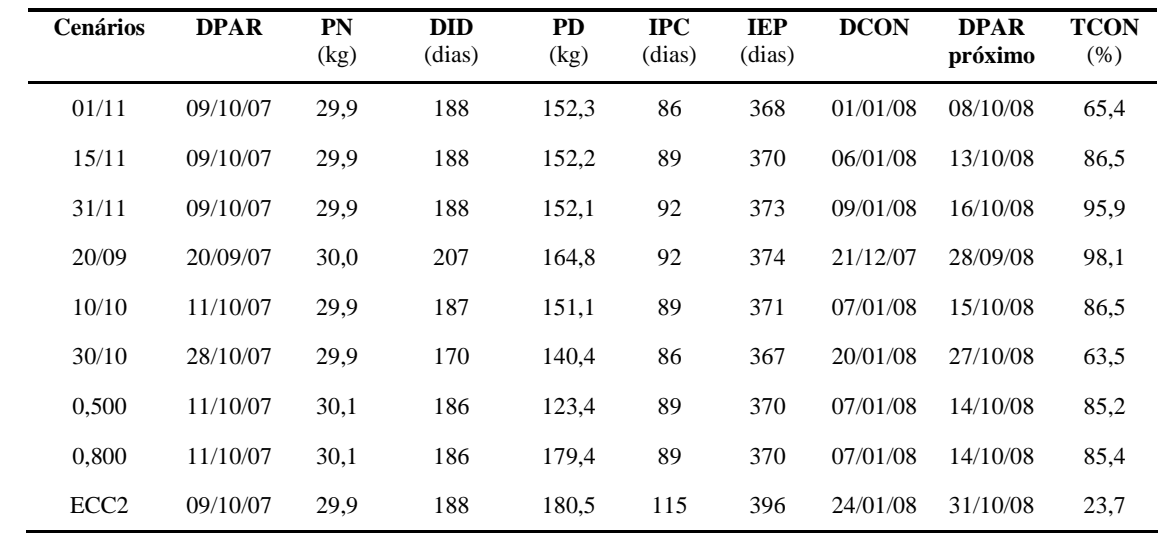

10 *date was set at 04/15/08 for all scenarios.* 

11

12 e TCON à medida que a DPAR média foi maior. Para as variáveis relacionadas ao desmame, 13 quando o parto é mais tardio, é esperado que os terneiros sejam desmamados com menor 14 idade (data de desmame foi mantida fixa) e menor peso. A diminuição no IPC e IEP também 15 é esperada com DPAR mais tardias e, embora, o IPC seja menor (média das vacas que 16 conceberam) a taxa de concepção decresce com o avanço da DPAR pelo fato do IER ter sido 17 mantido fixo para as três datas de parto, o que faz com que algumas vacas estejam aptas a 18 conceber, somente após o término da ER. O IEP diminuiu porque a data do próximo parto se 19 torna mais tardia de acordo com o atraso na DPAR do ano corrente. A comparação dos 1 cenários com variação no GMDND (500 e 800), reforça a coerência do modelo, pois apenas 2 os dados de saída referentes ao PD sofreram variação, o que era esperado. As demais 3 variáveis mantiveram-se constantes em relação à variação do GMDND, respeitando a lógica 4 de desenvolvimento do modelo. A última saída do modelo, referente ao cenário ECC2, foi 5 com intuito de mostrar o impacto gerado pela mudança de 1 ponto no ECC. Cabe ressaltar que 6 esse cenário tem os mesmo dados de entrada, com exceção do ECC, do cenário 800. Mas, os 7 dados de saída de IPC, IEP e TCON são bastante inferiores, do ponto de vista zootécnico, 8 para o cenário ECC2, o que mais uma vez confirma a estabilidade e coerência do modelo, na 9 simulação dos dados de desempenho reprodutivo.

10 O valor de IPC médios, para os cenários com ECC fixos (3), num total de 240 rodadas 11 do modelo, foi de 89 dias, valor que está de acordo com os encontrados por Morrison et al. 12 (1999) que foi de 87 dias para vacas com ECCPAR entre 5 e 6 e Richard et al. (1986) que 13 encontraram 84 dias para vacas com ECC ≥ 5 (escala de 1 a 9, o valor 5 corresponde a 3 em 14 uma escala de 1 a 5).

15

# 16 **CONCLUSÕES**

17 O modelo é coerente na geração de aleatoriedade para as variáveis de interesse. O 18 modelo é eficaz para simular a dinâmica do processo reprodutivo, no entanto ajustes na taxa 19 de concepção de primíparas são necessários para que o modelo simule valores compatíveis 20 com a realidade para essa variável.

21 O modelo descreve adequadamente a eficiência do sistema de cria como função do 22 escore de condição corporal ao parto e, portanto, seu uso para fins didáticos pode contribuir 23 para o processo ensino-aprendizagem.

24 Os conceitos aplicados na construção desse modelo podem contribuir no 25 desenvolvimento de outros modelos em estudos futuros em modelagem de sistemas de 26 produção de bovinos de corte.

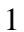

39

# 1 **REFERÊNCIAS BIBLIOGRÁFICAS**

2 CAVALCANTE, F.A. et al. Período de gestação em rebanho Nelore na Amazônia Oriental. 3 **Rev. Bras. Zootec.** , Viçosa, v. 30, n. 5, 2001. 4 5 FIALHO, F.B. Sistemas de apoio à decisão na produção de suínos e aves. In: PENZ JÚNIOR, 6 A.M..; AFONSO, L.O.B.; WASSERMANN, G.J. (Ed.). REUNIÃO ANUAL DA 7 SOCIEDADE BRASILEIRA DE ZOOTECNIA, 36, Porto Alegre, 1999. **Anais dos**  8 **Simpósios e Workshops**. Porto Alegre: SBZ. p. 307-317, 1999. 9 10 FONTOURA JÚNIOR, J.A., F.SIEWERDT, N.J.L.DIONELLO, M.N.CORRÊA, 2008. 11 Modelo teórico do desempenho reprodutivo de vacas de corte baseado no escore de 12 condição corporal. **Revista Brasileira de Zootecnia** (submetido). 13 14 FREITAS FILHO, P. J**. Introdução à modelagem e simulação de sistemas, com aplicações**  15 **em arena**. Florianópolis: Visual Books, 2001. 322p 16 17 GUNSKI, R.J.; GARNERO, A.V.; BEZERRA, L.A.F.; CORRADO, M.P.; LÔBO, R.B. Idade 18 ao primeiro parto, período de gestação e peso ao nascimento na raça nelore. **Ciência**  19 **agronômica**, 2001, vol. 32, n<sup>o</sup> 1/2, p. 46-52. 20 21 HARRISON, S.R. Regression of a model on real system output: an invalid test of model 22 validity. Agric. Syst. 1990.34:183-190. 23 LOPES, J.S.; RORATO, P.R.N.; WEBER, T.; BOLIGON, A.A.; COMIN, J.G.; DORNELLES M. A. Efeito da interação genótipo x ambiente sobre o peso ao nascimento, aos 205 e aos 550 dias de idade de bovinos da raça Nelore na Região Sul do Brasil. **R. Bras. Zootec***.* vol. 37, no. 1, p. 54-60, 2008. LOVATTO P.A. Princípios de modelagem e sua aplicação no estudo de cadeias de produção agrícola. In: REUNIÃO ANUAL DA SOCIEDADE BRASILEIRA DE ZOOTECNIA, 40, 2003. Santa Maria, **Anais...**, CD-ROM. Palestras. 24 25 LOVATTO, P.A.; SAUVANT, D. Modelagem aplicada aos processos digestivos e 26 metabólicos do suíno. **Ciência Rural**, Santa Maria, v. 31, n. 4, 2001. 27 28 MORRISON, D.G.; SPITZER, J.C.; PERKINS, J.L. Influence of prepartum body condition 29 score change on reproduction in multiparous beef cows calving in moderate body 30 condition. **Journal of Animal Science**, v.77, p.1048-1054, 1999. 31 32 PASCHAL, J.C.; SANDERS, J.O.; KERR, J.L. Calving and weaning characteristics of 33 Angus-, Gray Brahman-, Gir-, Indu-Brazil-, Nellore-, and Red Brahman-sired F1 calves. 34 **Journal Animal Science**, v.69, p.2395-2402, 1991. 35 36 R Development Core Team (2007). R: A language and environment for statistical computing. 37 R Foundation for Statistical Computing, Vienna, Austria. ISBN 3-900051-07-0, URL 38 http://www.R-project.org.

1 RICHARDS, M.W.; SPITZER, J.C.; WARNER, M.B. Effect of varying levels of pospartum 2 nutrition and body condition at calving on subsequent reproductive performance in beef 3 cattle. **Journal of Animal Science**, v.62, n.2, p.300-306, 1986. 4 5 ROCHA, J.C.M.C. et al. Componentes de variância para o período de gestação em bovinos de 6 corte. **Arq. Bras. Med. Vet. Zootec.**, v.57, n.6, p.784-791, 2005. 7 8 SIGTECH TECNOLOGIA EM GESTÃO E UNIVERSIDADE FEDERAL DE PELOTAS - 9 UFPel. **Rural Fazpec –** *software* **de gestão em pecuária**. Pelotas, RS, 2005. 10 http://www.aphnet.com.br e www.ufpel.edu.br/nupeec 11 12 TEIXEIRA, Rodrigo de Almeida; ALBUQUERQUE, Lucia Galvão de. Efeitos ambientais 13 que afetam o ganho de peso pré-desmama em animais Angus, Hereford, Nelore e mestiços 14 Angus-Nelore e Hereford-Nelore. **R. Bras. Zootec.** , Viçosa, v. 32, n. 4, 2003. 15 16 TESS, M.W.; KOLSTAD, B.W. Simulation of cow-calf production system in a range 17 environment: II. Model development. **Journal of Animal Science**, 78:1159-1169, 2000. 18 19 VARGAS, G. D.; DIONELLO, N.J.L.; BRUM, P.A.R.; RUTZ, F.; FIALHO, F. B. 20 Modelagem do crescimento e do desenvolvimento de frangos de corte: validação. **Ciência**  21 **Rural**, 2006, vol.36, no.5, p.1664-1669. 22 23 WERTH, L.A.; AZZAM, S.M.; NIELSEN, M.K.; KINDER, J.E. Use of a simulation model 24 to evaluate the influence of reproductive performance and management decisions on 25 net income in beef production. **Journal of Animal Science,** 69:4710-4721, 1991.

# **5. CONCLUSÕES GERAIS**

O modelo desenvolvido foi eficaz na simulação do desempenho reprodutivo de vacas de corte e permitiu compreender melhor o sistema estudado. O apoio à decisão, via uso do modelo, depende da etapa de validação, contudo o modelo pode ser usado para fins didáticos, de visualização da dinâmica dos sistemas de cria e do impacto das mudanças em virtude de estratégias de manejo.

Os conceitos aplicados na construção do modelo podem contribuir no desenvolvimento de outros modelos em estudos futuros em modelagem de sistemas de produção de bovinos de corte. Contudo é importante a formação de bancos de dados nos sistemas de pecuária de corte que permitam o melhor uso da ferramenta modelagem.

**6. ANEXOS** 

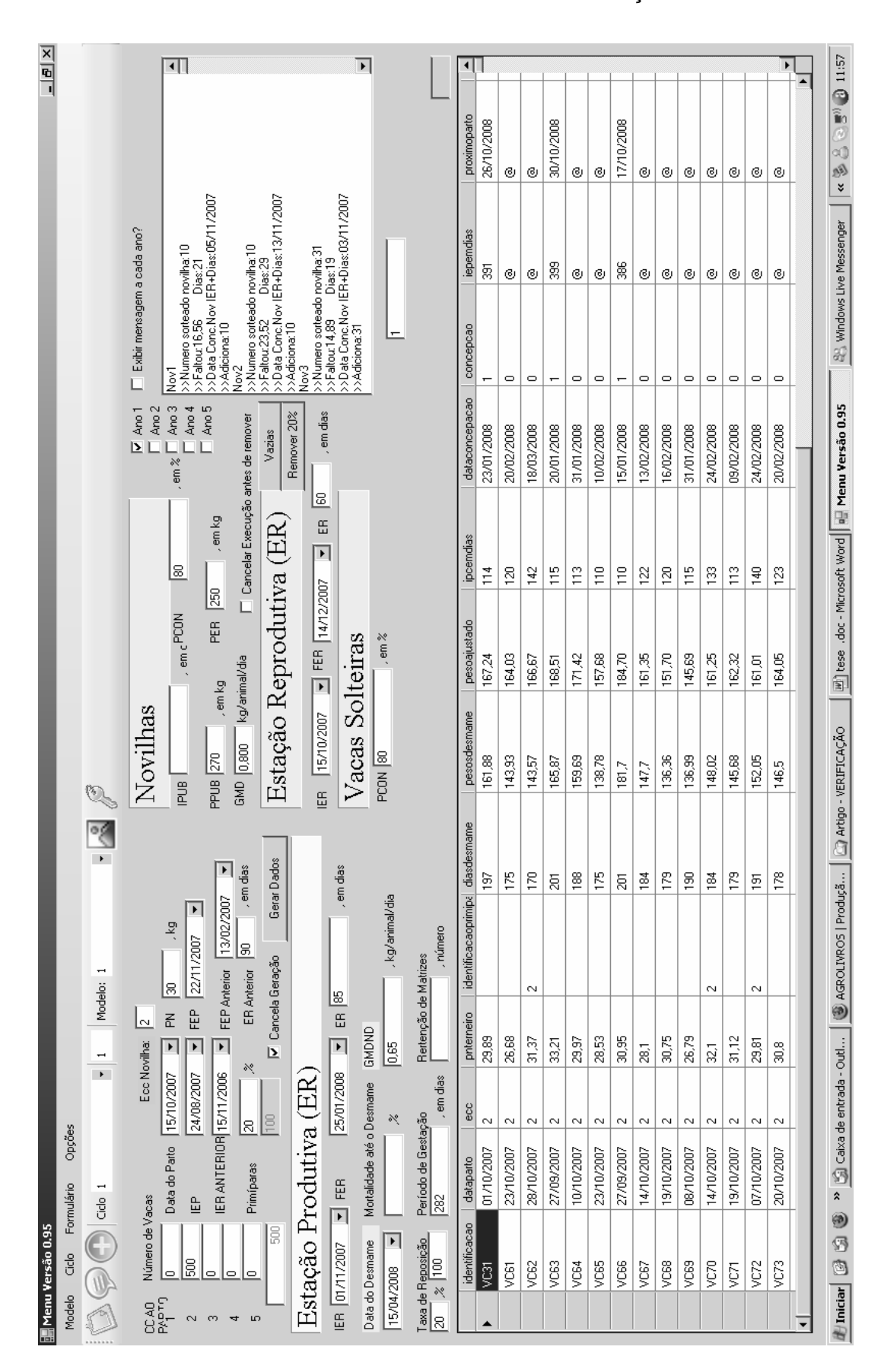

Anexo 1 – Tela do modelo de simulação.

Anexo 2 - Artigo 1 conforme publicado na Revista Veterinária e Zootecnia.

#### ISSN 0102-5716

Veterinária e Zootecnia 19

## UTILIZAÇÃO DE MODELOS DE SIMULAÇÃO EM SISTEMAS DE PRODUÇÃO DE BOVINOS DE CORTE

José Acelio Silveira da Fontoura Júnior Leonardo de Melo Menezes<sup>-</sup> Marcio Nunes Correa<sup>1</sup> Nelson José Laurino Dionello4

#### **RESUMO**

O processo decisório em sistemas pecuários é dependente de múltiplas variáveis, incluíndo, por exemplo, as de natureza econômica e sócio-culturais, o que torna-o bastante complexo. Portanto, é evidente a necessidade de englobar, no estudo desses sistemas, outras áreas do conhecimento além da biológica. Essa revisão tem o objetivo de avaliar o uso de modelos matemáticos na pecuária enfatizando sistemas em bovinos de corte. Nas avaliações globais de sistemas, o uso da informática e de modelos matemáticos são ferramentas que podem ser úteis pela rapidez e pelo baixo custo com que são obtidas as respostas. A simulação, a partir desses modelos, é uma simplificação da realidade que permite a tomada de decisão. Tal modo de observação da realidade, integrado e multidisciplinar, constitui o atributo fundamental em investigação de sistemas. A utilização de modelos de simulação pode ser importante para qualquer setor, mas o grau de segurança nas respostas deve ser máximo e as atualizações frente a mudanças devem ser constantes. Apesar da importância dessa ferramenta, seu uso na pecuaria de corte ainda é baixo.

Palavras-chave: sistemas computacionais, sistemas pecuários, modelos matemáticos, banco de dadlos.

# USING SIMULATION MODELS IN BEEF CATTLE SYSTEMS PRODUCTION

#### **ABSTRACT**

The decision process in eattle systems is dependent of multiple variables, including, those of economic and sociocultural nature, which leads it into a complex process. Therefore, it is evident the need of including, these systems other areas of knowledge besides biology in studying. This review evaluates the use of simulations models in cattle, emphasizing chop bovine systems. In evaluation systems, the use of information technology (IT) and mathematical models are useful tools for rapid and low-cost answers. Models are a simplification of reality, which allow making. The integrated and multi-disciplinary nature of models constitutes fundamental attribute for systems investigation. The use of simulation models may be important for any sector. Nevertheless the accuracy of the simulation must be maximum and an update effort must be constant. In spite of the importance of models, its use in chop boying is still low.

Key words: computer systems, cattle systems, mathematical models, data base.

Departamento de Zootecmia, Universidade Federal de Pelotas (UFPel), Rua Félix da Cunha, 255/304, Pelotas,

RS, Brasil, CEP: 96010-000. Endereço elemônico: jfontoura\_faem@ufpel.edu.br - www.ufpel.edu.br/nupeec Graduando de Medicina Veterinária, UFPel, Pelotas, RS, Brasil.

<sup>&</sup>lt;sup>3</sup> Professor adjunto do Departamento de Clinicas Veterinária da LIFPel, Pelotas, RS, Brasil.

Professor adjumo do Departamento de Zootecnia, Faculdade de Agronomia da UFPel, Pelotas, RS, Brasil.

Fontoura-Júnior, J.A.S. et al. Utilização de modelos de simulação em sistemas de produção de bovinos de corte. Vet. e Zootec. v.14, n.1, jun., p. 19-30, 2007.

#### UTH IZACIÓN DE MODELOS DE SIMULACIÓN EN SISTEMAS DE PRODUCCIÓN DE GANADO DE CORTE

# **RESUMEN**

El proceso decisivo en sistemas pecuarios es dependiente de múltiplas variables, incluyendo, por ciemplo, las de naturaleza económica y socio-culturales, lo que lo hace muy complejo. Por consiguiente, es necesario englobar, en el estudio de estes sistemas otras areas del conocimiento además de la biológica. Esta investigación tiene el objetivo de evaluar la utilización de modelos matemáticos en pecuaria, subrayando sistemas en ganado de corte. En las evaluaciones globales de los sistemas, el uso de informática y modelos matemáticos son herramientas que pueden ser útiles por su rapidez y por el bajo costo con que son obtenidas las respuestas. La Simulación, a partir de estos modelo, es una simplificación de realidad, que permite la toma de decisiones. Tal manera de observación de realidad, enterada y multidisciplinar, constituve atributo fundamental en investigación de sistemas. La utilización de modelos de simulación puede ser importante a cualquier sector, pero el grado de seguridad de las respuestas debe ser máximo y las atualizaciones fiente a los cambios devem ser constantes. A pesar de la importancia de esta herramienta, su uso en pecuaria aun és muy bajo.

Palabras-clave: sistemas computacionales, sistemas pecuarios, modelos matemáticos, bancode datos.

## **INTRODUCÃO**

A agropecuária utiliza-se de diversos campos do conhecimento (biológico, físico, social, cultural e econômico), sendo que o funcionamento dos seus sistemas é apenas parcialmente compreendido sempre que a análise dos seus componentes se faz de uma forma isolada. Nesse setor, as interações não são apenas ou, nem mesmo, majoritariamente do tipo biológico. Ha sempre uma série de outros fatores dos domínios econômico e sócio-cultural que dada a sua importância devem ser considerados (BRAGA et al., 1997). Na agropecuária, embora o produto final em nivel de produtor seja uma resposta biológica, as receitas geradas por esse produto são monetárias, portanto, dependem do mercado. Neste contexto, o processo de tomada de decisão do produtor rural é complexo e quase sempre marcado por múltiplos objetivos, sendo que alguns não são de natureza econômica, tais como: raça, região, sistema de criação, entre outros, principalmente, relacionados à cultura do produtor (PERKIN e REHMAN, 1994; CEZAR et al., 2001). Desta maneira, fica evidente em função de fatores taiscomo variáveis meteorológicas, aspectos regionais (ex: disponibilidade de insumos, características de solo), entre outras, a necessidade de considerar nos sistemas de produção pecuária, outras áreas do conhecimento além da biológica.

Considerando-se a complexidade dos sistemas pecuários o processo de gestão torna-se imprescindivel. Além do conhecimento técnico é essencial que o produtor disponha de informações biológicas e financeiras que permitam gerir sua atividade. Tais informações devem ser obtidas a partir de uma coleta de dados oriundos do processo produtivo. Para isso é preciso controle zootécnico, profissionais qualificados e ferramentas que favorecam a gestão, tais como o uso de planilhas eletrônicas para armazenamento e processamento de dados (ZANETTI, 2003). Mais que gerar dados e indices é preciso interpretá-los e redirecionar o processo produtivo a partir dessas avaliações. A execução do exposto acima sem a utilização de computadores e praticamente inexegüivel.

Fontoura-Junior, J.A.S. et al. Utilização de modelos de simulação em sistemas de produção de bovinos de corte. Vet. e Zooter. v. 14, n.1, jun., p. 19-30, 2007.

Apesar da importância da informática, o uso de programas computacionais de gerenciamento na pecuária aínda é reduzido, situando-se em torno de 12%, (MOREIRA FILHO, 2004). Embora os avanços da informática tenham possibilitado o desenvolvimento de programas capazes de efetuar análises de risco com relativa facilidade, estas são feitas apenas de forma deterministica, ou seja, a partir de parâmetros fixos (MAYA, 2003).

Nesse contexto a possibilidade de simular cenários a partir de dados que levem em consideração os fatores mutáveis dentro de um sistema de produção, contribui para o processo de tomada de decisão. Modelos de simulação são uma simplificação da realidade (BRAGA et al., 1997). O grande ganho com o uso de modelos é a forma rápida com que se pode eleger sistemas de produção viaveis bioeconomicamente, tanto em nivel de propriedade quanto em pesquisa. O uso da informática é o suporte físico e imprescindivel para o desenvolvimento de modelos matemáticos (BRAGA, 1997). O desenvolvimento da modelagem dá-se por duas condições básicas; geração e acúmulo de informações científicas e pelo desenvolvimento da informática (LOVATIO, 2003).

A área de simulação de sistemas tem recebido pouca contribuição no Brasil ao longo dos anos, quer seja no desenvolvimento de modelos quer seja na sua utilização para orientação da pesquisa ou na tomada de decisão em sistemas de produção. Esta é uma área que certamente crescerá nesse início de século, uma vez que aumentam as necessidades de reduzir custos e dar maior objetividade às atividades de pesquisa e de produção (EUCLIDES FILHO, 1999). Além disso, são importantes avaliações globais realistas e que envolvem mais segmentos da cadeia produtiva. Desde o final da década de 60 que os modelos matemáticos de simulação têm auxiliado na abordagem globalizada dos problemas que envolvem sistemas agricolas. Tal modo de observação da realidade, integrado e multidisciplinar, constitui o atributo fundamental do que, usualmente, se designa investigação dos sistemas de agricultura (STROOSNIJDER e RHEENEN, 1993). È provável que, em breve, todos os pesquisadores ou profissionais que atuam em pesquisa, ensino ou extensão tenham a tarefa de desenvolver modelos capazes de simular situações específicas da sua área de conhecimento (LOVATIO, 2003).

Essa revisão visa fazer uma abordagem do uso de modelos matemáticos em sistemas pecuários com ênfase em bovinos de corte. Alguns resultados serão abordados para enfatizar a importância dessa ferramenta e sua aplicabilidade em sistemas agropecuários.

#### MODELOS MATEMÁTICOS

Para embasar a discussão subsequente é necessário que se defina os termos sistema. modelos, modelagem, simulação, processo e cenário. Os sistemas são estruturas autônomas e complexas, que apresentam limites (determinados pela interação entre seus componentes) e processos que ocorrem no seu interior (BARIONI et al., 2002). Os limites definem as variáveis de entrada, de saída e/ou parâmetros dos componentes do modelo. A complexidade do sistema é determinada pela quantidade de niveis de organização do mesmo, que são identificados pela emergência de propriedades que não existiam no nível de organização imediatamente inferior ou contiguo ao estudado (LOVATTO, 2002). Já um modelo e uma representação simplificada de um sistema (FIALHO, 1999). Modelagem é o conjunto de processos e mejos usados na construção de modelos. A simulação é uma experiência ou ensaio realizado com auxilio de modelos, é uma técnica matemática destinada a resolver problemas cuja solução analítica é difícil ou mesmo impossivel (SILVA, 2002), consiste no uso de modelos matemáticos para estimar o comportamento de um sistema sob condições variadas (FIALHO, 1999). Considera-se um processo cada item do sistema pecuário, seja ele biológico ou não, formador da resposta final do sistema, como por exemplo: reprodução, nutrição, ingestão de alimentos, melhoramento genético, crescimento de pastagens, custo de

Fontoura-Junior, J.A.S. et al. Utilização de modelos de simulação em sistemas de produção de bovinos de corte. Vet. e Zootec v. 14, n 1, jun., p. 19-30, 2007.

produção, entre outros. As interações destes formarão a resposta final do sistema em questão, la um cenário é uma situação proposta que representa uma estratégia de manejo do sistema capaz de alterar o valor de parâmetros, ou mesmo de processos de produção e, assim, modificar a produtividade do rebanho (SOUZA et al., 2001). Por exemplo, diferentes estratégias reprodutivas em rebanhos leiteiros com diferentes eficiências reprodutivas, foramsimuladas utilizando o modelo computacional SimHerd III (SORENSEN & OSTERGAARD, 2003) para avaliar suas consequências no processo reprodução.

Os modelos podem ser classificados em: 1) físicos - representam uma visão, normalmente em menor escala que o original, de um objeto ou sistema (Ex.; miniaturas e maquetes); 2) conceituais ou teóricos - descrevem o sistema e/ou seu comportamento através de teorias e/ou representações gráficas; 3) matemáticos - representação teórica do mecanismo de funcionamento de um sistema através de equações (FIALHO, 1999). Os modelos matemáticos podem ser classificados também, quanto ao tipo de equações que o constituem (lineares e não lineares), ao grau de explicação que estimam ou descrevem (empiricos e mecanistas), à forma com que tratam as mudanças ocorridas em relação ao tempo físico (dinâmicos e estáticos) e ao tratamento estatístico de suas variáveis e parâmetros (estocásticos e deterministas) (FIALHO, 1999; CAIXETA FILHO, 2000; THORNLEY, 2001).

Através de modelos de simulação pode-se, por exemplo, prever elementos meteorológicos que constituem uma fonte de risco para a agropecuária, como por exemplo: temperatura, precipitação, radiação solar, etc (SOUZA, 1999). A utilização de modelos de simulação permite uma análise minuciosa dos possíveis resultados relativos aos cenários simulados (ANDRADE JUNIOR, 2000; SOUZA, 2001). Ainda relacionado a previsões, cabe mencionar os modelos de Laurance et al. (2001), cujos resultados ocuparam amplamente a midia no Brasil e no exterior. Os autores trabalharam com dois cenários, sendo que no "otimista", foi previsto que 25% da floresta Amazônica estaria desflorestada em 2020, enquanto no "pessimista" 42% para o mesmo período. Estes modelos, acima referidos, não são unânimes, sendo contestados por apresentarem falhas em sua elaboração, a qual é baseada em uma concepção linear de processos passados, sem considerar possíveis alterações nestatrajetória devido a mudanças sócio-políticas e tecnológicas. Os modelos não consideram toda a diversidade da região e a organização da sociedade civil. Tais fatos reforçam a necessidade do entendimento dos processos de ocupação das regiões estudadas e da concepção de modelos consistentes de cenários futuros (BECKER, 2001). Essa contestação relativa aos modelos é inconsistente, pois por definição são uma simplificação da realidade, conforme visto anteriormente. Deste modo, verifica-se que a utilização de modelos de simulação é importante para qualquer setor. Porém preconiza-se que o grau de segurança nas respostas obtidas seja o máximo, bem como a atualização fiente a mudanças.

#### Modelos de simulação de processos na pecuária:

Nutrição - Alguns modelos que visam avaliar a eficiência alimentar animal utilizam dados bromatológicos e níveis de consumo de pastagens em função do peso corporal, com o objetivo de simular a formulação de suplementos específicos para cada situação nos sistemas de produção. Dessa forma, melhores desempenhos produtivos são obtidos a partir de uma correção nas deficiências nutricionais. Como exemplo, pode-se citar o Sistema Viçosa de Formulação de Rações (LANA, 2000).

Visando predizer o desempenho animal foram desenvolvidos dois modelos de simulação, um que estima as exigências nutricionais dos animais (VIEIRA et al., 2000) e o outro, os nutrientes contidos na dieta (SNIFFEN et al., 1992). Com base nestas informações e com a utilização do Modelo de Simulação de Hidratos de Carbono e Proteina Liquidos de Cornell foram avaliadas, na região ocidental da Amazônia, estratégias de manejo e

Fontoura-Junior, J.A.S. et al. Utilização de modelos de simulação em sistemas de produção de bovinos de conte. Vet. e Zootec v. 14, n.1, jun., p. 19-30, 2007.

#### Veterinária e Zootecnia 23.

desempenho sobre condições tropicais. A partir do efeito das estações do ano sobre valores nutricionais de forrageiras foi simulado, através da utilização de suplementação com sorgo em grãos, possíveis aumentos em 25 e 50% na produção de carne e leite (RUEDA, 2003). Os resultados da simulação permitem a avaliação de estratégias de maior retorno econômico.

O resultado econômico dos sistemas de producão de carne, avaliado a partir de três certários (propriedades), através de um modelo deterministico (sem variáveis aleatórias), foi influenciado pela fertilidade do rebanho e energia metabolizável, originária da ingestão de pastagem natural (SOUZA et al., 2001). Nesse modelo a viabilidade econômica do uso de uma pastagem de Braquiária decumbens adubada com nitrogênio (N), para recria de novilhos de corte, foi avaliada através de uma simulação. A dose de máxima eficiência econômica (DMEE) foi estimada em 206 kg de N/ha, para as condições especificadas e para um precofixo de nitrogênio. Flutuações no preço do nutriente acarretarão em mudanças na DMEE (MOREIRA et al., 2004). Ainda em pastagens, a assimilação de dióxido de carbono é um dos fatores que irá compor o modelo final de rendimento de fitomassa seca em plantas forrageiras. O modelo é capaz de prever a magnitude desta assimilação através da superficie de resposta em função da radiação solar absorvida e temperatura do ar (DETOMINI et al., 2004).

Melhoramento genético - A modelagem de processos é uma realidade no melhoramento genético. Esse processo é bastante dependente da estatística, banco de dados e, também por isso, da informática para o seu desenvolvimento. Através do programa computacional Genesys, por exemplo, pode-se a partir de dados simulados criar o genoma de animais, sendo possível conhecer o valor genético de cada indivíduo, além de simular estruturas de dados com diferentes parâmetros genotípicos e fenotípicos. Através desse programa foi simulado um conjunto de dados com diferentes graus de heterogeneidade de variâncias e de conexidade genética entre rebanhos, os quais foram similares às condições. reais observadas em rebanhos bovinos (CARNEIRO et al., 2004). Enfatizando a condição de ferramenta essencial para pesquisadores, principalmente na área de melhoramento, por sua rápida obtenção e a um baixo custo, a simulação foi usada por Cunha et al. (2004). Neste trabalho, avaliaram-se populações de cinco diferentes tipos de acasalamento, submetidas à seleção baseada no BLUP (melhor preditor linear não-viesado), quanto a perdas genéticas por fixação de alelos desfavoráveis e limites da seleção. As avaliações foram realizadas durante 50 gerações consecutivas e discretas, com 20 repetições por geração, a fim de reduzir os efeitos da flutuação gênica. Ainda que neste trabalho, os autores não referem-se a uma espécie animal específica e sim a uma população qualquer, tempo e recursos financeiros impossibilitariam tal experimentação a campo.

A avaliação de três diferentes sistemas, os quais se diferenciavam pela raça ou grau de sangue, foi realizada utilizando-se o Embrapec, programa de simulação de sistemas, desenvolvido na Embrapa - Gado de Corte (GUIMARÃES et al., 2003). A avaliação de erros na seleção de machos sobre a estimativa de ganhos genéticos foi quantificada ao longo de dez anos. Foram considerados cinco niveis de erro na seleção (0; 5; 10; 15 e 20%), e três herdabilidades (0,10, 0,30; 0,60). Em caso de utilização destes machos em programas de inseminação artificial a redução de ganho genético teria grande impacto sob a resposta econômica (CARNEIRO et al. 1999).

Reprodução - A modelagem pode ser utilizada para avaliar a eficiência do processo reprodução, permitindo analisar e definir estratégias visando maior rentabilidade. O desempenho reprodutivo em gado de corte, considerando diferentes períodos de estação de monta, anestro pos-parto e taxas de concepção ao primeiro serviço foram simulados por WERTH et al. (1991) durante o periodo de um ano. Nas novilhas de reposição a monta foi iniciada 3 semanas antes e terminou ao mesmo tempo que o restante das matrizes. A

Fontoura-Júnior, J.A.S. et al. Utilização de modelos de simulação em sistemas de produção de bovinos de porte. Vet. e Zooten v. 14, n.1, jun., p. 19-30, 2007.

#### Veterinária e Zootecnía 24

simulação a partir desses dados gerou 54 diferentes cenários. O cenário que apresentou o melhor resultado foi o que utilizou uma estação de monta de 70 dias e anestro pos-parto de duração moderada. A partir disto, para as mesmas condições e quando aplicada, esta estação de monta ofinizará o retorno econômico, garantindo ao produtor maior lucratividade. Ressalta-se, nesse trabalho, o grande número de cenários, o que em um trabalho de campo, principalmente com bovinos de corte, seria impossível de se realizar, em função da complexidade, tamanho da área experimental, número de animais experimentais e custo de execução. Também através de modelos Pfeifer et al. (2003) compararam o desempenho econômico de duas técnicas de acasalamento em bovinos de corte, a inseminação artificial convencional e a inseminação artificial precedida de sincronização de cio. Outra variável que afeta a produtividade dos sistemas de ería é o intervalo entre partos, visando quantificar o impacto econômico de mudanças nessa variável, a resposta em quilogramas de temeiros produzidos e a renda bruta foram simuladas para diferentes módulos de produção com diferentes intervalos entre partos (DIAZ et al., 2004). Ainda no processo reprodução, foramsimuladas alternativas de redução de dificuldades de parto, principalmente em raças que frequentemente apresentam esse quadro, no intuito de não afetar o bem estar animal e renabilidade do rebanho (PHOCAS & LALOÉ, 2003).

Sanidade - Modelos de simulação são também utilizados no processo sanidade, possibilitando a quantificação de perdas produtivas e, consequentemente, monetárias. O registro de dados de doenças clínicas è de interesse por parte da indústria (KELTON et al., 1998), principalmente a de lacticínios. Através dos registros de frequência de ocorrência de doenças, as simulações podem estimar o impacto econômico dessas doenças em nivel de propriedade, região e país. A discriminação das perdas econômicas, de abortos causados por Neosnova canimun, foi simulada em rebanhos de vacas leiteiras na Nova Zelândia em nivel de propriedade e em nível de país (PFEIFFER et al., 1997). Em epidemiologia, os modelos são construídos para prever os padrões de ocorrência de doenca e o que, provavelmente, acontecería se várias estratégias alternativas de controle fossem adotadas (THRUSFIELD, 2004). Ele cita, por exemplo, que a simulação pode ser usada para avaliar a incidência de carrapatos acasalados e estabelecer estratégias de controle.

#### MODELOS DE SIMULAÇÃO EM SISTEMAS PECUÁRIOS

A modelagem de sistemas de produção comparando diferentes indices zootécnicos para sistemas de cria, recria e ciclo completo e terminação de bovinos de corte foi realizada a partir de cenários simulados através de formulas matemáticas em planilhas de Excel<sup>a</sup> (BERETTA et al., 2001, 2002a e 2002b). A simulação permite visualizar a eficiência ou ineficiência de um sistema, embora nesse caso, seja apresentada apenas a eficiência biológica e não a econômica. A máxima eficiência biológica nem sempre coincide com a máxima eficiência econômica. Por isso é importante que as simulações considerem todos os fatores, ou ao menos os mais importantes. A economicidade de sistemas de produção de bovinos de corte, com novilhas primiparas aos dois, três e quatro anos de idade, foi avaliada por Potter et al. (2000) por intermédio de simulações. A metodologia utilizada foi a de formulas matemàticas em planilhas de Excel. No sistema com primiparas aos dois anos, as fêmeas tiveram três sistemas nutricionais distintos, com isso, o trabalho totalizou cinco diferentes cenarios. Neste estudo observou-se a importância do controle dos custos de produção nos sistemas pecuários evidenciando que a simulação auxilia a tomada de decisão permitindo escolhero sistema a ser adotado, ou mesmo, qual o processo a ser melhorado.

Através de modelagem baseada em sub-modelos (inventário de rebanho, requerimento de nutrientes, produção de forragem e econômico), foi comparado ao NRC e ao Alberta

Fontoura-Júnior, J.A.S. et al. Utilização de modelos de simulação em sistemas de produção de hovinos de corte. Vet. e Zonter. v. 14, n. l., jun., p. 19-30, 2007.

Agricultura (AA), o sub-modelo requerimento de nutrientes e não foram encontradas diferenças entre os dados simulados pelo sub-modelo e o NRC e AA, validando o modelo de simulação (PANG et al., 2000). De um modo semelhante, Tess e Kolstad (2000) testaram um modelo de simulação para avaliar o grau de confiabilidade do mesmo quando comparado comdados reais. Os valores simulados foram equivalentes aos dados reais, validando a aplicabilidade do modelo neste sistema. Os autores ressaltam, porém, que apesar do sucesso deste trabalho, os modelos possuem limitações, podendo conduzir a erros quando utilizados de forma inapropriada. Para que a utilização do modelo tenha êxito, cabe ao usuário a reprodução fiel das variáveis e a correta definição da função que as mesmas assumem dentro dos sistemas. O dimensionamento e a evolução de rebanhos através de um sistema computacional, em linguagem CA Clipper e com rotinas desenvolvidas de forma conversacional (sistema de computação que oferece respostas imediatas para a entrada de um usuário) com acesso aos diversos programas, por meio de menus auto-explicativos, possibilita ao usuário efetuar simulações em sistemas de produção de bovinos de leite ou corte, auxiliando na tomada de decisões (LOPES et al., 2000).

Os sistemas de produção de gado de corte são complexos e diversificados, não havendo formulas e nem recomendações únicas que possam ser largamente aplicadas. Pelo contrário, cada produtor desenvolve seu sistema de produção traçando suas metas de acordo com as condições de ambiente e de mercado. Deste modo, recomenda-se que cada produtor, ao fazer uso da simulação restrinja o modelo a suas peculiaridades e realidades, para que as fragilidades do modelo sejam minimas e o objetivo da simulação seja alcançado (HEMBRY, 1991). Para isso, è preciso que os objetivos sejam bem definidos.

#### SIMULAÇÃO EM OUTRAS ESPÉCIES ANIMAIS

O uso de modelos é maior em outras espécies animais, ou áreas do conhecimento, do que para bovinos de corte. Existem diversos trabalhos na área de bovinos de leite e principalmente em suinos e aves. Os modelos são também usados na agricultura (BRAGA et al., 1997). Através de modelos matemáticos, Lopes et al. (2003) estimaram o tempo de retorno do capital investido, na aquisição de matrizes leiteiras. O modelo auxilia com bastante precisão e considerável rapidez, sendo uma importante ferramenta no auxilio de tomada de decisões. Os aspectos da particão dos nutrientes durante o crescimento de suinos foram obtidos por simulação numa perspectiva de modelagem Sauvant e Lovatto (2001). A manutenção, deposição de proteína na carcaça e nas penas e gordura na carcaça foram simuladas por Vagas et al (2005). O modelo utilizou três conjuntos de dados no processo de calibração (método que objetiva melhorar a estimativa dos dados simulados, é um ajuste do modelo), análise de sensibilidade (identifica quais parâmetros são mais sensiveis a variação em seus valores originais) e validação do modelo (comparação entre os resultados observados e simulados). Os dois trabalhos acima citados, com suinos e aves, têm relevância científica, Por outro lado, sua aplicabilidade em sistemas põe em questionamento esse tipo de modelo no que diz respeito ao uso por parte dos produtores rurais. A tendência da modelagem aponta para a construção de modelos mais simples no que tange o uso, e orientados para a resolução de problemas dos produtores rurais (BRAGA et al., 997). A evolução da investigação agropecuária deve estar direcionada a desenvolver tecnologias que vão ao encontro das necessidades dos agropecuaristas. A união da pesquisa e da extensão rural num só processo, orientado para a resolução de problemas dos agricultores, constitui um atributo da investigação de sistemas da agropecuária (DENT, 1993).

Fontoura-Júnior, J.A.S. et al. Utilização de modelos de simulação em sistemas de produção de bovinos de corte Vet. e Zootec. v.14, n.1, jun., p. 19-30, 2007.

## **CONCLUSOES**

A utilização de modelos de simulação pode ser importante para qualquer setor, porémo grau de segurança nas respostas deve ser máximo e as atualizações frente as mudanças ocorridas devem ser constantes. É imprescindivel, também, a multi-disciplinaridade para englobar os diversos fatores inseridos no complexo sistema pecuário. Cada usuário, ao fazer uso da simulação deve restringir o modelo de acordo com as características peculiares de sua pesquisa ou sistema produtivo.

Na pecuária de corte, o uso de modelos, principalmente em nível de sistema, ainda é bastante reduzido. Apesar disso, há crescente necessidade de se aplicar este tipo de ferramenta ra gestão dos sistemas de producão, buscando sua otimização e garantindo a viabilidade da atividade. Os modelos de simulação devem ser simples e com o intuito de resolver problemas, principalmente em nível de produtor.

# REFERÊNCIAS.

ANDRADE JUNIOR, A.S. Viabilidade da irrigação, sob risco climático e econômico, nas microrregiões de Teresina e Litoral Piauiense. 2000. 566f. Tese (Doutorado). Escola Superior de Agricultura Luiz de Queirós, Universidade de São Paulo, Piracicaba.

BARIONI, L.G. et al. Modelos de tomada de decisão para produtores de ovinos e bovinos de corte. In: EVERLING, D.M. et al. (Eds.). Modelos para a tomada de decisões na produção de bovinos e ovinos. Santa Maria: UFSM, 2002. p.5-60.

BECKER, B. Revisão das políticas de ocupação da amazônia: é possível identificar modelos para projetar cenários? Sci. Mag., n.12, p.135-159, 2001. Disponivel em <http://www.beefpoint.com.br>. Acesso ago.2004.

BERETTA, V. et al. Produtividade e eficiência biológica de sistemas pecuários criadores diferindo na idade das novilhas ao primeiro parto e na taxa de natalidade do rebanho de cria no Rio Grande de Sul. Rev. Bras. Zootec., v.30, p.1278-1288, 2001.

BERETTA, V, et al. Produtividade e eficiência biológica de sistemas de recría e engorda de gado de corte no Rio Grande do Sul. Rev. Bras. Zootec., v.31, p.696-706, 2002a.

BERETTA, V, et al. Produtividade e eficiência biológica de sistemas de produção de gado de corte de ciclo completo no Rio Grande do Sul. Rev. Bras. Zootec., v.31, p.991-1001, 2002b.

BRAGA, R.P. et al. Os modelos de simulação e a investigação de sistemas da agricultura. Ordem Eng, v.20, p48-54, 1997. (24 série/Ingenium, Agosto)

CAIXETA FILHO, J.V. Pesquisa operacional: técnicas de otimização aplicadas a sistemas agroindustriais. Piracicaba: J. V. CAIXETA FILHO, 2000. 212p.

CARNEIRO, P.L.S. et al. Efeito da seleção errônea de machos sobre ganhos genéticos, utilizando-se simulação. Rev. Bras. Zootec., v.28, p.264-268, 1999.

CARNEIRO. A.P.S. et al., Classificação de animais geneticamente superiores na presenca de heterogeneidade entre rehanhos, utilizando dados simulados. In: REUNIÃO ANUAL DA

Fontoura-Júnior, J.A.S. et al. Utilização de modelos de simulação em sistemas de produção de bovinos de corte. Vet. e Zonter. v.14, n.1, jun., p. 19-30, 2007.

SOCIEDADE BRASILEIRA DE ZOOTECNIA, 41,, 2004, Campo Grande. Anais... Mato Grosso do Sul: Sociedade Brasileira de Zootecnia, 2004. CD-ROM. (Melhoramento) Genetico. MELH 012).

CEZAR, I.M. Racionalização de investimentos em pastagens: uma abordagem sistêmica no processo decisorio. In: SIMPOSIO SOBRE MANEJO DE PASTAGENS, 18., 2001, Piracicaba. Anais...Piracicaba: Fundação de Estudos Agrários "Luíz de Queiroz", 2001. p.351-369.

CUNHA, E.E. et al. Variabilidade genética em populações sob diferentes tipos de acasalamento, submetidas à seleção baseada no BLUP. In: REUNIÃO ANUAL DA SOCIEDADE BRASILEIRA DE ZOOTECNIA, 41., 2004, Campo Grande. Anais...Mato Grosso do Sul: Sociedade Brasileira de Zootecnia, 2004. CD-ROM. (Melhoramento Genetico, MELH 052).

DENT, J.B. Potential for systems simulation in farming systems research. In: PENNING DE VRIES F. et al. Systems approaches for agricultural development. Holanda Kluwer Academic, 1993. p.325-339.

DETOMINI, E.R. et al. Modelo de assimilação de dióxido de carbono em plantas de ciclo C4. In: REUNIÃO ANUAL DA SOCIEDADE BRASILEIRA DE ZOOTECNIA, 41., 2004, Campo Grande. Anais...Mato Grosso do Sul: Sociedade Brasileira de Zootecnia, 2004. CD-ROM, (Forragicultura, FORR 173).

DIAZ, H, et al. Análise econômica e produtiva de três diferentes intervalos entre partos através do uso de simulação. In: CONGRESSO DE INICIAÇÃO CIENTIFICA, 13.; ENCONTRO DE PÓS-GRADUACÃO, 6., Pelotas, 2004. Anais. Pelotas: UFPel, 2004. CD-ROM. (Ciências agrárias).

EUCLIDES FILHO, K. Retrospectiva e desafios da produção de ruminantes no Brasil. In: RELNIÃO ANUAL DA SOCIEDADE BRASILEIRA DE ZOOTECNIA, 36,, 1999, Porto Alegre, Anais, Porto Alegre: SBZ, 1999.

FIALHO, F.B. Sistemas de apoio à decisão na produção de sulnos e aves. In: REUNIÃO ANUAL DA SOCIEDADE BRASILEIRA DE ZOOTECNIA, 36., 1999, Porto Alegre Anais...Porto Alegre SBZ, 1999. p.307-317.

GUIMARÃES, P.H.S. et al. Comparação entre produção de fêmeas F1 Holandês x Gir e alternativas de produção de gado de corte por meio de simulação; aspectos zootécnicos. In: REUNIÃO ANUAL DA SOCIEDADE BRASILEIRA DE ZOOTECNIA, 40., 2003, Santa Maria Anais...Rio Grande do Sul: Sociedade Brasileira de Zootecnia, 2003. CD-ROM. (Melhoramento Genetico).

Management of heef cattle production. HEMBRY, G. 1991. Disponivel ent: http://gnv.ifas.ufl.edu/animal/short91/hembry.htm. Acesso em: dez. 2004,

KELTON, D.F. et al. Recommendations for recording and calculating the incidence of selected clinical diseases of dairy cattle. J. Dairy Sei, v.81, p.2502-2509, 1998.

Fontoura-fánior, J.A.S. et al. Utilização de modelos de simulação em sistemas de produção de bovinos de corte. Vet. e Zooten v 14, n 1, jun. p. 19-30, 2007.

LANA, R.P. Sistema de suplementação alimentar para bovinos de corte em pastejo. Simulação, Rev. Bras. Zootec., v.31, p.223-231, 2002.

LANA, R.P. Sistema viçosa de formulação de rações. 2000. 60f. Dissertação (Mestrado). Universidade Federal de Vicosa, Vicosa,

LAURANCE, W.F. et al. The future of Brazilian Amazon. Science, v.291, p.438-439, 2001.

LOPES, M.A. et al. Desenvolvimento de um sistema computacional para dimensionamento e evolução de rebanhos bovinos. Rev. Bras. Zootec., v.29, p.1511-1519, 2000.

LOPES, M.A. et al. Desenvolvimento de um sistema computacional para gerenciamento de In: REUNIÃO ANUAL DA SOCIEDADE BRASILEIRA DE rebanhos leiteiros. ZOOTECNIA, 40., 2003, Santa Maria, Anaís...Rio Grande do Sul: Sociedade Brasileira de Zooteenia, 2003. CD-ROM. (Sistemas de Produção).

LOVATIO P.A. Premissas básicas para o desenvolvimento de modelos na agricultura. In: EVERLING, D.M. et al. (Eds.). Modelos para a tomada de decisões na produção de bovinos e ovinos. Santa María: UFSM, 2002. p.9-36.

LOVATIO, P.A. Principios de modelagem e sua aplicação no estudo de cadeias de produção agricola. In: REUNIÃO ANUAL DA SOCIEDADE BRASILEIRA DE ZOOTECNIA, 40., 2003, Santa Maria, Anais, Rio Grande do Sul, 2003. CD-ROM. (Palestras).

MAYA F.L.A. Produtividade e viabilidade econômica da recria e engorda de bovinos em pastagens adubadas intensivamente com e sem uso de irrigação. 2003.  $-941$ Dissertação (Mestrado). Escola Superior de Agricultura Luiz de Queiros, Universidade de São Paulo, Piracicaba.

MOREIRA FILHO, P. O papel da transferência de tecnologia no desenvolvimento da In REUNIÃO ANUAL DA SOCIEDADE BRASILEIRA DE produção animal. ZOOTECNIA, 41., 2004, Campo Grande. Anais...Mato Grosso do Sul: Sociedade Brasileira de Zootecnia, 2004. CD-ROM. (Palestras).

MOREIRA, L.M. et al. Análise econômica de uma pastagem de Capim Braquiária adubado com nitrogênio em sistema de recria de bovinos de corte. In: REUNIÃO ANUAL DA SOCIEDADE BRASILEIRA DE ZOOTECNIA, 41, 2004, Campo Grande. Anais...Mato Grosso do Sul: Sociedade Brasileira de Zootecnia, 2004. CD-ROM. (Forragicultura. FORR.  $3221.$ 

PANG, H. et al. A beef cattle production simulation model. Livest. Prod. Sci., v.23, p.239-242, 2000.

PERKIN, P.; REHMAN, T. Farmer's objectives and their interactions with business and life styles: evidence from Berkshire, England. In: DENT, J.B.; MCGREGOR, M.J. (Eds.). Rural and farming systems analysis. Wallingford: CAB International, 1994. p.193-212.

PFEIFER, L.F.M. et al. Simulação econômica do uso da inseminação artificial associada a um programa de sincronização de cio. In: CONGRESSO DE INICIAÇÃO CIENTÍFICA,

Fontoura-Júnior, J.A.S. et al. Utilização de modelos de simulação em sistemas de produção de hovinos de corte. Vet. e Zooter. v. 14, n. l., jun., p. 19-30, 2007.

12.; ENCONTRO DE POS-GRADUAÇÃO, 5., 2003, Pelotas, Anais...Pelotas, 2003, CD-ROM. (Ciências agrárias).

PFEIFFER, D.U. et al. A simple spreadsheet simulation model of the economic effects of Neospora Caninum abortions in dairy cattle in New Zealand. Epidemiol. Santé Anim., n.31-31, 1997. (Special Issue of Epidemiologie et santé animale 31-32, 10.12.1-3).

PHOCAS, F., LALOE, D. Evaluation models and genetic parameters for calving difficulty in beef cattle, J. Anim. Sci., v.81, p.933-938, 2003.

POTTER, L. et al. Análises econômicas de modelos de produção com novilhas de corte primiparas aos dois, três e quatro anos de idade. Rev. Bras. Zootec., v.29, p.861-870, 2000.

RUEDA, B.L. et al. Production and economic potentials of cattle in pasture-based systems of the western Amazon region of Brazil. J. Anim. Sci., v.81, p.2923-2937, 2003.

SAUVANT, D., LOVATTO, P.A. Partição dos nutrientes: mantença, produção e modelagem. In: SIMPOSIO INTERNACIONAL DE NUTRIÇÃO ANIMAL: PROTEINA IDEAL, ENERGIA LIQUIDA E MODELAGEM, 1., 2001, Santa Maria. Anais...Santa Maria, 2001. p.63-79.

SILVA, F.C. et al. Modelos de simulação para análise e apoio à decisão em agrossistemas. Rev.Biociência, v. 8, p. 7-17, 2002.

SNIFFEN, C.J. et al. A net carbohydrate and protein system for evaluating cattle diets. II. Carbohydrate and protein availability. J. Anim. Sci., v.70, p.3562-3577, 1992.

SOUZA, J.L.M. Modelo para análise de risco econômico aplicado ao planejamento de projetos de irrigação para a cultura do cafeeiro. 2001, 253f. Tese (Doutorado). Escola Superior de Agricultura Luiz de Queirós, Universidade de São Paulo, Piracicaba.

SOUZA, R.M. et al. Simulação da produção animal para avaliar efeitos de práticas de manejo na produtividade do gado de corte. In: REUNIÃO ANUAL DA SOCIEDADE BRASILEIRA DE ZOOTECNIA, 38., 2001, Piracicaba, Anais...São Paulo: Sociedade Brasileira de Zootecnia, 2001. CD-ROM. (Sistemas de Producão).

SOUZA, S.A.V. Programa computacional para a simulação da ocorrência de veranicos e queda de produção, 1999. 124f. Tese (Doutorado). Escola Superior de Agricultura Luiz. de Queiros, Universidade de São Paulo, Piracicaba.

SORENSEN, J.T.; OSTERGAARD, S. Economic consequences of postponed first insemination of cows in a dairy cattle herd. Livest, Prod. Sci., v.79, p. 145-153, 2003.

STROOSNUDER, L.; RHEENEN, T.V. Making farming systems analysis a more objective and quantitative research tool. IN: PENNING DE VRIES, F. et al. (Eds.). Systems approaches for agricultural development. Holanda: Kluwer Academic, 1993. p.341-353.

TESS, M.W., KOLSTAD B.W. Simulation of cow-calf production systems in a range environment: II. Model evaluation. J. Anim. Sci., v.78, p.1170-1180, 2000.

Fontoura-Júnior, J.A.S. et al. Utilização de modelos de simulação em sistemas de produção de bovinos de corte. Vet. e Zooten v. 14, n.1, jun., p. 19-30, 2007.

THORNLEY, J.H.M. Modeling grassland ecosystems. In: INTERNATIONAL GRASSLAND CONGRESS, 19., 2001, Piracicaba. Anais Piracicaba: FEALQ, 2001. p.1029-1036.

THRUSFIELD, M. Epidemiologia veterinária. 2 ed. São Paulo: Roca, 2004.

VARGAS G.D. et al. Modelo de simulação do crescimento e desenvolvimento de frangos de corte: descrição e implementação. Ciênc. Rural, v.35, p.440-445, 2005.

VIEIRA, R.A.M. et al. Simulation of the nutrient dynamics in the gastrointestinal tract. application and validation of a mathematical model for grazing cattle. Rev. Bras. Zootec., v.29, p.898-909, 2000.

ZANETTI, R. O papel do controle financeiro na atividade leiteira. Rev. Balde Branco, n 467, p.60-63, 2003.

WERTH, L.A. et al. Use of a simulation model to evaluate the influence of reproductive performance and management decisions on net income in beef production. J. Anim. Sci., v.69, p.4710-4721, 1991.

> Recebido em: 24/02/2006 Aceito em: 23/12/2006

Fontoura-Júnior, J.A.S. et al. Utilização de modelos de simulação em sistemas de produção de hovinos de come-Vet. e Zooten v. 14, n.1, jun., p. 19-30, 2007.

# **Livros Grátis**

( <http://www.livrosgratis.com.br> )

Milhares de Livros para Download:

[Baixar](http://www.livrosgratis.com.br/cat_1/administracao/1) [livros](http://www.livrosgratis.com.br/cat_1/administracao/1) [de](http://www.livrosgratis.com.br/cat_1/administracao/1) [Administração](http://www.livrosgratis.com.br/cat_1/administracao/1) [Baixar](http://www.livrosgratis.com.br/cat_2/agronomia/1) [livros](http://www.livrosgratis.com.br/cat_2/agronomia/1) [de](http://www.livrosgratis.com.br/cat_2/agronomia/1) [Agronomia](http://www.livrosgratis.com.br/cat_2/agronomia/1) [Baixar](http://www.livrosgratis.com.br/cat_3/arquitetura/1) [livros](http://www.livrosgratis.com.br/cat_3/arquitetura/1) [de](http://www.livrosgratis.com.br/cat_3/arquitetura/1) [Arquitetura](http://www.livrosgratis.com.br/cat_3/arquitetura/1) [Baixar](http://www.livrosgratis.com.br/cat_4/artes/1) [livros](http://www.livrosgratis.com.br/cat_4/artes/1) [de](http://www.livrosgratis.com.br/cat_4/artes/1) [Artes](http://www.livrosgratis.com.br/cat_4/artes/1) [Baixar](http://www.livrosgratis.com.br/cat_5/astronomia/1) [livros](http://www.livrosgratis.com.br/cat_5/astronomia/1) [de](http://www.livrosgratis.com.br/cat_5/astronomia/1) [Astronomia](http://www.livrosgratis.com.br/cat_5/astronomia/1) [Baixar](http://www.livrosgratis.com.br/cat_6/biologia_geral/1) [livros](http://www.livrosgratis.com.br/cat_6/biologia_geral/1) [de](http://www.livrosgratis.com.br/cat_6/biologia_geral/1) [Biologia](http://www.livrosgratis.com.br/cat_6/biologia_geral/1) [Geral](http://www.livrosgratis.com.br/cat_6/biologia_geral/1) [Baixar](http://www.livrosgratis.com.br/cat_8/ciencia_da_computacao/1) [livros](http://www.livrosgratis.com.br/cat_8/ciencia_da_computacao/1) [de](http://www.livrosgratis.com.br/cat_8/ciencia_da_computacao/1) [Ciência](http://www.livrosgratis.com.br/cat_8/ciencia_da_computacao/1) [da](http://www.livrosgratis.com.br/cat_8/ciencia_da_computacao/1) [Computação](http://www.livrosgratis.com.br/cat_8/ciencia_da_computacao/1) [Baixar](http://www.livrosgratis.com.br/cat_9/ciencia_da_informacao/1) [livros](http://www.livrosgratis.com.br/cat_9/ciencia_da_informacao/1) [de](http://www.livrosgratis.com.br/cat_9/ciencia_da_informacao/1) [Ciência](http://www.livrosgratis.com.br/cat_9/ciencia_da_informacao/1) [da](http://www.livrosgratis.com.br/cat_9/ciencia_da_informacao/1) [Informação](http://www.livrosgratis.com.br/cat_9/ciencia_da_informacao/1) [Baixar](http://www.livrosgratis.com.br/cat_7/ciencia_politica/1) [livros](http://www.livrosgratis.com.br/cat_7/ciencia_politica/1) [de](http://www.livrosgratis.com.br/cat_7/ciencia_politica/1) [Ciência](http://www.livrosgratis.com.br/cat_7/ciencia_politica/1) [Política](http://www.livrosgratis.com.br/cat_7/ciencia_politica/1) [Baixar](http://www.livrosgratis.com.br/cat_10/ciencias_da_saude/1) [livros](http://www.livrosgratis.com.br/cat_10/ciencias_da_saude/1) [de](http://www.livrosgratis.com.br/cat_10/ciencias_da_saude/1) [Ciências](http://www.livrosgratis.com.br/cat_10/ciencias_da_saude/1) [da](http://www.livrosgratis.com.br/cat_10/ciencias_da_saude/1) [Saúde](http://www.livrosgratis.com.br/cat_10/ciencias_da_saude/1) [Baixar](http://www.livrosgratis.com.br/cat_11/comunicacao/1) [livros](http://www.livrosgratis.com.br/cat_11/comunicacao/1) [de](http://www.livrosgratis.com.br/cat_11/comunicacao/1) [Comunicação](http://www.livrosgratis.com.br/cat_11/comunicacao/1) [Baixar](http://www.livrosgratis.com.br/cat_12/conselho_nacional_de_educacao_-_cne/1) [livros](http://www.livrosgratis.com.br/cat_12/conselho_nacional_de_educacao_-_cne/1) [do](http://www.livrosgratis.com.br/cat_12/conselho_nacional_de_educacao_-_cne/1) [Conselho](http://www.livrosgratis.com.br/cat_12/conselho_nacional_de_educacao_-_cne/1) [Nacional](http://www.livrosgratis.com.br/cat_12/conselho_nacional_de_educacao_-_cne/1) [de](http://www.livrosgratis.com.br/cat_12/conselho_nacional_de_educacao_-_cne/1) [Educação - CNE](http://www.livrosgratis.com.br/cat_12/conselho_nacional_de_educacao_-_cne/1) [Baixar](http://www.livrosgratis.com.br/cat_13/defesa_civil/1) [livros](http://www.livrosgratis.com.br/cat_13/defesa_civil/1) [de](http://www.livrosgratis.com.br/cat_13/defesa_civil/1) [Defesa](http://www.livrosgratis.com.br/cat_13/defesa_civil/1) [civil](http://www.livrosgratis.com.br/cat_13/defesa_civil/1) [Baixar](http://www.livrosgratis.com.br/cat_14/direito/1) [livros](http://www.livrosgratis.com.br/cat_14/direito/1) [de](http://www.livrosgratis.com.br/cat_14/direito/1) [Direito](http://www.livrosgratis.com.br/cat_14/direito/1) [Baixar](http://www.livrosgratis.com.br/cat_15/direitos_humanos/1) [livros](http://www.livrosgratis.com.br/cat_15/direitos_humanos/1) [de](http://www.livrosgratis.com.br/cat_15/direitos_humanos/1) [Direitos](http://www.livrosgratis.com.br/cat_15/direitos_humanos/1) [humanos](http://www.livrosgratis.com.br/cat_15/direitos_humanos/1) [Baixar](http://www.livrosgratis.com.br/cat_16/economia/1) [livros](http://www.livrosgratis.com.br/cat_16/economia/1) [de](http://www.livrosgratis.com.br/cat_16/economia/1) [Economia](http://www.livrosgratis.com.br/cat_16/economia/1) [Baixar](http://www.livrosgratis.com.br/cat_17/economia_domestica/1) [livros](http://www.livrosgratis.com.br/cat_17/economia_domestica/1) [de](http://www.livrosgratis.com.br/cat_17/economia_domestica/1) [Economia](http://www.livrosgratis.com.br/cat_17/economia_domestica/1) [Doméstica](http://www.livrosgratis.com.br/cat_17/economia_domestica/1) [Baixar](http://www.livrosgratis.com.br/cat_18/educacao/1) [livros](http://www.livrosgratis.com.br/cat_18/educacao/1) [de](http://www.livrosgratis.com.br/cat_18/educacao/1) [Educação](http://www.livrosgratis.com.br/cat_18/educacao/1) [Baixar](http://www.livrosgratis.com.br/cat_19/educacao_-_transito/1) [livros](http://www.livrosgratis.com.br/cat_19/educacao_-_transito/1) [de](http://www.livrosgratis.com.br/cat_19/educacao_-_transito/1) [Educação - Trânsito](http://www.livrosgratis.com.br/cat_19/educacao_-_transito/1) [Baixar](http://www.livrosgratis.com.br/cat_20/educacao_fisica/1) [livros](http://www.livrosgratis.com.br/cat_20/educacao_fisica/1) [de](http://www.livrosgratis.com.br/cat_20/educacao_fisica/1) [Educação](http://www.livrosgratis.com.br/cat_20/educacao_fisica/1) [Física](http://www.livrosgratis.com.br/cat_20/educacao_fisica/1) [Baixar](http://www.livrosgratis.com.br/cat_21/engenharia_aeroespacial/1) [livros](http://www.livrosgratis.com.br/cat_21/engenharia_aeroespacial/1) [de](http://www.livrosgratis.com.br/cat_21/engenharia_aeroespacial/1) [Engenharia](http://www.livrosgratis.com.br/cat_21/engenharia_aeroespacial/1) [Aeroespacial](http://www.livrosgratis.com.br/cat_21/engenharia_aeroespacial/1) [Baixar](http://www.livrosgratis.com.br/cat_22/farmacia/1) [livros](http://www.livrosgratis.com.br/cat_22/farmacia/1) [de](http://www.livrosgratis.com.br/cat_22/farmacia/1) [Farmácia](http://www.livrosgratis.com.br/cat_22/farmacia/1) [Baixar](http://www.livrosgratis.com.br/cat_23/filosofia/1) [livros](http://www.livrosgratis.com.br/cat_23/filosofia/1) [de](http://www.livrosgratis.com.br/cat_23/filosofia/1) [Filosofia](http://www.livrosgratis.com.br/cat_23/filosofia/1) [Baixar](http://www.livrosgratis.com.br/cat_24/fisica/1) [livros](http://www.livrosgratis.com.br/cat_24/fisica/1) [de](http://www.livrosgratis.com.br/cat_24/fisica/1) [Física](http://www.livrosgratis.com.br/cat_24/fisica/1) [Baixar](http://www.livrosgratis.com.br/cat_25/geociencias/1) [livros](http://www.livrosgratis.com.br/cat_25/geociencias/1) [de](http://www.livrosgratis.com.br/cat_25/geociencias/1) [Geociências](http://www.livrosgratis.com.br/cat_25/geociencias/1) [Baixar](http://www.livrosgratis.com.br/cat_26/geografia/1) [livros](http://www.livrosgratis.com.br/cat_26/geografia/1) [de](http://www.livrosgratis.com.br/cat_26/geografia/1) [Geografia](http://www.livrosgratis.com.br/cat_26/geografia/1) [Baixar](http://www.livrosgratis.com.br/cat_27/historia/1) [livros](http://www.livrosgratis.com.br/cat_27/historia/1) [de](http://www.livrosgratis.com.br/cat_27/historia/1) [História](http://www.livrosgratis.com.br/cat_27/historia/1) [Baixar](http://www.livrosgratis.com.br/cat_31/linguas/1) [livros](http://www.livrosgratis.com.br/cat_31/linguas/1) [de](http://www.livrosgratis.com.br/cat_31/linguas/1) [Línguas](http://www.livrosgratis.com.br/cat_31/linguas/1)

[Baixar](http://www.livrosgratis.com.br/cat_28/literatura/1) [livros](http://www.livrosgratis.com.br/cat_28/literatura/1) [de](http://www.livrosgratis.com.br/cat_28/literatura/1) [Literatura](http://www.livrosgratis.com.br/cat_28/literatura/1) [Baixar](http://www.livrosgratis.com.br/cat_30/literatura_de_cordel/1) [livros](http://www.livrosgratis.com.br/cat_30/literatura_de_cordel/1) [de](http://www.livrosgratis.com.br/cat_30/literatura_de_cordel/1) [Literatura](http://www.livrosgratis.com.br/cat_30/literatura_de_cordel/1) [de](http://www.livrosgratis.com.br/cat_30/literatura_de_cordel/1) [Cordel](http://www.livrosgratis.com.br/cat_30/literatura_de_cordel/1) [Baixar](http://www.livrosgratis.com.br/cat_29/literatura_infantil/1) [livros](http://www.livrosgratis.com.br/cat_29/literatura_infantil/1) [de](http://www.livrosgratis.com.br/cat_29/literatura_infantil/1) [Literatura](http://www.livrosgratis.com.br/cat_29/literatura_infantil/1) [Infantil](http://www.livrosgratis.com.br/cat_29/literatura_infantil/1) [Baixar](http://www.livrosgratis.com.br/cat_32/matematica/1) [livros](http://www.livrosgratis.com.br/cat_32/matematica/1) [de](http://www.livrosgratis.com.br/cat_32/matematica/1) [Matemática](http://www.livrosgratis.com.br/cat_32/matematica/1) [Baixar](http://www.livrosgratis.com.br/cat_33/medicina/1) [livros](http://www.livrosgratis.com.br/cat_33/medicina/1) [de](http://www.livrosgratis.com.br/cat_33/medicina/1) [Medicina](http://www.livrosgratis.com.br/cat_33/medicina/1) [Baixar](http://www.livrosgratis.com.br/cat_34/medicina_veterinaria/1) [livros](http://www.livrosgratis.com.br/cat_34/medicina_veterinaria/1) [de](http://www.livrosgratis.com.br/cat_34/medicina_veterinaria/1) [Medicina](http://www.livrosgratis.com.br/cat_34/medicina_veterinaria/1) [Veterinária](http://www.livrosgratis.com.br/cat_34/medicina_veterinaria/1) [Baixar](http://www.livrosgratis.com.br/cat_35/meio_ambiente/1) [livros](http://www.livrosgratis.com.br/cat_35/meio_ambiente/1) [de](http://www.livrosgratis.com.br/cat_35/meio_ambiente/1) [Meio](http://www.livrosgratis.com.br/cat_35/meio_ambiente/1) [Ambiente](http://www.livrosgratis.com.br/cat_35/meio_ambiente/1) [Baixar](http://www.livrosgratis.com.br/cat_36/meteorologia/1) [livros](http://www.livrosgratis.com.br/cat_36/meteorologia/1) [de](http://www.livrosgratis.com.br/cat_36/meteorologia/1) [Meteorologia](http://www.livrosgratis.com.br/cat_36/meteorologia/1) [Baixar](http://www.livrosgratis.com.br/cat_45/monografias_e_tcc/1) [Monografias](http://www.livrosgratis.com.br/cat_45/monografias_e_tcc/1) [e](http://www.livrosgratis.com.br/cat_45/monografias_e_tcc/1) [TCC](http://www.livrosgratis.com.br/cat_45/monografias_e_tcc/1) [Baixar](http://www.livrosgratis.com.br/cat_37/multidisciplinar/1) [livros](http://www.livrosgratis.com.br/cat_37/multidisciplinar/1) [Multidisciplinar](http://www.livrosgratis.com.br/cat_37/multidisciplinar/1) [Baixar](http://www.livrosgratis.com.br/cat_38/musica/1) [livros](http://www.livrosgratis.com.br/cat_38/musica/1) [de](http://www.livrosgratis.com.br/cat_38/musica/1) [Música](http://www.livrosgratis.com.br/cat_38/musica/1) [Baixar](http://www.livrosgratis.com.br/cat_39/psicologia/1) [livros](http://www.livrosgratis.com.br/cat_39/psicologia/1) [de](http://www.livrosgratis.com.br/cat_39/psicologia/1) [Psicologia](http://www.livrosgratis.com.br/cat_39/psicologia/1) [Baixar](http://www.livrosgratis.com.br/cat_40/quimica/1) [livros](http://www.livrosgratis.com.br/cat_40/quimica/1) [de](http://www.livrosgratis.com.br/cat_40/quimica/1) [Química](http://www.livrosgratis.com.br/cat_40/quimica/1) [Baixar](http://www.livrosgratis.com.br/cat_41/saude_coletiva/1) [livros](http://www.livrosgratis.com.br/cat_41/saude_coletiva/1) [de](http://www.livrosgratis.com.br/cat_41/saude_coletiva/1) [Saúde](http://www.livrosgratis.com.br/cat_41/saude_coletiva/1) [Coletiva](http://www.livrosgratis.com.br/cat_41/saude_coletiva/1) [Baixar](http://www.livrosgratis.com.br/cat_42/servico_social/1) [livros](http://www.livrosgratis.com.br/cat_42/servico_social/1) [de](http://www.livrosgratis.com.br/cat_42/servico_social/1) [Serviço](http://www.livrosgratis.com.br/cat_42/servico_social/1) [Social](http://www.livrosgratis.com.br/cat_42/servico_social/1) [Baixar](http://www.livrosgratis.com.br/cat_43/sociologia/1) [livros](http://www.livrosgratis.com.br/cat_43/sociologia/1) [de](http://www.livrosgratis.com.br/cat_43/sociologia/1) [Sociologia](http://www.livrosgratis.com.br/cat_43/sociologia/1) [Baixar](http://www.livrosgratis.com.br/cat_44/teologia/1) [livros](http://www.livrosgratis.com.br/cat_44/teologia/1) [de](http://www.livrosgratis.com.br/cat_44/teologia/1) [Teologia](http://www.livrosgratis.com.br/cat_44/teologia/1) [Baixar](http://www.livrosgratis.com.br/cat_46/trabalho/1) [livros](http://www.livrosgratis.com.br/cat_46/trabalho/1) [de](http://www.livrosgratis.com.br/cat_46/trabalho/1) [Trabalho](http://www.livrosgratis.com.br/cat_46/trabalho/1) [Baixar](http://www.livrosgratis.com.br/cat_47/turismo/1) [livros](http://www.livrosgratis.com.br/cat_47/turismo/1) [de](http://www.livrosgratis.com.br/cat_47/turismo/1) [Turismo](http://www.livrosgratis.com.br/cat_47/turismo/1)